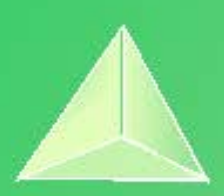

# **Actividades y ejercicios 1º Bachillerato Matemáticas Aplicadas a las Ciencias Sociales I.**

# **ÍNDICE:**

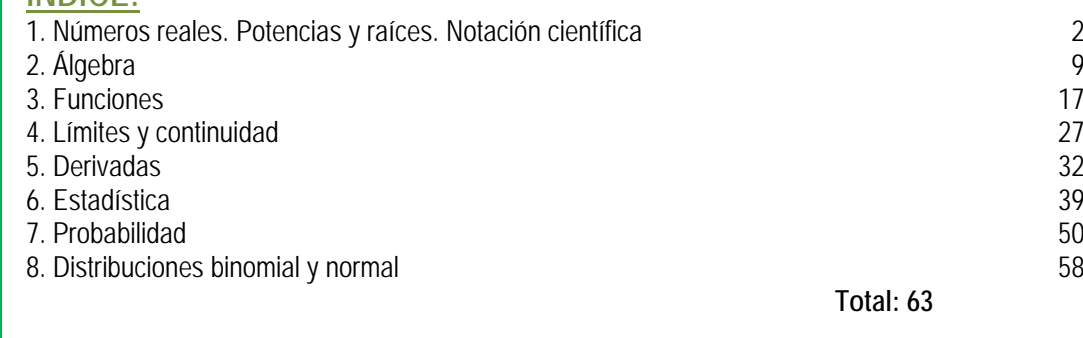

# **LibrosMareaVerde.tk www.apuntesmareaverde.org.es**

**Autores: Marea verde de Matemáticas Ilustraciones: Banco de Imágenes de INTEF y de los autores**

### **Propiedad Intelectual**

El presente documento se encuentra depositado en el registro de Propiedad Intelectual de Digital Media Rights con ID de obra AAA-0181-02-AAA-069507 Fecha y hora de registro: 2015-07-09 13:48:48.0 Licencia de distribución: CC by-nc-sa

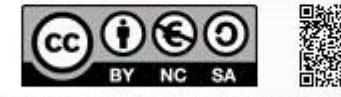

Queda prohibido el uso del presente documento y sus contenidos para fines que excedan los límites establecidos por la licencia de distribución.

Mas información en http://www.dmrights.com

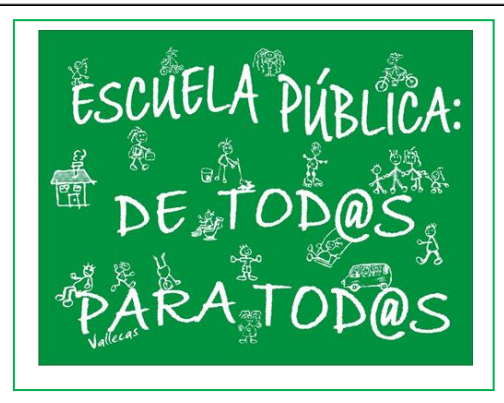

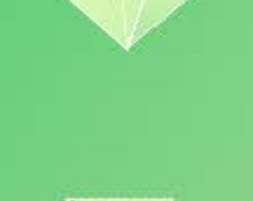

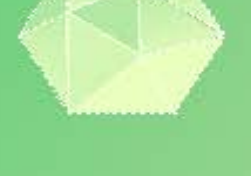

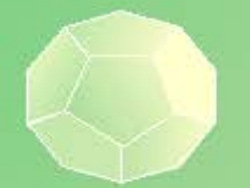

**CAPÍTULO 1: NÚMEROS REALES.** 

### **ACTIVIDADES PROPUESTAS**

# **1. NÚMEROS REALES**

- **1.** Mentalmente decide cuáles de las siguientes fracciones tienen una expresión decimal exacta y cuáles la tienen periódica: a) 1/9 b) 7/5 c) 9/50 d) 2/25 e) 1/8 f) 3/22
- **2.** Halla la expresión decimal de las fracciones del ejercicio anterior y comprueba si tu deducción era correcta.
- **3.** Calcula la expresión decimal de las fracciones siguientes: a) 1/5 b) 1/3 c) 5/9 d) 2/25 e) 11/400 1/11
- **4.** Escribe en forma de fracción las siguientes expresiones decimales exactas y redúcelas, después comprueba con la calculadora si está bien:
	- a) 8.35; b) 791.297835; c) 0.47
- **5.** Escribe en forma de fracción las siguientes expresiones decimales periódicas, redúcelas y comprueba que está bien: a) 9.464646….. b) 91.02545454…. c) 0.9999….. d) 3.267123123123…..
- **6.** ¿Puedes demostrar que 2.99999… es igual a 3? ¿Calcula cuánto vale 1.5999…? *Ayuda*: Escríbelos en forma de fracción y simplifica.
- **7.** Demuestra que  $\sqrt[3]{7}$  es irracional.

8. 
$$
\angle
$$
 Cuántas cifras puede tener como máxima el periodo de  $\frac{1}{47}$ ?

- **9.** ¿Cuántos decimales tiene  $\frac{1}{2^7 \cdot 5^4}$ ?, ¿te atreves a dar una razón?
- **10.** Haz la división 999999:7 y después haz 1:7, ¿es casualidad?
- **11.** Ahora divide 999 entre 37 y después 1:37, ¿es casualidad?
- **12.** Escribe 3 números reales que estén entre  $\frac{1-\sqrt{5}}{2}$  y 1.
- **13.** Escribe 5 números racionales que estén entre  $\sqrt{2}$  y 1.5.
- **14.** Escribe 5 números irracionales que estén entre 3.14 y π.
- **15.** Representa en la recta numérica los siguientes números:

a) 
$$
\frac{9}{5}
$$
, b)  $\frac{-13}{4}$ , c) 1.342, d) -2.555555....

**16.** Representa en la recta numérica:

a) 
$$
\sqrt{10}
$$
, b)  $-\sqrt{6}$ , c)  $\sqrt{27}$ , d)  $\frac{1+\sqrt{5}}{2}$ 

**17.** Halla el valor absoluto de los siguientes números: a)  $5$  b)  $-5$ 

$$
\text{C}) - \pi
$$

**18.** Representa las siguientes funciones:

a)  $f(x) = |x^2|$ b)  $f(x) = |x^2 - 1|$ c))  $f(x) = |\sqrt{x}|$ 

- **19.** Representa en la recta real y calcula la distancia entre los números reales siguientes: a) Dist(5, 9) b) Dist( $-2.3, -4.5$ )
	- c) Dist(−1/5, 9/5) d) Dist(−3.272727…. , 6.27272727….).
- **20.** Escribe los siguientes intervalos mediante conjuntos y represéntalos en la recta real: a)  $[1, 7)$  b)  $(-3, 5)$  c)  $(2, 8)$  d)  $(-\infty, 6)$
- **21.** Representa en la recta real y escribe en forma de intervalo:

d) 
$$
x \leq 7
$$

- a)  $2 < x < 5$  b)  $4 < x$  c)  $3 \le x < 6$ **22.** Expresa como intervalo o semirrecta, en forma de conjunto (usando desigualdades) y representa gráficamente:
	- a) Un porcentaje superior al 26 %.
	- b) Edad inferior o igual a 18 años.
	- c) Números cuyo cubo sea superior a 8.
	- d) Números positivos cuya parte entera tiene 3 cifras.
	- e) Temperatura inferior a 25 ºC.
	- f) Números para los que existe su raíz cuadrada (es un número real).
	- g) Números que estén de 5 a una distancia inferior a 4.

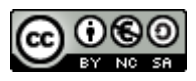

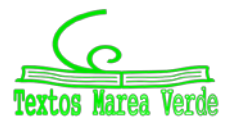

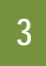

**23.** Expresa en forma de intervalo los siguientes entornos:

a) *E*(1, 5)

- b) *E*(−2, 8/3)
- c) *E*(−10, 0.001)
- **24.** Expresa en forma de entorno los siguientes intervalos:
	- a) (4, 7)
	- b)  $(-7, -4)$
	- c) (−3, 2)

**25.** ¿Los sueldos superiores a 500 € pero inferiores a 1000 € se pueden poner como intervalo de números reales? \**Pista*: 600.222333 € ¿puede ser un sueldo?

**26.** Copia esta tabla en tu cuaderno y redondea con el número de cifras indicado

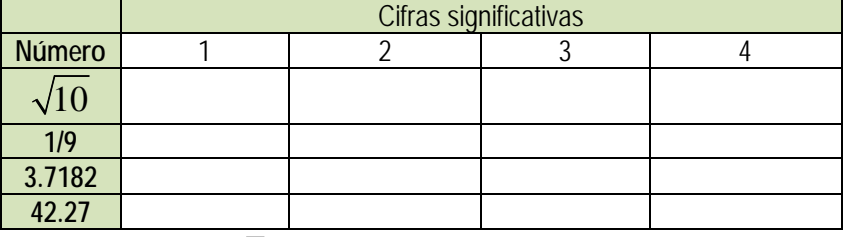

 $1 + \sqrt{5}$ +

**27.** Redondea 2 hasta las décimas y halla los errores absoluto y relativo cometidos.

- **28.** Halla una cota del error absoluto en las siguientes aproximaciones:
	- a) 6.3 b) 562 c) 562.00
- **29.** Una balanza tiene un error inferior o igual a 50 g en sus medidas. Usamos esa balanza para elaborar 5 paquetes de café de medio kilogramo cada uno que son un lote. Determina el peso mínimo y máximo del lote. ¿Cuál es la cota del error absoluto para el lote?

# **2. POTENCIAS DE EXPONENTE ENTERO. PROPIEDADES**

- **30.** Calcula las siguientes potencias:
- a)  $-2^5$  b)  $(2 + 1)^4$  c)  $-(-2x)^3$ **31.** Efectúa las siguientes operaciones con potencias: a)  $(x + 1) \cdot (x + 1)^3$  b)  $(x + 2)^3 \cdot (x + 2)^4$  c)  $\{(x - 1)^3\}^4$  d)  $(x + 3) \cdot (x + 3)^{-3}$ **32.** Calcula las siguientes operaciones con potencias: a)  $2^5 \cdot 4^2$  b)  $(3^3)^3$  c)  $7^3 / 7^0$ d)  $4^{4}/4^{-5}$  e)  $5^{-5} \cdot 25^{-2}$  f)  $(7^{-3})^{-3}$ g)  $4^{-3}$ / 7<sup>0</sup> h)  $7^{-4}$ /7<sup>-5</sup> **33.** Simplifica: **a**)  $\frac{a}{(a+b)^4}$ 2  $\mathbf{a}^3$  $(a \cdot b)$  $a^2 \cdot b$  $\frac{(b^3 \cdot b^3)}{(b^3)}$  b)  $\frac{(2x-1)^8 \cdot (2x-1)^7}{(2x-1)^7}$  $(2x-1)$  $(2x-1)^8 \cdot (2x-1)$ −  $(-1)^8 \cdot (2x$  $rac{x-1)^8 \cdot (2x-1)}{(2x-1)^7}$  c)  $rac{y^6 \cdot z^{-5} \cdot x^2}{y^8 \cdot z^{-6} \cdot x^3}$  $y^8 \cdot z^{-6} \cdot x$  $y^{\mathbf{0}} \cdot z^{-\mathbf{0}} \cdot x$  $\cdot z^{-6}$ .  $\cdot z^{-5}$ . − − **d)**  $\frac{(3x-1)^{0}}{(3x-1)^{0}}$  $7(3x-1)^5$  $(3x-1)$  $(3x-1)'$  (3x-1) −  $(-1)^{7}$   $\cdot$  (3x – *x*  $\frac{x-1)^{7} \cdot (3x-1)^{5}}{x-1}$ **3. POTENCIAS DE EXPONENTE RACIONAL. RADICALES 34.** Calcula: a)  $\left(\sqrt[3]{a^6b^9}\right)^2$  $\frac{2}{3} \sqrt[3]{\frac{3}{4}}$  c)  $(\sqrt[12]{(x+1)^3})^2$ **35.** Halla: a)  $\sqrt[2]{4} \frac{x}{5y} : \sqrt[4]{4} \frac{3x}{y^2}$ 5y \\\peg\\peg\ *x*  $\frac{x}{iy}$  :  $\sqrt{\frac{4}{y^2}}$  b)  $\sqrt{\frac{5}{3}}$  :  $\sqrt{\frac{2}{3}}$ 5 **36.** Realiza las siguientes operaciones con radicales: a)  $\sqrt[4]{\frac{x}{5y}}$  :  $\sqrt[4]{\frac{3x}{y^2}}$ *y x* b)  $(\sqrt[5]{(x+3)^2})^3$ **4. OPERACIONES CON RADICALES: RACIONALIZACION 37.** Escribe bajo un solo radical y simplifica:  $\sqrt[2]{2 \cdot 3 \cdot 4 \cdot 4 \cdot 5 \cdot 6 \cdot 8}$

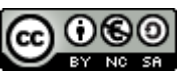

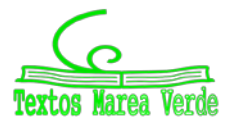

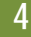

- **38.** Calcula y simplifica:
- 39. Realiza la siguiente operación:
- **40.** Calcula y simplifica:
- **41.** Racionaliza la expresión: *<sup>x</sup> <sup>y</sup>*
- **42.** Racionaliza:
- $3 + \sqrt{2}$  $3\sqrt{3} + 2\sqrt{2}$ **43.** Racionaliza:  $5\sqrt{5}-2\sqrt{2}$ −

### **5. NOTACION CIENTÍFICA**

44. Cal

| lcula:                                               |                                                    |
|------------------------------------------------------|----------------------------------------------------|
| a) $(7.83 \cdot 10^{-5}) \cdot (1.84 \cdot 10^{13})$ | b) $(5.2 \cdot 10^{-4}) \cdot (3.2 \cdot 10^{-6})$ |

**45.** Efectúa y expresa el resultado en notación científica:

a) 
$$
\frac{3 \cdot 10^{-5} + 7 \cdot 10^{-4}}{10^{6} - 5 \cdot 10^{5}}
$$
  
b) 
$$
\frac{735 \cdot 10^{4}}{5 \cdot 10^{-3}} + 32 \cdot 10^{7}
$$

 $6 / \sqrt{25} \sqrt{4}$  $4\frac{3}{2}$   $\frac{3}{2}$   $\frac{4}{2}$   $\frac{5}{2}$ 

2

 $\frac{3}{x} \cdot \sqrt[3]{\frac{x^2}{8}} \cdot \sqrt[4]{\frac{9}{5}}$ 

2

*x y* 2 3 − +

> + +

 $5 - 2$ 

−

.  $y^3 \sqrt[3]{x^4}$ . *x y*  $x^3 \cdot y^3 \cdot \sqrt[3]{x^4} \cdot y$ 

**46.** Realiza las siguientes operaciones y efectúa el resultado en notación científica:<br>a)  $(4.3 \cdot 10^3 - 7.2 \cdot 10^5)^2$ <br>b)  $(7.8 \cdot 10^7)^3$ a)  $(4.3 \cdot 10^3 - 7.2 \cdot 10^5)^2$ 

### **6. LOGARITMOS**

**47.** Copia la tabla adjunta en tu cuaderno y empareja cada logaritmo con su potencia:

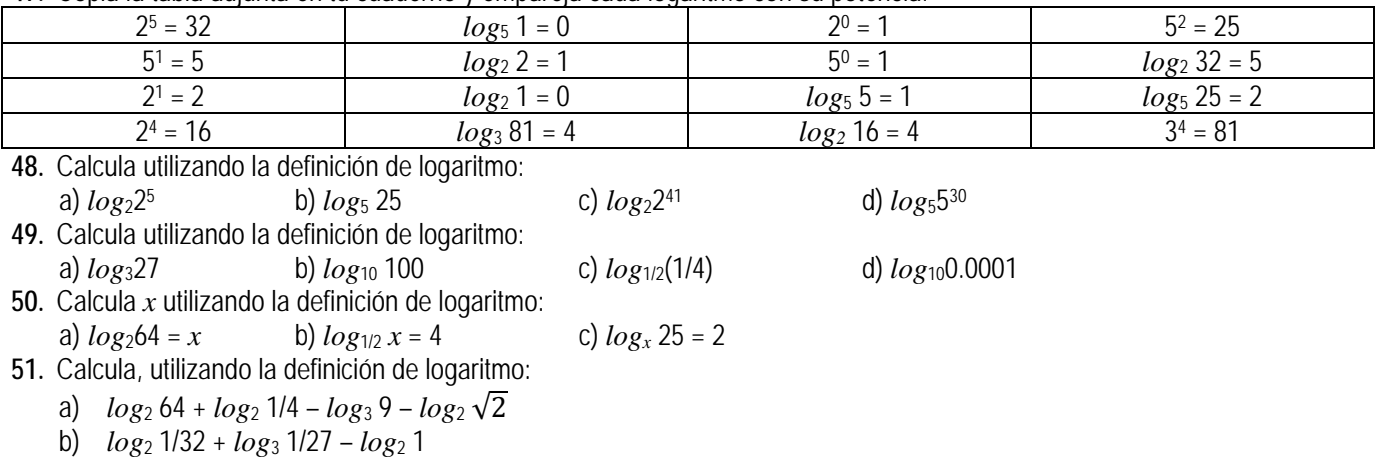

**52.** Desarrolla las expresiones que se indican:

a) 
$$
\ln \left( \frac{4x^2}{e^3} \right)
$$
   
b)  $\log \left( \frac{a^3 \cdot b^2}{c^4 \cdot d} \right)$ 

**53.** Expresa los logaritmos de los números siguientes en función de log3 = 0.4771212 a) 81 b) 27 c) 59049

54. Simplifica la siguiente expresión: 
$$
\frac{1}{2}\log m - 2\log t - \log p + \frac{5}{2}\log h
$$

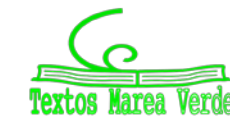

# **EJERCICIOS Y PROBLEMAS:**

#### **Números reales**

**1.** Clasifica los siguientes números en racionales e irracionales y pasa a fracción los racionales:

$$
0, -0.2, \sqrt{5}; 3.72, \frac{-1}{7}; 2.321321...; -9.9; 9^1; \sqrt{\sqrt{4}}; 3.222; 5.034212121...
$$

**2.** Representa, aproximadamente, en la recta real los números:

0.3; −8;  $\sqrt{3}$ ; 1.2222...; 3.5;  $\sqrt{7}$ ;  $\frac{1}{7}$ ; 3.777...

- **3.** Escribe dos números en las condiciones siguientes:
- a) Mayores que 0.12 y menores que 0.13
- b) Comprendidos entre 2.35 y 2.36. Comprueba que la diferencia entre estos números y 2.36 es menor que una centésima **4.** Dados los intervalos:
	-

$$
A = \{x \in \mathfrak{R}; -10 \le x < 1\}; \qquad B = \{x \in \mathfrak{R}; \ 1/2 < x \le 3\}; \qquad C = \mathfrak{R} - (1, 2)
$$

- a) Represéntalos en la recta real
- b) Calcula sus longitudes
- c) Calcula: *A*∪*B*, *A*∩*B*, *A*∪*C*, (*A*∩*C*)∪*B*, *A*∪*B*∪*C*, *A*∩*B*∩*C*

**5.** Calcula *x* en las siguientes ecuaciones: (*Pista*: *x* puede tener dos valores)

a) 
$$
|x| = 5
$$
 b)  $|x - 4| = 0$  c)  $|3x + 9| = 21$ 

**6.** Representa en la recta real los números que verifican las siguientes relaciones:

a) 
$$
|x| < 2
$$
 b)  $|x| \le 2$  c)  $|x| > 2$  d)  $|x| \ge 2$ 

- **7.** Halla dos números que disten 4 unidades de 2, y otros dos que disten 2.5 unidades de −3, calcula después la diferencia entre el mayor y el menor de todos estos números.
- **8.** Escribe el intervalo [−2, 6] ∩ (2, 9).
- **9.** Escribe el intervalo formado por los números reales *x* que cumplen |*x* <sup>−</sup> 8| ≤ 3.
- **10.** Cuál es el error absoluto y el error relativo cometidos al hacer las siguientes aproximaciones:
- a)  $\sqrt{3}$  por 1.73 b)  $\pi$  + 1 por 4.1 c) Redondeo a cuatro cifras del número  $\pi$

### **Potencias**

- **11.** Expresa en forma de potencia:
- a)  $\frac{1}{64}$  $rac{1}{64}$  b)  $rac{t}{t^5}$  $\frac{t}{(z+1)^2}$  c)  $(\frac{1}{z+1})^2$  d)  $\frac{27^{-2}}{81^{-5}}$ 2 81 27 − − e)  $\frac{1}{x^8}$   $\frac{1}{y-4}$  $2, -7$ . . −  $-2$  ,  $$ *x y*  $x^{-2}$ . *y* **12.** Calcula: a)  $4^{\frac{1}{2}}$ 1  $4<sup>2</sup>$  b) 125 <sup>3</sup> 1 c) 625 6 5 d)  $(64^3)^6$ 5 3 2  $(e)$  (8 <sup>3</sup>)<sup>5</sup> 2 3 4 ) − **13.** Calcula: a)  $\frac{(x+1)^{2}}{(x+1)^{4}}$ 2. $(x+1)^3$  $(x+1)$  $(x+1)^2 \cdot (x+1)$ +  $+1)^2$   $\cdot$   $(x+)$  $\frac{(x+1)^2 \cdot (x+1)^3}{(x+1)^4}$  b)  $\frac{(2x-3)^7 \cdot (2x-3)^5}{(2x-3)^6}$  $(2x-3)$  $(2x-3)'$  (2x-3) −  $(-3)'$  ·  $(2x \frac{(x-3)^7 \cdot (2x-3)^5}{(2x-3)^6}$  c)  $\frac{(5y+1)^6 \cdot (5y+1)^2}{(5y+1)^8}$  $(5y+1)$  $(5y+1)$ <sup>o</sup>  $(5y+1)$ +  $+1)^{6}$   $\cdot$  (5y +  $\frac{(y+1)^6 \cdot (5y+1)^2}{(5y+1)^8}$  d)  $\frac{(x-1)^4 \cdot (x-1)^0}{(x-1)^3}$  $(x-1)$  $(x-1)^4 \cdot (x-1)$ −  $(-1)^4$  ·  $(x$ *x*  $\frac{(x-1)^4 \cdot (x-1)^0}{x^3}$ **Radicales 14.** Expresa en forma de radical: a)  $x^9$ 7 b)  $(m^5 \cdot n^3)^3$ 1  $(m^5 \cdot n^3)^{\frac{1}{3}}$  <br> C)  $[(x^2)^{\frac{1}{3}}]^{\frac{1}{3}}$ 1 3 1  $^{2})^{3}$ ]<sup>5</sup> d) *a*  $^{2} \cdot b^{3}$ 1 2 1 ·*b* **15.** Expresa en forma de radical:

a) 
$$
(\sqrt[3]{x^2})^5
$$
 b)  $\sqrt{\frac{a^{13}}{a^6}}$  c)  $\sqrt[n]{\sqrt[m]{a^k}}$  d)  $\sqrt[3]{x^{(5x+1)}}$  e)  $\sqrt[4]{(x^2)^{(3x+2)}}$  f)  $\sqrt[3]{\sqrt[4]{(x^2)^{\frac{1}{5}}}}$ 

**16.** Expresa como potencia única:

a) 
$$
\frac{\sqrt[3]{a^8}}{a^2}
$$
 b)  $\frac{\sqrt{125}}{\sqrt[3]{25}}$  c)  $\frac{\sqrt[3]{a^2}}{a\sqrt{a}}$  d)  $2 \cdot \sqrt[3]{\frac{1}{4}}$  e)  $a \cdot \sqrt{\frac{1}{a}}$  f)  $\frac{1}{2} \cdot \sqrt{2} \cdot \sqrt[4]{2}$  g)  $\frac{\sqrt[3]{a^2}}{a^3} \cdot \frac{a^3}{\sqrt{a^3}}$ 

**17.** Simplifica:

a) 
$$
\sqrt[5]{64}
$$
 b)  $\frac{\sqrt[5]{16}}{\sqrt{2}}$  c)  $\frac{\sqrt[4]{a^3 \cdot b^5 \cdot c}}{\sqrt{ab^3 \cdot c^3}}$  d)  $\sqrt[3]{\sqrt[4]{x^5 \cdot x^7}}$  e)  $(\sqrt{\sqrt{2}})^8$  f)  $\frac{\sqrt[4]{x^3 \cdot y^3 \cdot \sqrt[3]{x^4} \cdot y^5}}{\sqrt[6]{x^5 \cdot y^4}}$ 

**18.** Extrae factores del radical:

Matemáticas Aplicadas a las Ciencias Sociales I. Actividades y ejercicios. LibrosMareaVerde.tk www.apuntesmareaverde.org.es

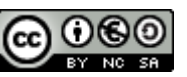

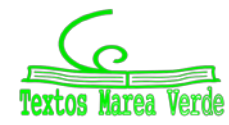

 $\frac{x^3 \cdot y^3 \cdot \sqrt[3]{x^4 \cdot y^3}}{\sqrt{5}}$  g)  $\sqrt[5]{x^2 \cdot 3 \cdot \sqrt[10]{x^2} \cdot \sqrt{x^3}}$ 

.

*x y*

 $\cdot y^3 \cdot \sqrt[3]{x^4} \cdot$ 

*a*

a) 
$$
\sqrt[3]{3x^4}
$$
 b)  $\sqrt[3]{81a^3b^5c}$  c)  $(\sqrt{\sqrt{2}})^{10}$  d)  $\sqrt[4]{\frac{25a^2b}{c^6}}$  e)  $\sqrt{\frac{8a^5}{b^4}}$  f)  $\sqrt{\frac{28x^5}{75y^3}}$  g)  $\sqrt{\frac{32a^3}{45b^4}}$   
\n19. Introduce factors en e1 radical:  
\na)  $2.\sqrt{\frac{3}{2}}$  b)  $3.\sqrt{\frac{2}{3}}$  c)  $2.\sqrt[3]{\frac{1}{4}}$  d)  $2.\sqrt[4]{\frac{5}{12}}$  e)  $\frac{1}{2}.\sqrt{12}$  f)  $\frac{2.\sqrt[3]{9}}{3.\sqrt[3]{4}}$   
\n20. Calculate  
\na)  $\sqrt[3]{a^3\sqrt{a^3}\sqrt[3]{b^4}\sqrt[3]{b^2}}$  b)  $\sqrt{5a}.\sqrt{10ab}\sqrt{8a^3b}.\sqrt{a}$  c)  $\frac{\sqrt[6]{20}}{\sqrt[4]{10}}$  d)  $\sqrt[4]{\frac{5}{12}}:\sqrt[4]{\frac{20}{3}}$  e)  $\sqrt{\frac{3}{2}}:\sqrt{\frac{2}{3}}$  f)  $\frac{\sqrt[3]{4}}{\sqrt[3]{2}}$   
\n21. Effectia:  
\na)  $\sqrt{18} + \sqrt{50} - \sqrt{2} - \sqrt{8}$  b)  $\sqrt{50a} - \sqrt{18a}$  c)  $\sqrt{320} + \sqrt{80} - \sqrt{500}$  d)  $\sqrt{\frac{7}{2}}:\sqrt{\frac{2}{3}}$  f)  $\frac{\sqrt[3]{4}}{\sqrt[3]{2}}$   
\n22. Racionaliza los denominadores:  
\na)  $\frac{5}{\sqrt[3]{2}}$  b)  $\frac{3}{2-\sqrt{3}}$  c)  $\frac{4}{\sqrt{3}+\sqrt{2}}$  d)  $\frac{6}{\sqrt{3}-\sqrt{2}}$  e)  $\frac{\sqrt{3}}{\sqrt{2}+\sqrt{3}}$  f)  $\frac{\sqrt{5}-\sqrt{3}}{\sqrt{5}+\sqrt{3}}$   
\n23. Racionaliza y simplifica:  
\na)  $\frac{$ 

$$
f_{\rm{max}}
$$

**26.** Simplifica la siguiente expresión: 
$$
\log_2 5 - 3\log_2 a + \frac{7}{3}\log_2 9
$$

### **Notación científica:**

**6**

- **27.** La masa del Sol es 330000 veces la de la Tierra, aproximadamente, y esta es 5.98·1021 t. Expresa en notación científica la masa del Sol, en kilogramos.
- **28.** El ser vivo más pequeño es un virus que pesa del orden de 10-18 g y el más grande es la ballena azul, que pesa, aproximadamente, 138 t. ¿Cuántos virus serían necesarios para conseguir el peso de la ballena?.
- **29.** Los cinco países más contaminantes del mundo (Estados Unidos, China, Rusia, Japón y Alemania) emitieron 12 billones de toneladas de CO<sub>2</sub> en el año 1995, cantidad que representa el 53.5 % de las emisiones de todo el mundo. ¿Qué cantidad de CO2 se emitió en el año 1995 en todo el mundo?
- **30.** Expresa en notación científica: a) Recaudación de las quinielas en una jornada de la liga de fútbol: 1628000 € b) Toneladas de CO<sub>2</sub> que se emitieron a la atmósfera en 1995 en Estados Unidos 5228.5 miles de millones. c) Radio del átomo de oxigeno: 0.000000000066 m. **31.** Efectúa y expresa el resultado en notación científica:
- a)  $(3.10^{7}) \cdot (8.10^{18})$  b)  $(4.10^{12}) \cdot (5.10^{3})$  c)  $(5.10^{12}) \cdot (2.10^{3})$  d) $3.1 \cdot 10^{12} + 2 \cdot 10^{10}$  e) $(4.10^{5})^{2}$ **32.** Expresa en notación científica y calcula: a)  $(75800)^4$ :  $(12000)^4$  b) $\frac{0.000541 \cdot 10318000}{1520000 \cdot 0.00302}$  c)  $(0.0073)^2 \cdot (0.0003)^2$  d)  $0,00003 - 0,00015$ 2700000-13000000
- **33.** Efectúa y expresa el resultado en notación científica:

a) 
$$
\frac{3 \cdot 10^{-5} + 7 \cdot 10^{-4}}{10^{6} - 5 \cdot 10^{5}}
$$
 b) 
$$
\frac{7 \cdot 35 \cdot 10^{4}}{5 \cdot 10^{-3}} + 3 \cdot 2 \cdot 10^{7}
$$
 c) (4.3.10<sup>3</sup> - 7.2.10<sup>5</sup>)

**34.** Que resultado es correcto de la siguiente operación expresada en notación científica: (5.24⋅10<sup>6</sup>)·(8.32⋅10<sup>5</sup>):<br>b) 43.5968⋅10<sup>13</sup> c) 4.35968⋅10<sup>11</sup> c) 4.35968⋅10<sup>11</sup> d) 4.35968⋅1 a) 4.35968-10<sup>12</sup> b) 43.5968-10<sup>13</sup> c) 4.35968-10<sup>11</sup> d) 4.35968-10<sup>13</sup>

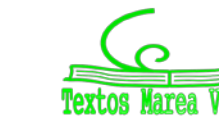

### **7**

# **AUTOEVALUACION**

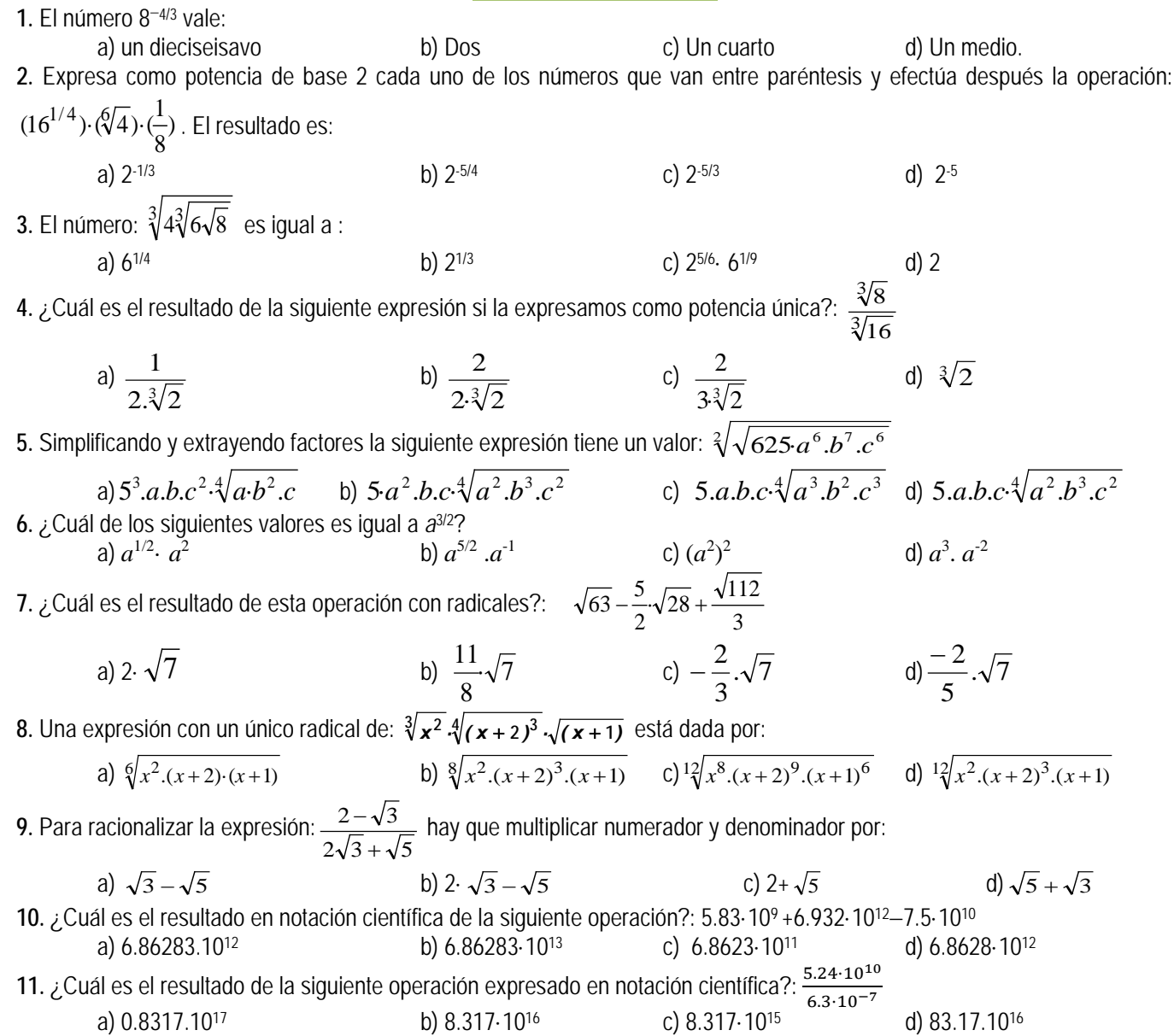

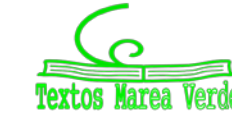

**RESUMEN:**

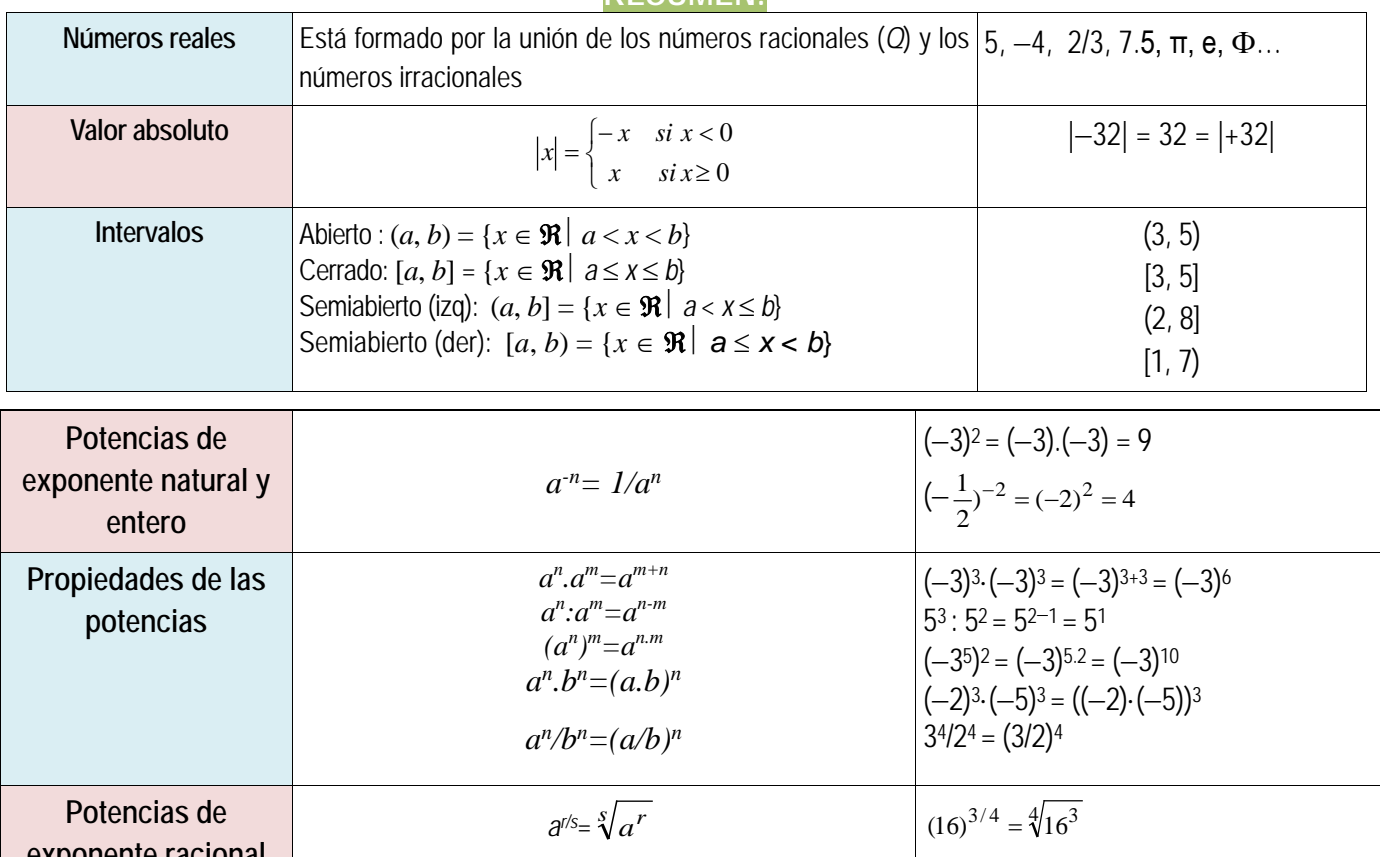

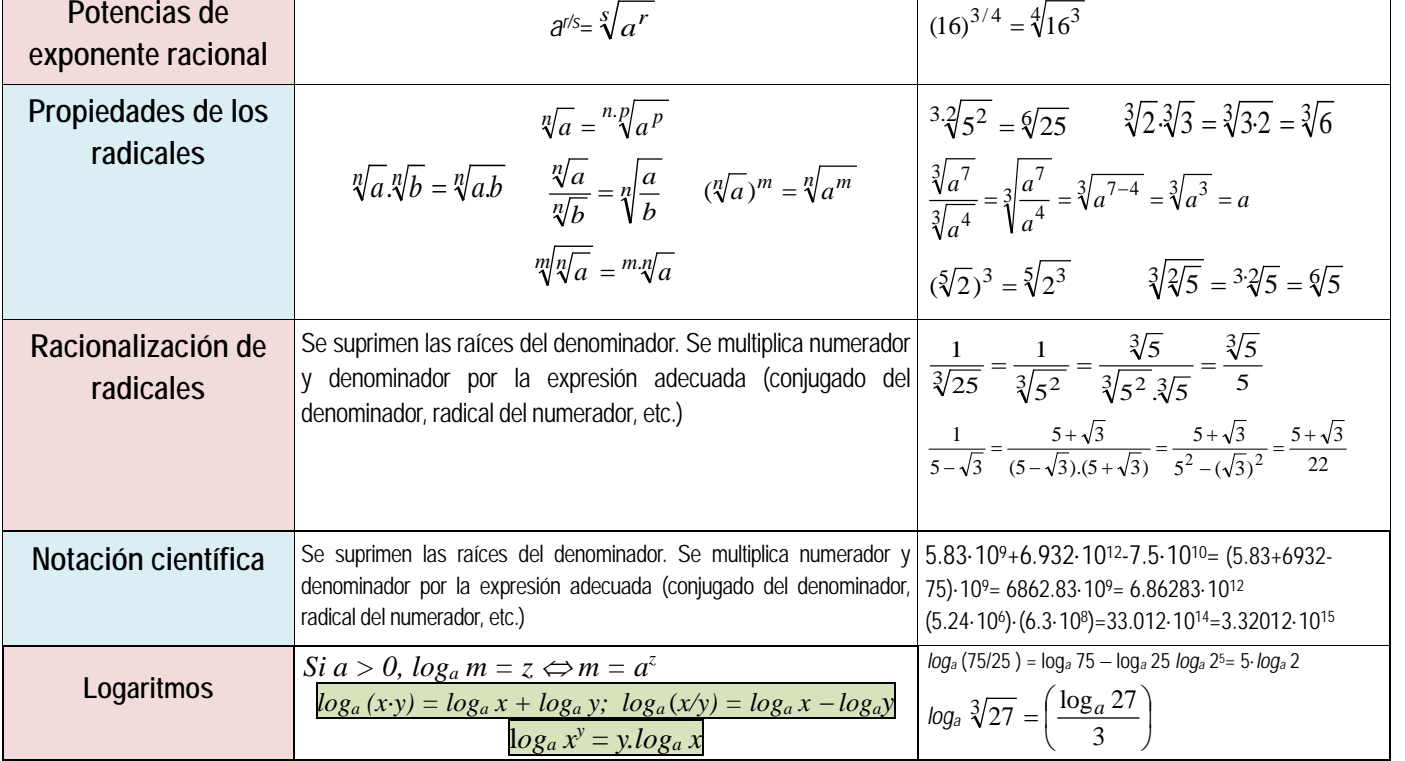

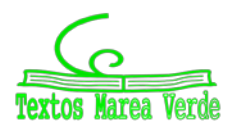

**CAPÍTULO 2: ÁLGEBRA ACTIVIDADES PROPUESTAS**

### **1. POLINOMIOS.**

**1.** Realiza la suma y resta de los siguientes polinomios: a)  $x^2 - 2$  b)  $3x^4 + x^3 - 1$ 

2. Realiza las siguientes sumas de polinomios:  
\na) 
$$
(x^2 - x) + (-2x^2 - 3x + 1) + (2x^3 - 2x^2 + x - 2)
$$
  
\nb)  $-x^4 + (x^3 + 2x - 3) + (-3x^2 - 5x + 4) + (2x^3 - x + 5)$ 

**3.** Escribe el polinomio opuesto de cada uno de los siguientes polinomios:

a) 
$$
2x^4 - 6x^3 + 4x^2 + 4x - 1
$$
   
b)  $-7x^3 - 6x + 5$    
c)  $-x^4 + 3x^2 - 8x + 7$ 

**4.** Considera los polinomios  $p = +x^3 - 6x + 2$ ,  $q = 3x^2 + 3x + 1$ , así como el polinomio suma  $s ≡ p + q$ . Halla los valores que adopta cada uno de ellos para *x* = −2 , es decir, calcula *p*(−2) , *q*(−2) y *s*(−2) . Estudia si existe alguna relación entre esos tres valores.

### 5. Obtén el valor del polinomio  $p = -x - 5x^3 + 2x - 2$  en  $x = 3$ . ¿Qué valor toma el polinomio opuesto de  $p$  en  $x = 3$ ?

**6.** Realiza las siguientes diferencias de polinomios:

a) 
$$
(-4x^3 + 2x) - (-3x^2)
$$
  
b)  $(2x^4 + x) - (-3x - 4)$   
c)  $(3x^2 - x) - (2x^3 + x^2 - x)$ 

- **7.** Efectúa los siguientes productos de polinomios:
	- a)  $(5x^3 2x) \cdot (-4x^3)$ <br>b)  $(2x^4 + x) \cdot (-3x 4)$ c)  $(2x^5 + x^3 - x^2) \cdot (3x^2 - x)$  d)  $(-1) \cdot (7x^3 - 4x^2 - 3x + 1)$
- **8.** Multiplica cada uno de los siguientes polinomios por un número de tal forma que surjan polinomios mónicos: a)  $4x^3 + 3x^3 + 2x^2$  b)  $-2x^3 + x^2 - 1$  c)  $-x^2 + x - 7$
- **9.** Calcula y simplifica los siguientes productos:
	- a)  $3x \cdot (2x^3 + 4x^2 6)$ *b*)  $(3x-4) \cdot (4x+6)$

c) 
$$
(2a^2 - 5b) \cdot (4b - 3a^2)
$$
 d)  $(3a - 6) \cdot (8 - 2a) \cdot (9a - 2)$ 

**10.** Realiza los siguientes productos de polinomios:

a) 
$$
x^2 \cdot (-5x^4 - 3x^2 + 1) \cdot 2x^3
$$
 b)  $(2x^2 - 3) \cdot (-3x^2 - 5x + 4) \cdot (-x)$ 

- **11.** De cada uno de los siguientes polinomios extrae algún factor que sea común a sus monomios: a)  $-16x^4 - 20x^3 + 10x^2$  b)  $24x^4 - 30x^2$
- **12.** Realiza los cálculos:

a) 
$$
(2+3a)^2
$$
 b)  $(-x+3)^2$  c)  $(-3x+2)^2$  d)  $(x^2-1)^3$  e)  $(4x^2+2)^3$ 

c)  $(5x^2 - 5/x)^2$ 

**13.** Obtén las fórmulas de los cuadrados de los siguientes trinomios:

a) 
$$
(a+b+c)^2
$$
 b)  $(a+b-c)^2$ 

**14.** Desarrolla las siguientes potencias: a)  $(2x - 5y)^2$ b)  $(3x + y/3)^2$ d)  $(3a - b)^2$  e)  $(a^2 + b^2)^2$  f)  $(3/5y - 2/y)^2$ 

**15.** Expresa como cuadrado de una suma o de una diferencia las siguientes expresiones algebraicas:

a)  $a^4 + 6a^2 + 9$  b)  $9x^2 - 6x + 1$  c)  $b^2 - 10b + 25$ 

d) 
$$
4y^2 + 12y + 9
$$
   
e)  $a^4 - 2a^2 + 1$    
f)  $y^4 + 6y^2 + 9$ 

**16.** Efectúa estos productos:

a) 
$$
(4x^2+3y)\cdot(4x^2-3y)
$$
 b)  $(2x^2+8)\cdot(2x^2-8)$  c)  $(-x^2+3x)\cdot(x^2+3x)$ 

**17.** Divide los siguientes polinomios:

a) 
$$
2x^4 - x^2 - x + 7
$$
 entre  $x^2 + 2x + 4$ .  
\nb)  $-10x^3 - 2x^2 + 3x + 4$  entre  $5x^3 - x^2 - x + 3$   
\nc)  $4x^5 - 6x^3 + 6x^2 - 3x - 7$  entre  $-2x^3 + x + 3$   
\nd)  $-8x^5 - 2x^4 + 10x^3 + 2x^2 + 3x + 5$  entre  $4x^3 + x^2 + x - 1$ 

e)  $-6x^5 + x^2 + 1$  entre  $x^3 + 1$ 

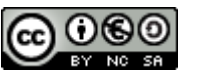

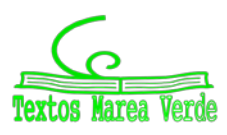

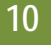

- **18.** Encuentra dos polinomios tales que al dividirlos aparezca  $q(x) = x^2 x 3$  como polinomio cociente y  $r(x) = -3x^2 1$ como resto.
- **19.** Usa la regla de *Ruffini* para realizar las siguientes divisiones de polinomios:
	- a)  $-3x^2 + x + 1$  entre  $x-1$  b)  $x^4 + 2x^3 2x + 1$  entre  $x-2$
	- c)  $4x^3 3x^2 1$  entre  $x + 1$  d)  $x^3 9x + 1$  entre  $x 3$
- **20.** Estudia si es posible usar la regla de *Ruffini*, de alguna forma, para dividir  $x^3 + 2x^2 + 5x + 7$  entre  $2x + 3$ .
- **21.** Utiliza la regla de *Ruffini* para conocer el valor del polinomio  $-3x^3 + 7x^2 + 2x + 4$  en  $x = 5$ .
- **22.** Emplea la regla de *Ruffini* para dictaminar si los siguientes números son o no raíces de los polinomios citados:
	- a)  $\alpha = 3$  de  $x^3 4x^2 + 5$  b)  $\beta = -2$  de  $-x^3 2x^2 + x + 2$ c)  $\gamma = 1$  de  $-2x^4 + x + 1$  d)  $\sigma = -1$  de  $2x^3 + 2x^2$
- **23.** Para cada uno de los siguientes polinomios señala, en primer lugar, qué números enteros son candidatos a ser raíces suyas y, después, determina cuáles lo son:
	- a)  $x^3 x^2 + 2x 2$  <br>b)  $x^4 + 4x^3 + 4x^2 + 4x + 3$ c)  $2x^3 + x^2 - 18x - 9$  d)  $x^4 + 2x^3 + 3x^2 + 6x$
- **24.** Comprueba que  $\frac{-1}{2}$  es raíz del polinomio  $2x^3 + 3x^2 11x 6$ .
- **25.** Para cada uno de los siguientes polinomios indica qué números racionales son candidatos a ser raíces suyas y, después, determina cuáles lo son:

a) 
$$
3x^2 + 4x - 5
$$
  
b)  $2x^3 - 9x^2 + 12x + 2$ 

- **26.** Supongamos que tenemos dos polinomios,  $p_1(x)$   $\gamma$   $p_2(x)$ , y un número real  $\alpha$ .
	- a) Si  $\alpha$  es una raíz de  $p_1(x)$ , ¿también es raíz del polinomio suma  $p_1(x) + p_2(x)$ ?
	- b) Si  $\alpha$  es una raíz de  $p_1(x)$ , ¿también es raíz del polinomio producto  $p_1(x) \cdot p_2(x)$ ?
	- c) *i* Hay alguna relación entre las raíces del polinomio  $p_1(x)$  y las del polinomio 4 ·  $p_1(x)$ ?
- **27.** Construye un polinomio de grado 4 tal que posea tres raíces distintas.
- **28.** Determina un polinomio de grado 4 tal que tenga, al menos, una raíz repetida.
- **29.** Construye un polinomio de grado 4 de forma que tenga una única raíz.
- **30.** Conjetura, y luego demuestra, una ley que nos permita saber cuándo un polinomio cualquiera

$$
a_n x^n + a_{n-1} x^{n-1} + \dots + a_1 x + a_0
$$

admite al número 0 como raíz.

- **31.** Demuestra una norma que señale cuándo un polinomio cualquiera  $a_n x^n + a_{n-1} x^{n-1} + .....+a_1 x + a_0$  admite al número 1 como raíz.
- **32.** Determina las raíces de cada uno de los siguientes polinomios:
	- a)  $x+5$  b)  $-x+3$  c)  $7x-5$  d)  $-3x-11$ e)  $-7x$  f)  $x^2 - 8x$  g)  $4x^2 - x - 3$  h)  $x^3 - 4x$  i)  $x^3 + 25x$
- **33.** Simplifica, si es posible, las siguientes expresiones:

a) 
$$
\frac{x^2 + 4x}{x^3 + 3x^2 - 6x - 8}
$$
 b)  $\frac{x^2 - 1}{x^3 + 3x^2 - 6x - 8}$  c)  $\frac{x^2 - 1}{x^3 + x^2 - 6x}$ 

**34.** Simplifica las siguientes fracciones algebraicas:

a) 
$$
\frac{3x^2 - 6x}{9x^2 + 15}
$$
   
b)  $\frac{a^3 - 5a^2}{7a^3 + 4a^2}$    
c)  $\frac{x^2y + 3xy^2}{4xy}$    
d)  $\frac{2a^2b^2 + 3ab}{a^3b - ab}$ 

**35.** Realiza las siguientes operaciones teniendo en cuenta las factorizaciones de los denominadores:

a) 
$$
\frac{5}{-3x+12} + \frac{x+2}{x^2-4x}
$$
 b)  $\frac{-x}{x^2-2x+1} - \frac{3x-1}{x^2-1}$ 

**36.** Efectúa los siguientes cálculos:

a) 
$$
\frac{2x+1}{x^2+1} + \frac{4}{x}
$$
 b)  $\frac{1}{x-2} + \frac{3}{x+1}$  c)  $\frac{-x}{x^2+3x} \cdot \frac{1}{x-1}$  d)  $\frac{x-2}{x^2+3x} \cdot \frac{x-2}{x+3}$ 

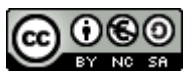

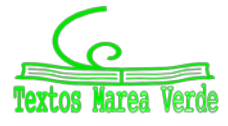

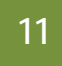

**37.** Realiza las siguientes operaciones alterando, en cada apartado, únicamente uno de los denominadores, y su respectivo numerador:

a) 
$$
\frac{-x^2 + x - 1}{x^3} - \frac{3x + 2}{x^2}
$$
 b)  $\frac{x - 2}{x^2 + 3x} - \frac{8}{x + 3}$ 

**38.** Comprueba las siguientes identidades simplificando la expresión del lado izquierdo de cada igualdad:

a) 
$$
\frac{8a^4b^3}{2a^2b^2} = 4a^2b
$$
  
b) 
$$
\frac{4x^3y^2 - 3xy^2}{2xy} = 2x^2y - \frac{3}{2}y
$$
  
c) 
$$
\frac{3x^2 - 9x}{6x + 12} = \frac{x^2 - 3x}{x + 4}
$$
  
d) 
$$
\frac{6a^2b^2 + 8a^2b - 10ab}{2ab^2 + 16a^2b} = \frac{3ab + 4a - 5}{b + 8a}
$$

**2. ECUACIONES E INECUACIONES DE PRIMER Y SEGUNDO GRADO:**

**39.** Resolver las siguientes ecuaciones:

a) 
$$
\frac{2x-4}{3x-2} = \frac{4}{7}
$$
  
b)  $\frac{x+8}{x-1} - \frac{x+4}{x+1} = \frac{12x}{x^2-1}$   
c)  $\frac{3(2x+1)}{4} - \frac{5x+3}{6} + 4x + \frac{x+1}{3} = x + \frac{151}{12}$ 

**40.** Resolver:

a) 
$$
\frac{x^2}{25} + \frac{(x+3)^2}{9} = 1
$$
   
b)  $\frac{x^2}{16} = 1 + \frac{3/4x}{9}$    
c)  $4x^4 + 8x^2 - 12 = 0$    
d)  $80x^4 - 48x^2 - 12 = 0$ 

**41.** Sumando siete unidades al doble de un número más los 3/2 del mismo obtenemos como resultado el séxtuplo de dicho número menos 23.¿De que número se trata?

- **42.** Las dimensiones de un rectángulo son 54 y 36 metro. Trazar una paralela al lado que mide 36 m de modo que se forme un rectángulo semejante al primero. ¿Cuáles son las longitudes de los segmentos en que dicha paralela divide al lado de 54 m?
- **43.** Deseamos vender un coche, un piso y una finca por un total de 300000 €. Si la finca vale 4 veces más que el coche y el piso cinco veces más que la finca .¿Cuánto vale cada cosa?

**44.** Resuelve las siguientes inecuaciones y representa la solución en la recta real:

a) 5 + 3x < 2x + 4  
\n45. Resuelve las siguientes inecuaciones y represent a solution en la recta real:  
\na) 4(3 + 2x) 
$$
\leftarrow
$$
 -(6x + 8) b) 7(2 + 3x) ≤ 5(6x + 3) c) 9(2 + 4x) + 4(5x - 2) > 3(2x + 1)  
\n46. Resuelve las siguientes inecuaciones y represent a la solution en la recta real:  
\na) 6 + 3x  $\leftarrow$  x/3 + 1 b) 5 + 5x/2 ≤ 9x/2 + 1 c) (2 + 5x)/3 > 4x + 1 d) (1 + 5x)/2 + 1 ≥ (3x + 6)/4  
\n47. Escribe una inecuación es y represent a la solution en la recta real:  
\na) (2, ∞)  
\nb) (−∞, 3) c) (4, ∞)  
\nc) (4, ∞)  
\n48. Calculate los valores de x para que sea posible calcular las siguientes raíces:  
\na)  $\sqrt{2x-3}$   
\nb)  $\sqrt{-x-9}$   
\nc)  $\sqrt{2-7x}$   
\nd)  $\sqrt{-2x+7}$   
\n49. Resuelve las siguientes inecuaciones de segundo grado:  
\na)  $x^2 - 1 ≥ 0$   
\nb)  $x^2 - 4 ≤ 0$   
\nc)  $2x^2 - 9 > 0$   
\nd)  $x^2 + 4 ≥ 0$   
\ne)  $2x^2 - 50 < 0$  f)  $3x^2 + 12 ≤ 0$   
\ng)  $5x^2 - 45 > 0$   
\nh)  $x^2 + 1 ≥ 0$   
\n50. Resuelve las siguientes inecuaciones de segundo grado:  
\na)  $x^2 + x ≤ 0$   
\nb)  $x^2 - 5x > 0$   
\nc)  $x^2 ≤ 3x$   
\ne)  $2x^2 - 3x > 0$   
\nb)  $x^2 − 5x > 0$   
\nc)  $x^2 ≤ 8x$   
\n51. Resuelve las siguientes inecuaciones de segundo grado:  
\na)  $x^2 + x ≤ 0$   
\nb)  $-x^2 - 2x + 8 ≥ 0$   
\nc)  $x^2 + 9x + 14 > 0$ 

a)  $(2x+5)(2x-5) \le 11$  b)  $(2x-5)(4x-3) - (x-10)(x-2) \ge 50$ 

Matemáticas Aplicadas a las Ciencias Sociales I. Actividades y ejercicios. LibrosMareaVerde.tk www.apuntesmareaverde.org.es

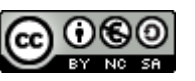

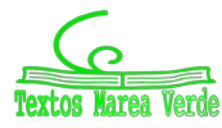

+

*x*

*x*

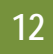

### **3. SISTEMAS DE ECUACIONES LINEALES :**

**55.** Resolver por el método de *Gauss* los sistemas:

a) 
$$
\begin{cases} 4x + 2y - z = 5 \\ 5x - 3y + z = 3 \\ 2x - y + z = 3 \end{cases}
$$
 b) 
$$
\begin{cases} x + y + z = 0 \\ 7x + 2y - z = 0 \\ 3x + 5y + 4z = 0 \end{cases}
$$

**56.** Resuelve y discute si es posible el siguiente sistema:

$$
\begin{cases}\nx + 2y - z = 1 \\
2x + y - 2z = 2 \\
x - y - z = 1\n\end{cases}
$$

**57.** Discutir y resolver cuando sea posible, los siguientes sistemas lineales de ecuaciones.

a) 
$$
\begin{cases} x-6y-4z = -7 \\ x+8y+4z = 6 \\ x+y = 1 \end{cases}
$$
  
b) 
$$
\begin{cases} x+y-6z-4t = 6 \\ 3x+2y-3z+8t = -7 \\ 3x-y-6z-4t = 2 \\ 4x-y+3z+12t = 0 \end{cases}
$$

- **58.** Compramos 8 kg de café natural y 5 kg de café torrefacto, pagando 66 €. Calcula el precio del kilo de cada tipo de café, sabiendo que si mezclamos mitad y mitad resulta el kilo a 5 €.
- **59.** Una madre tiene el doble de la suma de las edades de sus hijos. La edad del hijo menor es la mitad de la de su hermano.la suma de las edades de los niños y la de la madre es 45 años. ¿Qué edades tienen?
- **60.** Deseamos vender un coche, un piso y una finca por un total de 300000 €. Si la finca vale cuatro veces más que el coche y el piso cinco veces más que la finca, ¿cuánto vale cada cosa?
- **61.** Las tres cifras de un número suman 18.Si a ese número se le resta el que resulta de invertir el orden de sus cifras, se obtiene 594; la cifra de las decenas es media aritmética entre las otras dos. Halla dicho número.
- **62.** Encuentra la región factible del sistema:

$$
\begin{cases}\nx \ge 0 \\
y \ge 0 \\
6x + 5y \le 30 \\
x + 2y \le 8\n\end{cases}
$$

**63.** Resuelve los siguientes sistemas de inecuaciones:

a)  $\mathbf{I}$  $\overline{\mathfrak{l}}$  $\mathbf{I}$ ₹  $\int$  $-\frac{2x-4-y}{2}+\frac{2x+3y}{2} \geq$  $-\frac{x-2y+3}{2} \geq \frac{x-y+3}{2}$  $\frac{1}{2}$   $\geq 0$  $2x + 3$  $1 - \frac{2x - 4}{3}$ 2 1 3  $2y + 3$ 2 1  $x-4-y$   $2x+3y$  $x-2y+3$ ,  $x-y$ b)  $\overline{\mathcal{L}}$ ļ  $\int$ ≤  $-2x \geq$  $+ y \geq$ 5  $2x \geq 3$ 1 *y*  $y - 2x$ *x y* c)  $\overline{\mathcal{L}}$ ļ  $\int$ ≤  $-y \ge$  $+ y \geq$ 6  $2x - y \ge 0$ 0 *x x y x y* d)  $\begin{cases} \frac{1}{\sqrt{2}} & \text{if } \frac{1}{\sqrt{2}} \\ \frac{1}{\sqrt{2}} & \text{if } \frac{1}{\sqrt{2}} \end{cases}$  $-10$ ) <  $-6(2-x)$  –  $+1$ )  $\cdot 10 + x \le 6(2x +$  $x - 10$ ) <  $-6(2 - x) - 6x$  $(x+1) \cdot 10 + x \leq 6(2x)$  $4(x-10) < -6(2-x) - 6$  $(x+1) \cdot 10 + x \le 6(2x+1)$ 

# **4. PROBLEMAS DE MATEMÁTICA FINANCIERA**

- **64.** Un empresario incrementa el precio de sus productos en un 5 % anual. Actualmente, uno de sus productos vale 18 €. Responde a las siguientes cuestiones:
	- a. ¿Cuánto costará el producto dentro de 4 años?
	- b. ¿Cuánto costaba hace 4 años?
	- c. ¿Cuántos años han de pasar para que el precio actual del producto se duplique?
- **65.** Calcula el tiempo que debe de estar colocado un capital de 4500 € en una cuenta corriente al 2 % de interés compuesto anual para que el capital se duplique
- **66.** Calcula el tiempo necesario para que un capital impuesto a interés compuesto al 3 % anual se duplique. ¿Y para que se triplique?
- **67.** ¿Durante cuánto tiempo hemos de abonar mensualidades de 60 € al 4 % anual para conseguir capitalizar 6500 €?
- **68.** El abuelo de Luis, al nacer éste, decidió ingresar en un banco un capital de 3600 € a interés compuesto anual del 3 %. ¿Cuánto dinero recibirá al cumplir 25 años? Si la capitalización se hubiera hecho semestral, ¿cuánto dinero hubiera recibido?
- **69.** Una persona entrega al principio de cada mes y durante 4 años una cantidad fija de 60 €.La capitalización es mensual al 3% anual. ¿Qué capital tendrá al final de los 4años?
- **70.** Una persona compra un piso en 90000 €. A la firma del contrato entrega 18000 € y el resto lo paga una entidad financiera que le ha concedido el préstamo correspondiente. Esta entidad le cobra el 2 % anual y las cuotas de amortización mensuales. ¿A cuánto asciende cada una de estas cuotas si ha de saldar la deuda en 20 años?
- **71.** Una empresa maderera compra un camión, el cual se compromete a pagar en 13 anualidades al 3 %.cada anualidad de amortización asciende a 16200 €. ¿Cuánto costó el camión?

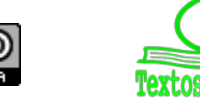

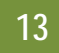

### **EJERCICIOS Y PROBLEMAS**

#### **Polinomios:**

**1.** Estudia si hay números reales en los que las siguientes expresiones no pueden ser evaluadas:

a) 
$$
\frac{7x-9}{(x+3)\cdot(2x-16)}
$$
 b)  $\frac{-5x+7}{x^2-5x+6}$  c)  $\frac{9x^3-2x}{-2x^4-3x^2-4}$  d)  $\frac{2x-3y+5}{x^2+y^2}$ 

**2.** Calcular cuánto debe valer la letra *m* para que el valor numérico de la expresión algebraica siguiente sea −2 para *x* = 0.

$$
\frac{x^3-mx+4}{(x^4-1)(mx+2)}
$$

- 3. Consideremos los polinomios  $p(x) = -3x^3 + 2x^2 5x 4$ ,  $q(x) = 2x^4 + 3x^3 4x^2 + 5x + 6$  y  $r(x) = 3x^2 + 5x 7$ . Realiza las siguientes operaciones: a)  $p + q + r$  b)  $p - q$  c)  $p \cdot r$  d)  $p \cdot r - q$
- **4.** Efectúa las divisiones de polinomios: a)  $3x^4 - 2x^3 - 5x^2 + 7x - 9$  entre  $3x^2 + 2x - 5$ b)  $6x^5 - 7x^4 + 8x^3 + 9x^2 - 10x - 5$  entre  $x^3 + 3x + 5$
- **5.** Señala sin efectuar la división, si las siguientes divisiones son exactas o no:

a) 
$$
\frac{x^5 + 7x^4 - 13x^3 + 5x^2 - 17x + 5}{x - 3}
$$
  
b) 
$$
\frac{x^5 + x^4 - 3x^3 + 3x^2 - 4x + 4}{x - 2}
$$
  
c) 
$$
\frac{9x^5 + 7x^4 - 3x^3 + 5x^2 - 17x - 1}{x - 1}
$$

- **6.** Construye un polinomio de grado 2 tal que el número 4 sea raíz suya.
- **7.** Escribe dos polinomios de grados diferentes y que tengan en común las raíces 2 y 3.
- **8.** Construye un polinomio de grado 4 tal que tenga únicamente dos raíces reales.
- **9.** Encuentra un polinomio  $q(x)$  tal que al dividir  $p(x) = x^6 + x^4 + x^2 + x + 1$  entre  $q(x)$  se obtenga como polinomio resto  $r(x) = 5x^4 + 5x^2 + 1$ .
- **10.** Halla las raíces enteras o racionales de los siguientes polinomios:

a) 
$$
4x^3 + 11x^2 + 6x - 3
$$
  
\nb)  $3x^3 - 2x^2 + 6x - 3$   
\nc)  $3x^3 - 4x^2 + 2x - 1$   
\nd)

**11.** Descompón los siguientes polinomios como producto de polinomios irreducibles:

a) 
$$
3x^3 + 11x^2 + 5x + 3
$$
  
\nb)  $5x^3 + 5x^2 + x - 1$   
\nc)  $2x^3 + x^2 + 6x - 3$   
\nd)  $3x^3 - 6x^2 + x - 2$ 

**12.** Realiza las operaciones entre fracciones algebraicas:

a) 
$$
\frac{x-1}{x^2-3x} - \frac{4x}{x^2-6x+9}
$$
 b)  $\frac{x-1}{x^2-3x} - \frac{2x^2}{x^2-6x+9}$  c)  $\frac{x+2}{x^2-3x} \cdot \frac{2x}{x^2-6x+9}$  d)  $\frac{x-1}{x^2-3x} \cdot \frac{2x}{x^2-6x+9}$ 

**13.** Analiza si los siguientes polinomios han surgido del desarrollo de potencias de binomios, o trinomios, o de un producto *suma por diferencia*. En caso afirmativo expresa su procedencia.

a) 
$$
x^2 - 6x + 9
$$
 b)  $x^4 + 8x^2 + 16$  c)  $x^2 + \sqrt{20}xy + 5y^2$  d)  $x^4 + 2x^3 + x^2 + 2x + 1$   
e)  $x^4 - 2x^3 + x^2 + 2x + 1$  f)  $x^2 - 36$  g)  $5x^2 + 1$  h)  $5x^2 - 11$  i)  $x^4 - 3y^2$ 

**14.** Efectúa las siguientes operaciones y simplifica todo lo posible:

a) 
$$
\frac{2}{x(5-x)} + \frac{6}{2(5-x)}
$$
   
b)  $\frac{x+y}{x-y} \cdot \frac{x^2+y^2}{x^2-y^2}$    
c)  $\frac{2x+1}{4x^2-1}$ 

**15.** Efectúa las siguientes operaciones y simplifica todo lo posible:

a) 
$$
\left(x^4 - \frac{1}{x^2}\right): \left(x^3 + \frac{1}{x}\right)
$$
 b)  $\frac{x^3 - 3ax^2 + 3a^2x - a^3}{x - a}: \frac{x + a}{x - a}$  c)  $\left(\frac{a + b}{a - b} - \frac{a - b}{a + b}\right): \frac{ab}{a - b}$ 

**16.** Efectúa las siguientes operaciones y simplifica todo lo posible:

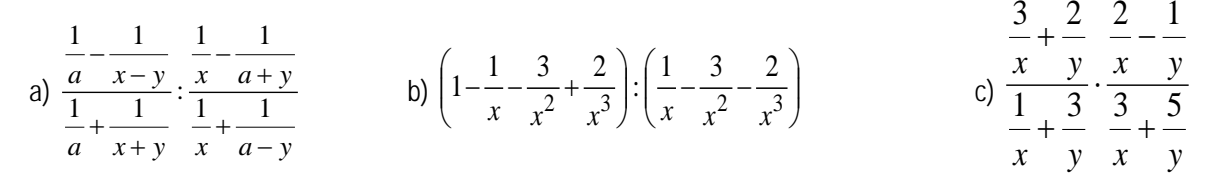

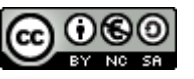

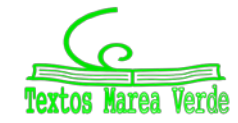

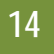

#### **Ecuaciones, inecuaciones y sistemas:**

- 17. Resolver las ecuaciones siguientes: 9 5  $\frac{3x-1}{2x-4} =$  $\frac{x-1}{x-4} = \frac{5}{9}$  <br>
b)  $\frac{x}{2} + 5 = \frac{3x}{6} - 7$  <br>
c)  $\frac{5}{x+1} = \frac{5x}{x-1} - 2$ 5  $\frac{5}{+1} = \frac{5x}{x-1}$ *x*
- **18.** Resolver las siguientes ecuaciones indicando cuantas soluciones tienen y cuales son:

a) 
$$
\frac{16x^3 - 7}{2x^2 - 3} = 5 + 8x
$$
  
b)  $x^4 + 8x^2 - 12 = 0$   
c)  $80x^4 - 48x^2 + 7 = 0$   
d)  $\frac{x^2}{16} + \frac{(x+5)^2}{25} = 1$ 

- **19.** El cateto mayor de un triángulo rectángulo es una unidad mayor que el cateto menor. La hipotenusa es tres unidades mayor que el cateto menor. Se pide:
	- a) Escribir la expresión algebraica que resulta de aplicar el Teorema de Pitágoras.
	- b) Calcula la hipotenusa y los catetos.
- **20.** En una competición de baloncesto a doble vuelta participan doce equipos. Cada partido ganado vale 2 puntos y los partidos perdidos, 1 punto (no puede haber empates). Al final de la competición, un equipo tiene 36 puntos. ¿Cuántos partidos ha ganado?
- **21.** Una caja de forma cúbica se llena con cierto número de cubitos de un centímetro cúbico y sobran 71 cubitos; pero si todos los cubitos que hay se ponen en otra caja que tiene un centímetro más por cada arista, faltan 200 para llenarla. Calcula las longitudes de las aristas de las dos cajas y el número de cubitos que hay.
- **22.** Las tres cifras de un número suman 24. Si a ese número se le resta el que resulta de invertir el orden de sus cifras, se obtienen 198; la cifra de las decenas es la media aritmética entre las otras dos. Halla el número.
- **23.** Queremos averiguar las edades de una familia formada por los padres y los dos hijos. Si sumamos sus edades de tres en tres, obtenemos 100, 73, 74 y 98 años, respectivamente. ¿Cuál es la edad de cada uno de ellos?
- **24.** Resuelve:

a) 
$$
\frac{x}{3} - 9 < 2
$$
 b)  $\frac{5x}{7} - 7 \le -5x$  c)  $4(2x - 3) > 1 - 7x$   
d)  $\frac{3(x + 4)}{5} < 2x$  e)  $\frac{2x - 4}{3} + 1 > \frac{9x + 6}{6}$  f)  $\frac{7x}{2} - 1 < x - \frac{3x + 5}{4}$ 

- **25.** Calcula los valores de *x* para que sea posible calcular las siguientes raíces:
- a)  $\sqrt{3x-6}$  b)  $\sqrt{-x+3}$  c)  $\sqrt{15-3x}$  d)  $\sqrt{-6x-24}$ **26.** Resuelve las siguientes inecuaciones de segundo grado: a)  $2x^2 - 8 < 0$  b)  $-x^2 + 25 \le 0$  c)  $-x^2 + 49 \ge 0$  d)  $5x^2 - 45 \ge 0$ e)  $9x^2 - 1 > 0$  f)  $16x^2 - 9 < 0$  g)  $49x^2 - 36 < 0$  h)  $121x^2 + 100 ≤ 0$

d) 
$$
5x^2 - 45 \ge 0
$$
  
h)  $121x^2 + 100 < 0$ 

**27.** Resuelve las siguientes inecuaciones de segundo grado:

a) 
$$
-2x^2 + 50x \le 0
$$
 b)  $7x^2 + 3x \ge 0$  c)  $2x^2 < 8x$ 

- d)  $-2x^2 24x \ge 0$  e)  $-7x^2 + 14x < 0$  f)  $-5x^2 30x \ge 0$
- **28.** Resuelve las siguientes inecuaciones de segundo grado:
- a)  $5x^2 \le 0$  b)  $7x^2 > 0$  c)  $-2x^2 < 0$  d)  $6x^2 \ge 0$ **29.** Calcula los valores de *x* para que sea posible obtener las siguientes raíces:
- a)  $\sqrt{2x^2+x-3}$  b)  $\sqrt{x^2+2x+1}$ **b**)  $\sqrt{x^2+2x+1}$  **c**)  $\sqrt{-1+2x-x^2}$ d)  $\sqrt{x^2+3x+5}$  $\sqrt{x^2 + 12x + 36}$  $f(x) = \sqrt{x^2+6x-27}$
- **30.** Resuelve los siguientes sistemas por el método de *Gauss* y discute el resultado:

a) 
$$
\begin{cases} x+y+2z = 4 \\ x+y = 2 \\ y+z = 2 \end{cases}
$$
  
b) 
$$
\begin{cases} x+y+t = 3 \\ x+z-t = 1 \\ y+z+t = 3 \\ x-y+z = 1 \end{cases}
$$
  
c) 
$$
\begin{cases} x-y+2z = 4 \\ 2x+y+5z = 13 \\ x+y-4z = -6 \end{cases}
$$
  
d) 
$$
\begin{cases} 3x+4y-z = 6 \\ 6x-6y+2z = 2 \\ x-y+2x = -2 \end{cases}
$$
  
e) 
$$
\begin{cases} x+4y-8z = -8 \\ 4x+8y-2z = -2 \\ 8x-y-4z = -4 \end{cases}
$$
  
f) 
$$
\begin{cases} x-2y+3z+4t = 6 \\ 2x-y+z-t = 1 \\ x-y+3z+2t = 5 \\ 3x-y+2z-3t = 1 \end{cases}
$$

### **Problemas de Matemáticas Financieras**

- **31.** Una persona entrega al principio de cada mes y durante 4 años una cantidad fija de 100 €.La capitalización es mensual al 5 % anual. ¿Qué capital tendrá al final de los 4 años?
- **32.** La abuela de María, al nacer ésta, decidió ingresar en un banco un capital de 6000 € a interés compuesto anual del 7.5 %. ¿Cuánto dinero recibirá al cumplir 25 años? Si la capitalización se hubiera hecho semestral, ¿cuánto dinero hubiera recibido?

Matemáticas Aplicadas a las Ciencias Sociales I. Actividades y ejercicios. LibrosMareaVerde.tk **www.apuntesmareaverde.org.es** and the contract of the contract of the contract of the contract of the contract of the contract of the contract of the contract of the contract of the contract of the con

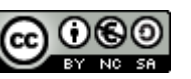

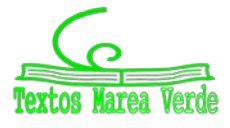

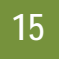

- **33.** Tasa Anual Equivalente (T.A.E.). Si colocamos 600 € al 8 % anual con capitalización trimestral, en un año, ¿qué montante genera? A que tanto por ciento debemos colocar el mismo capital para generar el mismo montante si la capitalización es anual.
- **34.** Calcula el T.A.E. en los siguientes casos:
	- c) Partiendo del montante que se genera en el problema anterior, cuando los intereses se devengan mensualmente al 3% anual.
	- d) Los intereses se devengan trimestralmente al 4 % anual.
	- e) Los intereses se devengan diariamente al 5 % anual.<br>f) Encuentra la fórmula general para calcular el T.A.F.
	- Encuentra la fórmula general para calcular el T.A.E.
- **35.** Una persona compra un piso por 150000 €. A la firma del contrato entrega 30000 € y el resto lo paga una entidad financiera que le ha concedido el préstamo correspondiente. Esta entidad le cobra un 9 % anual y las cuotas de amortización mensuales. ¿A cuánto asciende cada una de estas cuotas si ha de saldar la deuda en 20 años?
- **36.** Tu hermana se ha comprado una moto cuyo valor es de 18000 €. La va a pagar mediante cuotas trimestrales de 75 € al 6 % anual. ¿Cuántos años tardará en pagar la moto?
- **37.** Al comienzo de cada uno de 4 años consecutivos depositamos en una libreta de ahorro 2000 €. Al comenzar el quinto año, sacamos 6000 € de la libreta. ¿Qué cantidad de dinero queda en la libreta si sabemos que los intereses son compuestos al 4.5 % anual?
- **38.** ¿A qué tanto por ciento anual debe prestarse un capital puesto a interés compuesto para que en 20 años se duplique? ¿Y para que se duplique en 10 años?
- **39.** ¿Cuál es la cuota mensual de amortización de un préstamo hipotecario de 54000 € a 15 años al 5 % anual? ¿Qué cantidad de dinero pagamos durante los 15 años?

# **AUTOEVALUACIÓN**

- **1.** Completa adecuadamente las siguientes frases:
	- a) La suma de dos polinomios de grado dos es siempre otro polinomio de grado ……….
	- b) La suma de tres polinomios de grado dos es siempre otro polinomio de grado ……….
	- c) El producto de dos polinomios de grado dos es siempre otro polinomio de grado ……….
	- d) La diferencia de dos polinomios de grado dos es siempre otro polinomio de grado ……….
- 2. Considera el polinomio  $2x^4 7x^3 + 5x^2 7x + 3$ . ¿Cuál de los siguientes números enteros es un candidato *razonable* para ser una raíz suya?

| a) 3                                                        | b) 2        | c) -11        | d) -7         |             |
|-------------------------------------------------------------|-------------|---------------|---------------|-------------|
| 3. La desigualdad 2 < $x < 7$ se verifica para los valores: | a) 2, 3 y 6 | b) 3, 4.7 y 6 | c) 3, 5.2 y 7 | d) 4, 5 y 8 |

- **4.** La solución de la inecuación 3.4 + 5.2*x* 8.1*x* < 9.4 + 7.3*x* es: a)  $x < -10/17$  b)  $x > +6/10.2$  c)  $x > -10/1.7$  d)  $x < +6/10.2$
- **5.** La suma de las edades de dos personas es mayor de 40 años y su diferencia menor o igual que 8 años. ¿Cuál de los siguientes sistemas de inecuaciones nos permite calcular sus edades?

a) 
$$
\begin{cases} x+y>40 \\ y-x\le8 \end{cases}
$$
 b) 
$$
\begin{cases} x+y\ge40 \\ y-x<8 \end{cases}
$$
 c) 
$$
\begin{cases} x+y>40 \\ x-y<8 \end{cases}
$$
 d) 
$$
\begin{cases} x+y<40 \\ x-y\le8 \end{cases}
$$

- **6.** El perímetro de un rectángulo es menor que 14 cm. Si la base es mayor que el doble de la altura menos 3 cm, algún valor que verifica es sistema es:
- a) base = 4 cm, altura = 1 cm b) base = 2 cm, altura = 3 cm c) base = 6, altura = 4 cm d) base = 9 cm, altura = 2 cm **7.** Una inecuación cuya solución sea el intervalo (−∞, –5) es:

a) 5*x* – 3*x* + 2 < 9*x* + 2 b) 8*x* – 3*x* + 7 < 9*x* + 2 c) 5*x* – 3*x* + 2 < 7*x* + 27 d) 5*x* – 3*x* + 2 > 7*x* + 27 **8.** La solución de la inecuación  $\frac{2x-3}{x-2} < 1$  es:

$$
124.80 \times 10^{11} \text{ GeV}
$$

a) (1, 2) b) 
$$
(-\infty, 1)
$$
 c)  $x < 1 \cup x > 2$  d) (-1, 2)

$$
f_{\rm{max}}
$$

**9.**  $\iota$  ¿Cuál es la solución del siguiente sistema de ecuaciones?:  $\begin{cases} x - 2y + z = 3 \end{cases}$  $\int 5x + y + 7z = 11$ 

### a)  $x = 5$   $y = 0$   $z = -2$  b)  $x = 5$   $y = 0$   $z = 1$  c)  $x = -2$   $y = 0$   $z = 5$  d)  $x = 0$   $y = -z = -2$ **10.** En el mercado de ocasión del coche usado nos venden un coche por 3000 €. La empresa tiene una entidad financiera que cobra un 8 % anual. ¿Cuál debe ser la amortización mensual para saldar la deuda en 2 años? a)  $136.382 \in$  b)  $136.482 \in$  c)  $135.383 \in$  d)  $136.3853 \in$

Matemáticas Aplicadas a las Ciencias Sociales I. Actividades y ejercicios. LibrosMareaVerde.tk **www.apuntesmareaverde.org.es** www.apuntesmareaverde.org.es

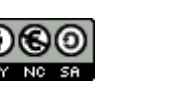

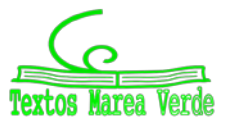

 $\int 2x - 5y + 3z = 4$ 

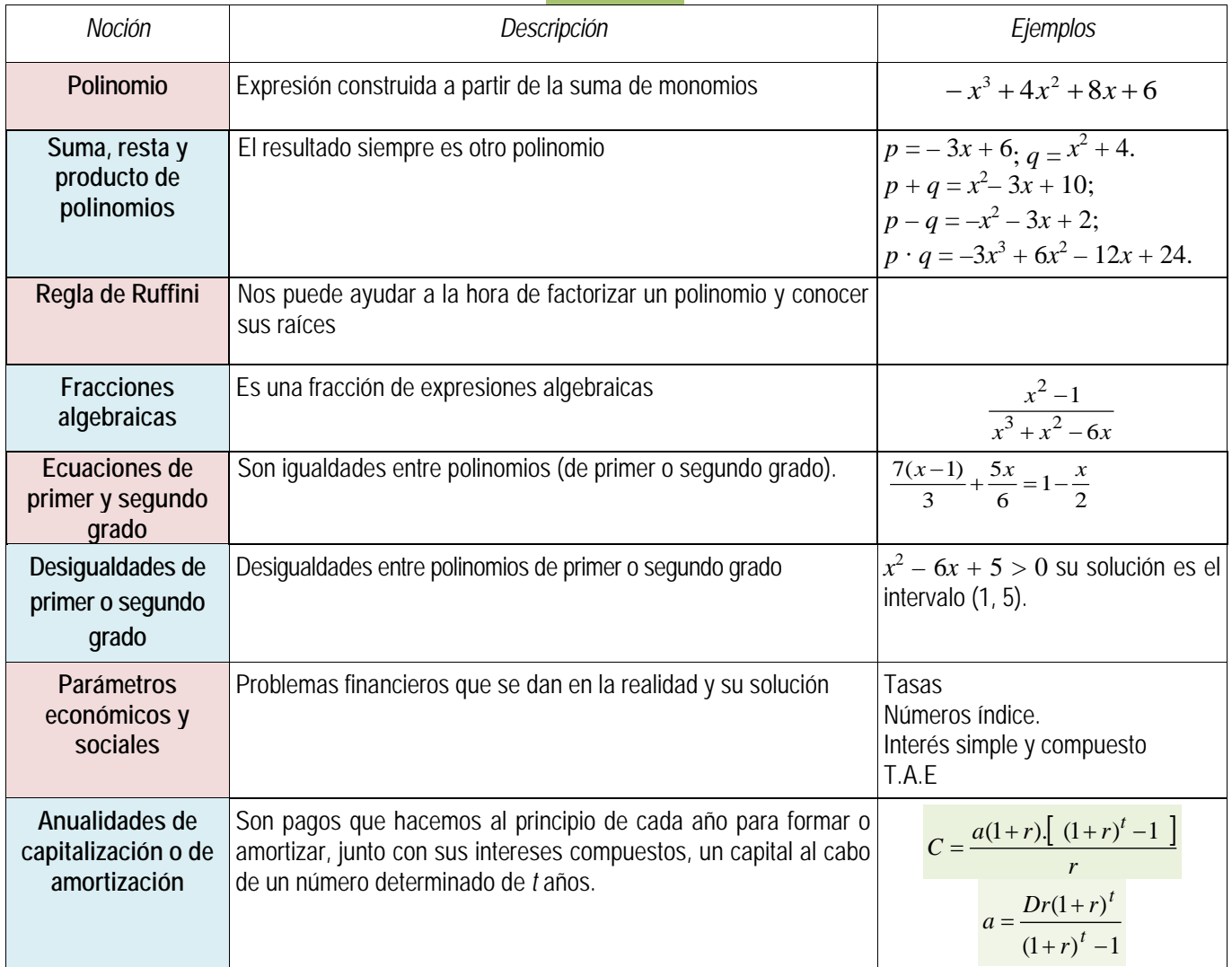

# **RESUMEN**

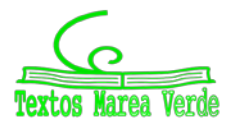

**CAPÍTULO 3: FUNCIONES.** 

**ACTIVIDADES PROPUESTAS**

# **1. TIPOS DE FUNCIONES**

- **1.** Realiza una tabla de valores y representa la función identidad.
- **2.** Calcula las imágenes de los números  $-3; \frac{-1}{2}; 0; 1; \sqrt{2}; \frac{3}{2}; 10$ por la función *f*(*x*) = −*x2* + 2*x* − 3.
- **3.** Utiliza la recta anterior (*y* = 3.5*x* + 42) para obtener el porcentaje de curaciones esperado para una dosis de 7.3 mg.
- **4.** Copia en tu cuaderno las siguientes gráficas de funciones e indica si el índice es par o impar en las representaciones de las siguientes funciones raíz:
- **5.** Realiza en tu cuaderno una tabla de valores y la gráfica para un caso similar, suponiendo que el número de bacterias se duplica cada hora.

**6.** Vuelve a repetir otra vez el ejercicio anterior suponiendo que el número de bacterias queda dividido por 2 cada hora. Observarás que, en el primer caso, los valores de "*y"* aumentan mucho más deprisa y enseguida *se salen del papel*. Mientras que los valores de "*x"* aumentan de 1 en 1 los valores de *y* se van multiplicando por 2. Esto se llama **crecimiento exponencial**. En el segundo caso, como en lugar de multiplicar se trata de dividir, tenemos un **decrecimiento exponencial**.

- 7. En tu cuaderno, representa conjuntamente las gráficas de  $y = f(x) = x^2$ . (función potencial) y  $f(x) = 2^x$ . (función exponencial), con valores de "*x*" entre 0 y 5. Observa la diferencia cuantitativa entre el crecimiento potencial y el crecimiento exponencial.
- 8. Utilizando la calculadora, haz en tu cuaderno una tabla de valores y representa las funciones  $f(x) = e^x$  y  $g(x) = e^{-x}$ .
- **9.** Una persona ha ingresado una cantidad de 5.000 euros a interés del 2 % en un banco, de modo que cada año su capital se multiplica por 1.02.
	- a. Escribe en tu cuaderno una tabla de valores con el dinero que tendrá esta persona al cabo de 1, 2, 3, 4, 5 y 10 años.
	- b. Indica la fórmula de la función que expresa el capital en función del número de años.
	- c. Representa en tu cuaderno gráficamente dicha función. Piensa bien qué unidades deberás utilizar en los ejes.
- **10.** Un determinado antibiótico hace que la cantidad de ciertas bacterias se multiplique por 1/3 cada hora. Si la cantidad a las 9 de la mañana es de 10 millones de bacterias:

(a) Haz una tabla calculando el número de bacterias que hay cada hora, desde las 3 de la mañana a las 12 de mediodía (observa que tienes que calcular también "hacia atrás").

- (b) Representa gráficamente estos datos.
- **11.** Representa en tu cuaderno, mediante tablas de valores, las gráficas de las siguientes funciones:

40. a) 
$$
f(x) = \log_3 x
$$
  
b)  $f(x) = \log_{1/3} x$ C)  $f(x) = \log_{1.5} x$ 

- **12.** Comprueba que en todos los casos pasan por los puntos (1, 0), (*a*, 1) y (1/*a*, −1), donde *a* es la base.
- **13.** Identifica las fórmulas de las siguientes funciones a partir de sus gráficas, sabiendo que son funciones logarítmicas:

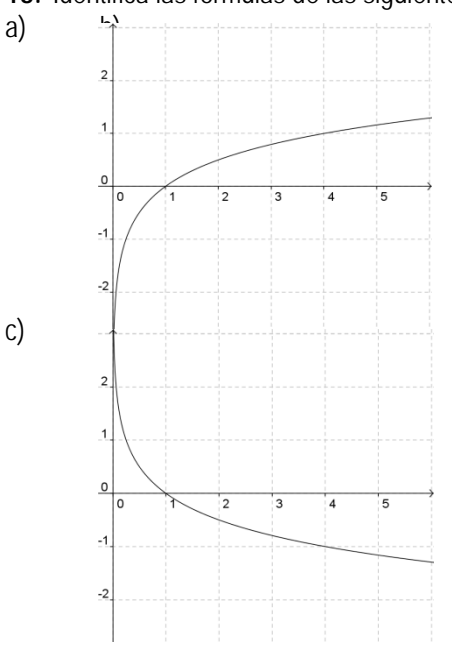

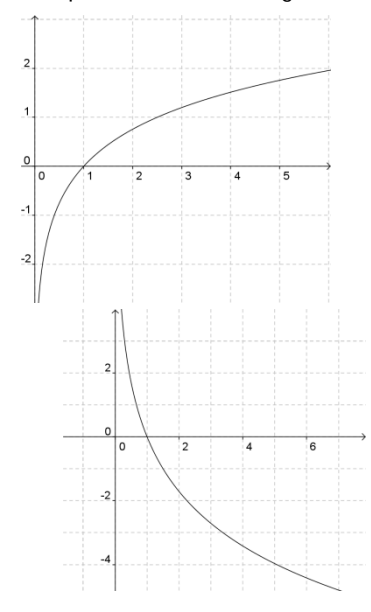

- **14.** Representa gráficamente la función valor absoluto.
- **15.** Representa las siguientes funciones a trozos. Se indican los puntos que tienes que calcular.

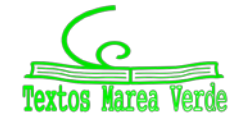

$$
\boldsymbol{18}
$$

$$
f(x) = \begin{cases} x^2 - 1 & \text{si } x < -4 \\ -x + 2 & \text{si } -4 \le x < 0 \\ 5 & \text{si } 0 \le x \end{cases}
$$
 Puntos:  $-6; -4; -\frac{1}{2}; -0; 2; 0; 1; \frac{3}{2}; 4$   

$$
g(x) = \begin{cases} \frac{1}{x} & \text{si } x < -3 \\ x & \text{si } -3 \le x < 2 \\ \sqrt{x} & \text{si } 2 \le x \end{cases}
$$
 Puntos:  $-5; -3; -\frac{1}{2}; -0; 2; 0; 2; \frac{9}{4}; 4$ 

**16.** Los datos de la tabla indican en la primera fila, los precios, en euros, por saco de naranjas, en la segunda fila, las cantidades demandadas de naranjas por semanas, y en la tercera fila, las cantidades ofrecidas:

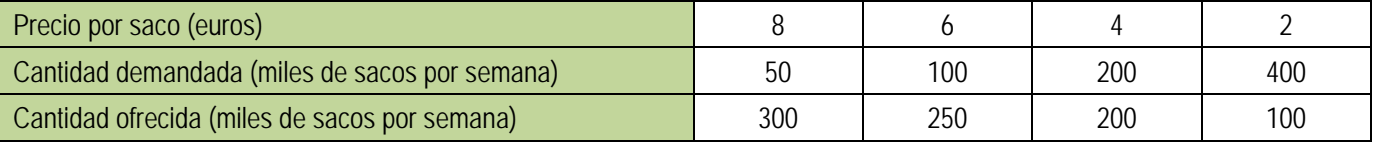

a) Dibuja una gráfica con los datos de esta tabla, representando en el eje vertical los precios, y en el eje horizontal las cantidades demandadas y ofrecidas. Une con un trazo continuo ambas curvas.

17. Los datos de la tabla indican en la primera fila, los precios, en euros, del alquiler de un piso de 70 m<sup>2</sup>, en la segunda fila, la cantidad de personas que desean alquilar un piso, y en la tercera fila, los pisos vacíos en una determinada ciudad:

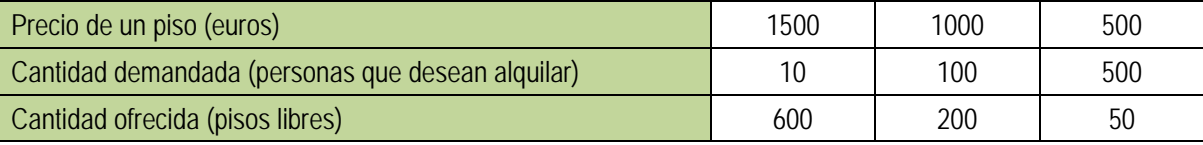

a) Dibuja una gráfica de las curvas de oferta y demanda.

b) Determina de forma aproximada el punto de equilibrio

### **2. OPERACIONES CON FUNCIONES**

**18.** Realiza las operaciones indicadas con las siguientes funciones:

$$
p(x) = -5x+3 \quad ; \quad q(x) = 2x^2 - x + 7 \quad ; \quad r(x) = -x^3 + 6 \quad ; \quad s(x) = 3x^2 - x
$$
\n
$$
f(x) = \frac{2x-4}{x+3} \quad ; \quad g(x) = \frac{-3}{x} \quad ; \quad h(x) = \frac{x+1}{x^2} \quad ; \quad j(x) = \frac{-x^2}{x^2 - 4}
$$
\n
$$
k(x) = e^{x-4} \quad ; \quad l(x) = 2^{\frac{1}{x}} \quad ; \quad m(x) = \left(\frac{2}{3}\right)^x \quad ; \quad n(x) = e^{\frac{x}{x-1}}
$$

$$
a(x) = L(x-2) \quad ; \quad b(x) = \log\left(\frac{x-1}{3}\right) \quad ; \quad c(x) = L\left(\frac{x^2-1}{2x+4}\right) \quad ; \quad d(x) = \log\left(x^3-1\right)
$$

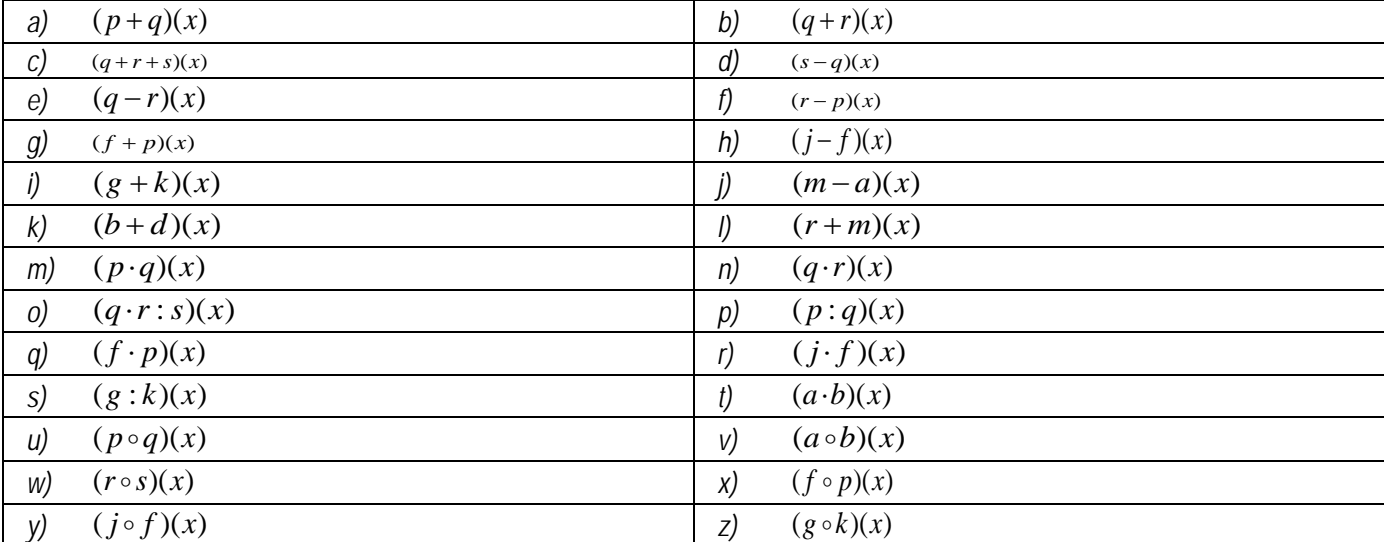

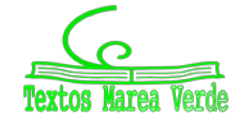

**19**

**19.** Calcula en tu cuaderno las inversas que existan de las funciones del ejercicio anterior:

$$
p(x) = -5x + 3 \quad ; \quad q(x) = 2x^2 - x + 7 \quad ; \quad r(x) = -x^3 + 6 \quad ; \quad s(x) = 3x^2 - x
$$
\n
$$
f(x) = \frac{2x - 4}{x + 3} \quad ; \quad g(x) = \frac{-3}{x} \quad ; \quad h(x) = \frac{x + 1}{x^2} \quad ; \quad j(x) = \frac{-x^2}{x^2 - 4}
$$
\n
$$
k(x) = e^{x - 4} \quad ; \quad l(x) = 2^{\frac{1}{x}} \quad ; \quad m(x) = \left(\frac{2}{3}\right)^x \quad ; \quad n(x) = e^{\frac{x}{x - 1}}
$$

$$
a(x) = L(x-2) \quad ; \quad b(x) = \log\left(\frac{x-1}{3}\right) \quad ; \quad c(x) = L\left(\frac{x^2-1}{2x+4}\right) \quad ; \quad d(x) = \log\left(x^3-1\right)
$$

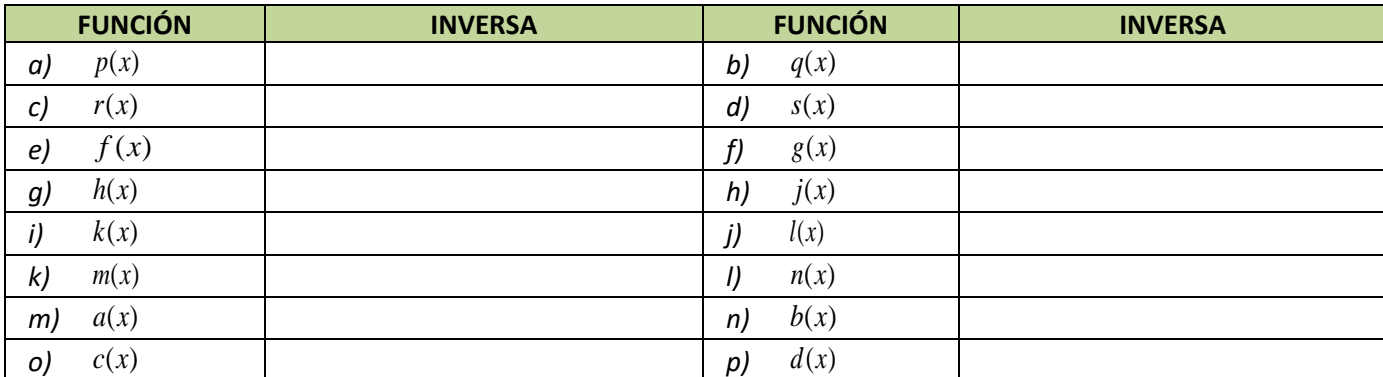

**20.** Calcula la función inversa de:

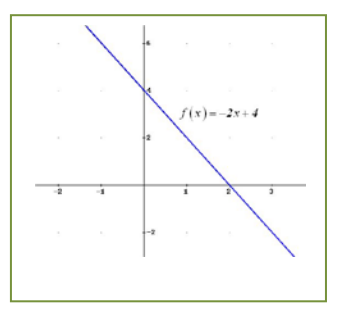

ပမၑ

BY NO SA

(cc

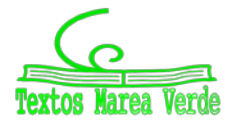

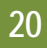

# **3. CARACTERÍSTICAS DE LAS FUNCIONES Y SUS GRÁFICAS**

**21.** Calcula en tu cuaderno el dominio de las siguientes funciones:

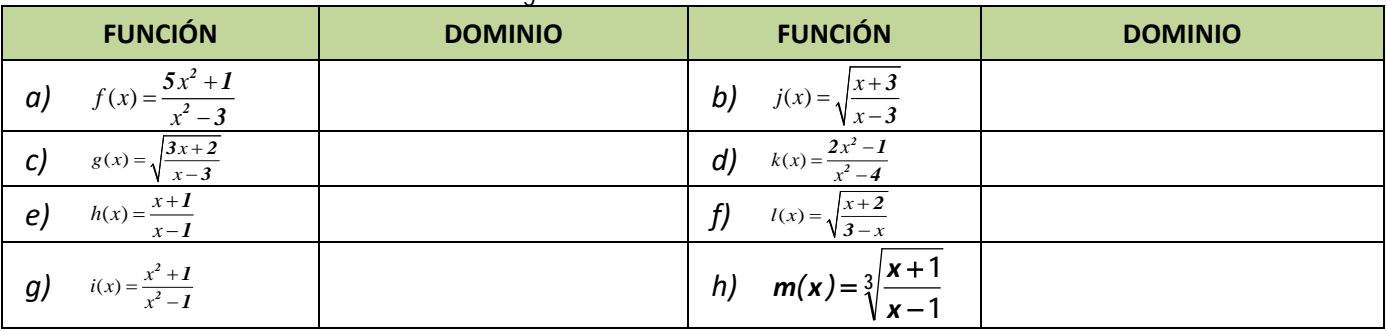

**22.** Calcula en tu cuaderno el dominio de cada una de las siguientes funciones:

$$
p(x) = -5x + 3 \quad ; \quad q(x) = \sqrt{2x^2 - x + 7} \quad ; \quad r(x) = \sqrt[4]{-x^3 - 1} \quad ; \quad s(x) = \sqrt[3]{3x^2 - x}
$$
\n
$$
f(x) = \frac{2x - 4}{x + 3} \quad ; \quad g(x) = \frac{-3}{x} \quad ; \quad h(x) = \frac{x + 1}{x^2 + 1} \quad ; \quad j(x) = \frac{-x^2 + 2x}{x^2 - 4}
$$
\n
$$
k(x) = e^{x - 4} \quad ; \quad l(x) = 2^{\frac{1}{x}} \quad ; \quad m(x) = \left(\frac{2}{3}\right)^{x + 1} \quad ; \quad n(x) = e^{\frac{x}{x^2 - 1}}
$$
\n
$$
a(x) = L(x + 2) \quad ; \quad b(x) = \log\left(\frac{x^2}{4}\right) \quad ; \quad c(x) = L\left(\frac{x^2 + 1}{2x + 4}\right) \quad ; \quad d(x) = \log\left(x^3 - 5\right)
$$
\n**FUNCTION**

\n**QUNICIÓN**

\n**Q)**

\n**Q)**

\n**Q)**

\n**Q)**

\n**Q**

\n**Q**

\n**Q**

\n**Q**

\n**Q**

\n**Q**

\n**Q**

\n**Q**

\n**Q**

\n**Q**

\n**Q**

\n**Q**

\n**Q**

\n**Q**

\n**Q**

\n**Q**

\n**Q**

\n**Q**

\n**Q**

\n**Q**

\n**Q**

\n**Q**

\n**Q**

\n**Q**

\n**Q**

\n**Q**

\n**Q**

\n**Q**

\n**Q**

\n**Q**

\n**Q**

**23.** Calcula en tu cuaderno los puntos de corte con los ejes de las funciones siguientes:

$$
p(x) = -5x + 3 \quad ; \quad q(x) = \sqrt{2x^2 - x + 7} \quad ; \quad r(x) = \sqrt[4]{-x^3 - 1} \quad ; \quad s(x) = \sqrt[3]{3x^2 - x} \quad ; \quad f(x) = \frac{2x - 4}{x + 3}
$$
\n
$$
g(x) = \frac{-3}{x} \quad ; \quad h(x) = \frac{x + 1}{x^2 + 1} \quad ; \quad j(x) = \frac{-x^2 + 2x}{x^2 - 4} \quad ; \quad k(x) = e^{x - 4} \quad ; \quad l(x) = 2^{\frac{1}{x}} \quad ; \quad m(x) = \left(\frac{2}{3}\right)^{x + 1}
$$
\n
$$
n(x) = e^{\frac{x}{x^2 - 1}} \quad ; \quad a(x) = L(x + 2) \quad ; \quad b(x) = \log\left(\frac{x^2}{4}\right) \quad ; \quad c(x) = L\left(\frac{x^2 + 1}{2x + 4}\right) \quad ; \quad d(x) = \log\left(x^3 - 5\right)
$$

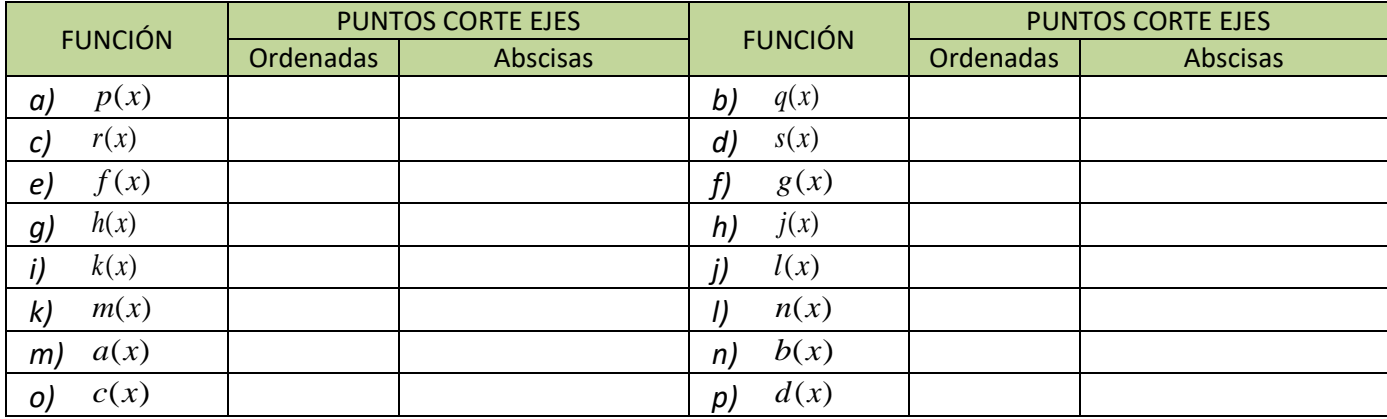

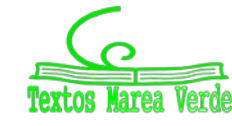

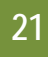

**24.** Estudia las simetrías y los puntos de corte con los ejes de las siguientes funciones:

$$
f(x) = 2^{x-24} \cdot 4^{3x+1} \cdot 8^{-x-1} - 1
$$
\n
$$
h(x) = x^3 + 4x
$$
\n
$$
k(x) = e^{-2x} - 22
$$
\n
$$
h(x) = \frac{1}{x^3 + 4x}
$$

$$
k(x) = e^{-2x} - 22
$$

$$
l(x) = \frac{1}{1 + \frac{1}{x}}
$$

- *g*(*x*) =  $-7x^4 x^2 + 1$  *j(x)* =  $\sqrt{15x 3\sqrt{-x 9}}$
- **25.** Calcula en tu cuaderno el signo de las siguientes funciones:

$$
p(x) = -5x + 3 \quad ; \quad q(x) = \sqrt{2x^2 - x + 7} \quad ; \quad r(x) = \sqrt[4]{-x^3 - 1} \quad ; \quad s(x) = \sqrt[3]{3x^2 - x}
$$
\n
$$
f(x) = \frac{2x - 4}{x + 3} \quad ; \quad g(x) = \frac{-3}{x} \quad ; \quad h(x) = \frac{x + 1}{x^2 + 1} \quad ; \quad j(x) = \frac{-x^2 + 2x}{x^2 - 4}
$$
\n
$$
k(x) = e^{x - 4} \quad ; \quad l(x) = 2^{\frac{1}{x}} \quad ; \quad m(x) = \left(\frac{2}{3}\right)^{x + 1} \quad ; \quad n(x) = e^{\frac{x}{x^2 - 1}}
$$
\n
$$
a(x) = L(x + 2) \quad ; \quad b(x) = \log\left(\frac{x^2}{4}\right) \quad ; \quad c(x) = L\left(\frac{x^2 + 1}{2x + 4}\right) \quad ; \quad d(x) = \log\left(x^3 - 5\right)
$$

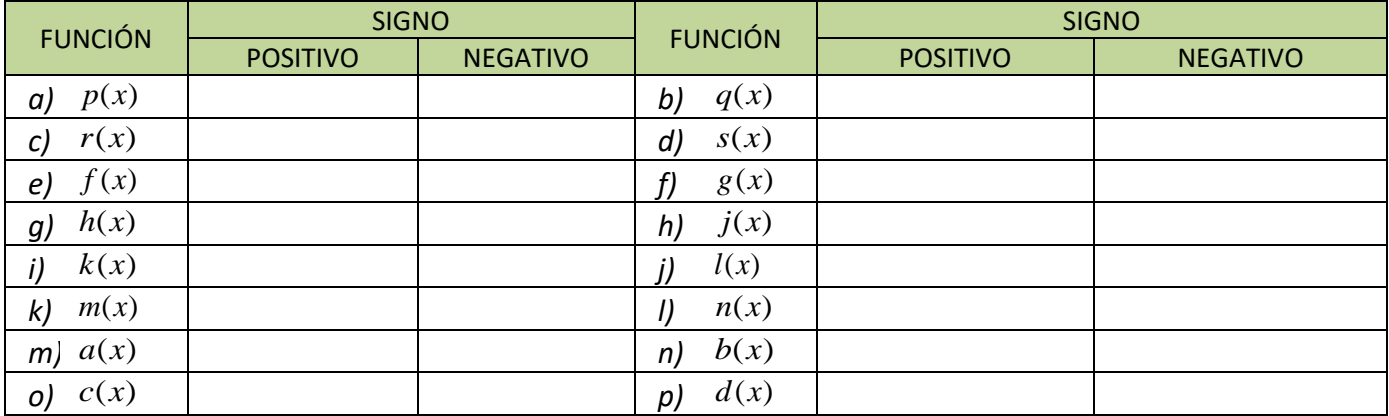

**26.** Interpreta gráficamente los intervalos de signo del ejercicio anterior, siguiendo el ejemplo:

( ) ( ) ( ) ( ) ( ) Ceros: Polos: *<sup>f</sup> x x <sup>x</sup> <sup>f</sup> f x <sup>x</sup> <sup>x</sup> <sup>x</sup> <sup>f</sup> <sup>x</sup> f* − − =⇒= − + = ⇒ = − ⇒ ⇒ <sup>−</sup> −= ⇒ <sup>−</sup> <sup>=</sup> <sup>+</sup> *2 2 3 20 0 2 1 2 <sup>4</sup> 4 0 <sup>1</sup> <sup>2</sup> 3* la gráfica de la función debe ir por la zona no sombreada:

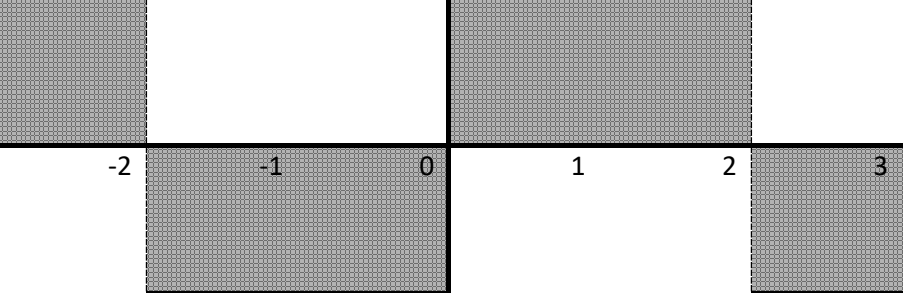

Matemáticas Aplicadas a las Ciencias Sociales I. Actividades y ejercicios. LibrosMareaVerde.tk www.apuntesmareaverde.org.es

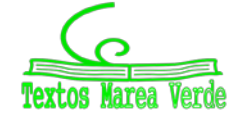

-SA

# **EJERCICIOS Y PROBI**

- **1.** Esboza la gráfica de la función  $f: \mathfrak{R} \to \mathfrak{R}$  dada por  $f(x) = \begin{cases} 2x+2 & \text{si } x \leq -1, \\ x^3 x & \text{si } x > -1. \end{cases}$  $f(x) = \begin{cases} 2x + 2 & \text{si } x \le -1 \\ x^3 - x & \text{si } x > -1 \end{cases}$  $2x+2$  si  $x \le -1$ *1*
- **2.** Copia en tu cuaderno y realiza las operaciones indicadas con las siguientes funciones:

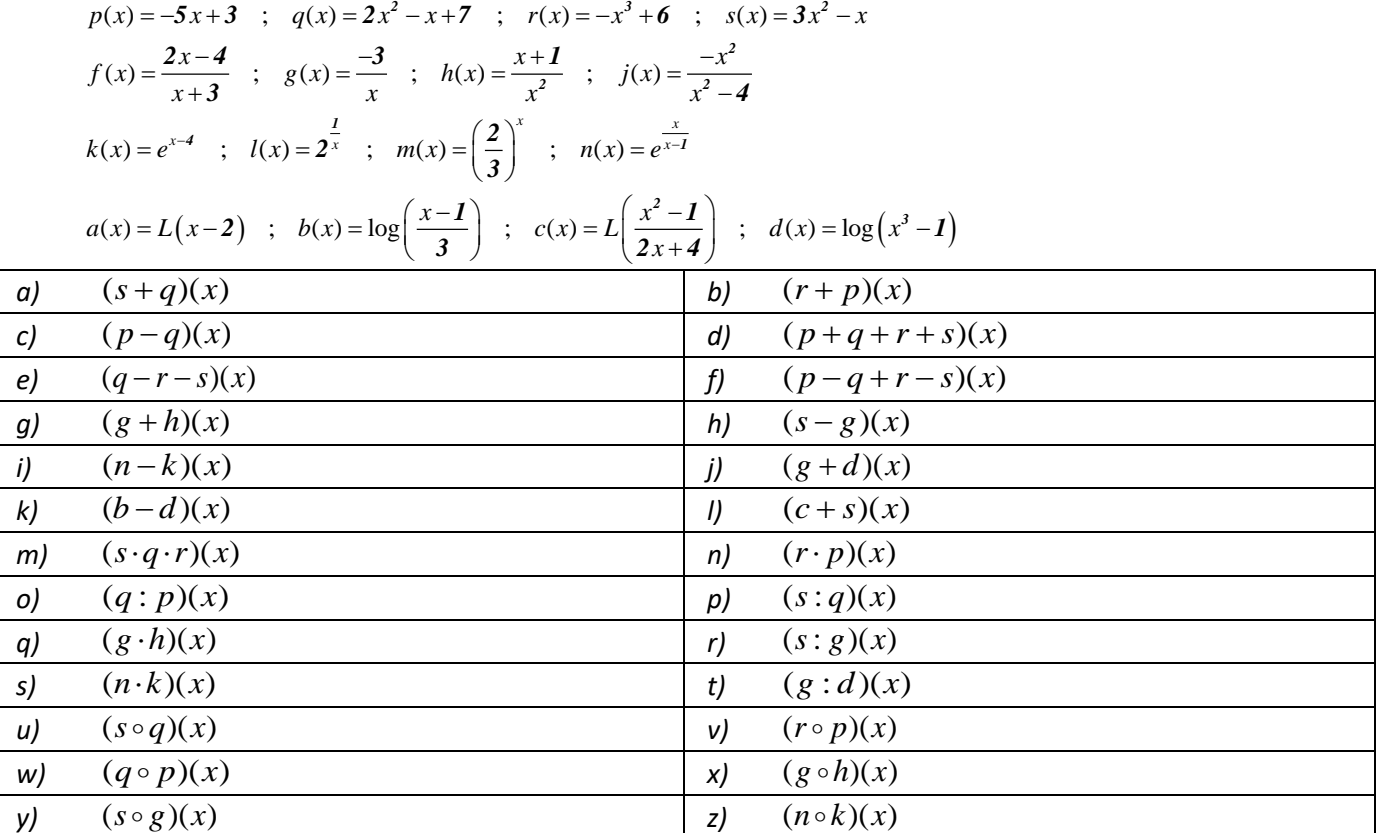

**3.** Considera la función  $f: \mathfrak{R} \to \mathfrak{R}$  definida por  $f(x) = \frac{x}{1 + x^2}$ . Determina los siguientes elementos: su dominio, puntos de corte

con los ejes, signo y simetrías.

**22**

- **4.** Dibuja el recinto limitado por los semiejes positivos de coordenadas y las curvas  $y = x^2 + 1$ ,  $y = \frac{2}{x}$  e  $y = x 1$ .
- **5.** Consideremos las siguientes funciones:

$$
f(x) = x^{3} - 3x^{2} + 3x - 1
$$
  
\n
$$
h(x) = 2^{-x+1}
$$
  
\n
$$
h(x) = 2^{-x+1}
$$
  
\n
$$
h(x) = 2^{x} \cdot 30^{x-1} \cdot 12^{-x+1}
$$
  
\n
$$
m(x) = \sqrt[4]{-5 + 2x}
$$
  
\n
$$
g(x) = \sqrt{\frac{x-2}{x+7}}
$$
  
\n
$$
j(x) = L(x^{5} - 1)
$$
  
\n
$$
l(x) = \frac{x^{2} - 9}{x^{3} + 7x^{2} + 15x + 9}
$$
  
\n
$$
n(x) = (4x^{2} - 4x + 1)^{\frac{-1}{3}}
$$

a) Calcula las siguientes composiciones:  $f \circ h$ ;  $g \circ h$ ;  $g \circ j$ ;  $k \circ h$ ;  $g \circ h \circ j$ ;  $m \circ j$ ;  $l \circ h$ ;  $m \circ h$ ;  $j \circ h$ ;  $l \circ m$ b) Calcula  $f^{-1}(x)$ ,  $h^{-1}(x)$ ,  $k^{-1}(x)$ ,  $j^{-1}(x)$ ,  $n^{-1}(x)$  y verifica que son las inversas de  $f(x)$ ,  $h(x)$ ,  $k(x)$ ,  $j(x)$  y  $n(x)$ . ¿Por qué  $g^{-1}(x)$  y  $m^{-1}(x)$  no son inversas?

c) Calcula todos los dominios.

d) Calcula los puntos de corte con los ejes de todas las funciones.

- **6.** Un objeto se lanza verticalmente hacia arriba desde un determinado punto. La altura en metros alcanzada al cabo de *t* segundos, viene dada por  $h(t) = 5 + 4t - t^2$ . Calcula la altura desde la que se lanza el objeto y a la que se encuentra después de 1 segundo. Determina en qué instante alcanzará la altura máxima y cuál es. Por último, calcula el instante en que caerá al suelo y representa gráficamente la situación con los datos obtenidos anteriormente.
- **7.** Considera las funciones *f, g*:  $[0, 2\pi] \rightarrow \Re$ ,  $f(x) = 2 \cdot \text{sen}(x)$  y  $g(x) = \text{sen}(2x)$ . Dibuja la región del plano limitada por las gráficas de *f* y de *g.*
- 8. Sea la función dada por  $f(x) = x^3 + ax^2 + bx + c$ . Determina *a, b* y *c* sabiendo que es impar y que pasa por el punto (1, −2).

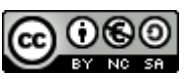

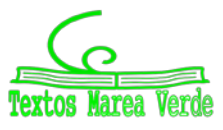

- **23**
- **9.** Sean las funciones definidas mediante  $f(x) = |x(x-2)|$  y  $g(x) = x+4$ . Esboza las gráficas de *f* y *g* sobre los mismos ejes y calcula los puntos de corte entre ambas.
- **10.** El gasto por el consumo de luz (en céntimos de euro) de una vivienda, en función del tiempo transcurrido (en horas), nos viene dado por la expresión  $f(t) = -\frac{1}{5}t^2 + 2t + 10$  *0* ≤ *t* ≤ 12 .

a) Representa gráficamente la función. b) ¿Cuál es el consumo a las 6 horas? ¿Y después de 12 horas? **11.** Considera la función definida por  $f(x) = \frac{2 \log x}{x^2}$ . Calcula su dominio.

- **12.** Dibuja el recinto limitado por las curvas  $y = e^{x+2}$ ,  $y = e^{-x}$   $y \times x = 0$ .
- **13.** Las ganancias de una empresa, en millones de pesetas, se ajustan a la función  $f(x) = \frac{50x 100}{2x + 5}$  $2x + 5$ , donde *x* representa

los años de vida de la empresa, cuando *x* ≥ 0 . Calcula el dominio, corte con los ejes, signo y simetrías de dicha función.

- **14.** Considera la función definida por  $g(x) = |ln(x)|$  (donde *ln* denota el logaritmo neperiano). Esboza el recinto limitado por la gráfica de *g* y la recta *y* = 1. Calcula los puntos de corte entre ellas.
- **15.** Calcula el dominio de las siguientes funciones:  $f(x) = \frac{Lx^2}{x^2}$ *<sup>x</sup> <sup>f</sup> <sup>x</sup>* <sup>=</sup> (L*<sup>x</sup>* indica logaritmo neperiano de *x*);

$$
g(x) = (1 - x3) \cos x \, y \, h(x) = 4x3 - 5x + \frac{1}{ex}.
$$

**16.** Sea la función  $f(x)$ si si si  $x^2$  si x  $f(x) = \begin{cases} 3x^2 - 12x + 9 \end{cases}$  si  $1 < x$  $x^2 + 16x - 30$  si x  $=\begin{cases} I - x^2 & \text{si } x \le I \\ 3x^2 - I2x + 9 & \text{si } I < x \le I \end{cases}$  $\begin{cases} -2x^2 + 16x - 30 & \text{si} \end{cases}$  x> *2 2 2*  $1-x^2$  si  $x \leq 1$  $3x^2 - 12x + 9$  si  $1 < x \le 3$  $2x^2 + 16x - 30$  si  $x > 3$ . Dibuja su gráfica y, a la vista de ella, indica su dominio, sus puntos

de corte con los ejes y su signo.

**17.** Estudia el dominio, puntos de corte con los ejes y signo de las siguientes funciones:

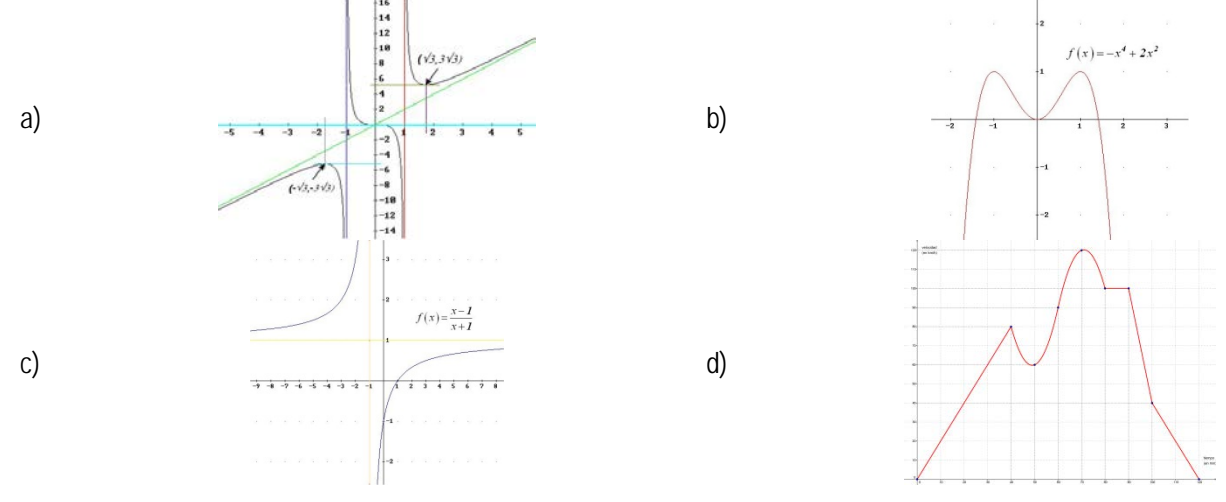

**18.** El estudio de la rentabilidad de una empresa revela que una inversión de *x* millones de euros produce una ganancia de *f*(*x*) millones de €, siendo:  $\frac{x}{50} + \frac{5x}{25} - \frac{6}{5}$  si  $(x)$ si  $\frac{x^2}{5} + \frac{8x}{25} - \frac{8}{5}$  si  $0 \le x$ *f x*  $\frac{x}{x}$  si x  $=\begin{cases} \frac{x^2}{50} + \frac{8x}{25} - \frac{8}{5} & \text{si } 0 \leq x \leq \end{cases}$  $\frac{5}{2x}$  si x>  $rac{x^2}{50} + \frac{8x}{25} - \frac{8}{5}$  si  $0 \le x \le 5$ *<sup>5</sup> <sup>5</sup> 2* . Razona cuál es el rango de valores de la variable, los

puntos problemáticos de cada una de las fórmulas y, finalmente, el dominio de la función.

- **19.** Un objeto se lanza verticalmente hacia arriba de modo que la altura "*h*" (en metros) a la que se encuentra en cada instante " $t$ " (en segundos) viene dada por la expresión  $h(t) = -5t^2 + 40t$ .
	- a) ¿En qué instante alcanza la altura máxima? ¿Cuál es esa altura?
	- b) Represente gráficamente la función *h(t)*.
	- c) ¿En qué momento de su caída se encuentra el objeto a 60 metros de altura?
	- d) ¿En qué instante llega al suelo?

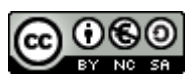

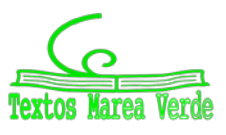

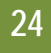

# **AUTOEVALUACIÓN**

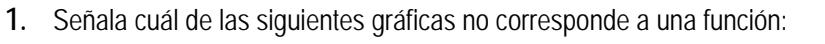

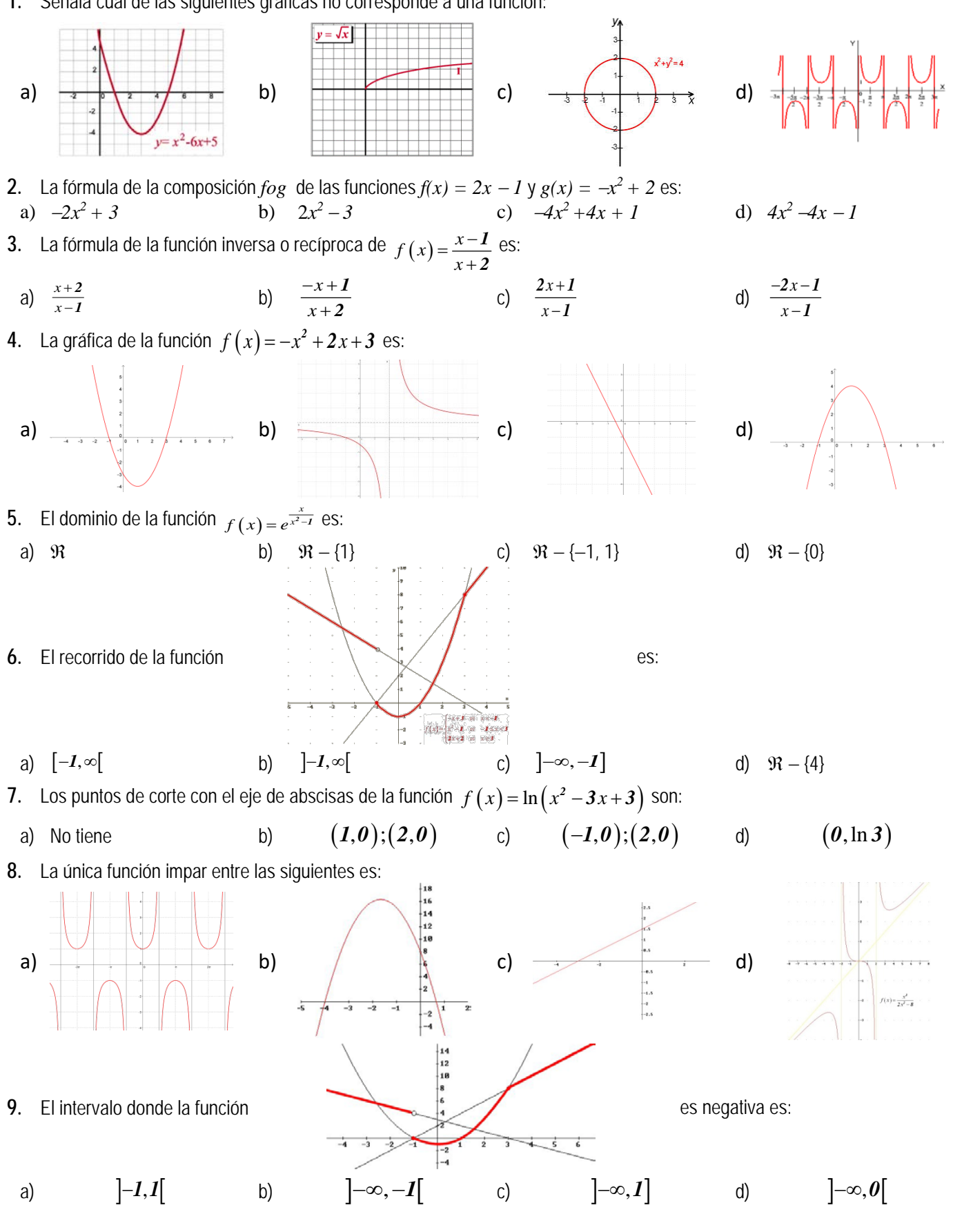

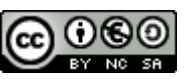

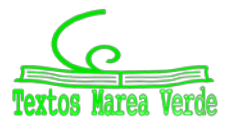

# **RESUMEN**

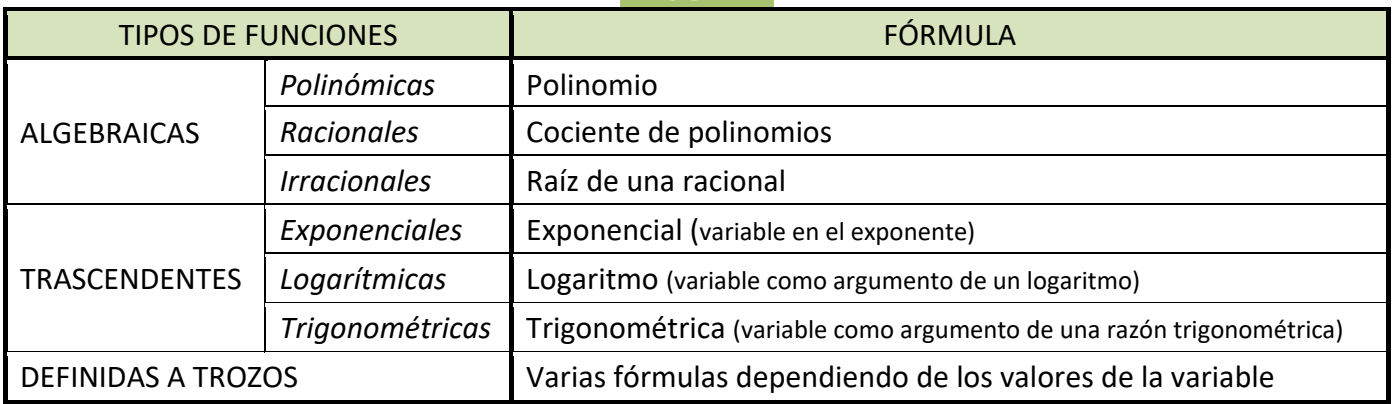

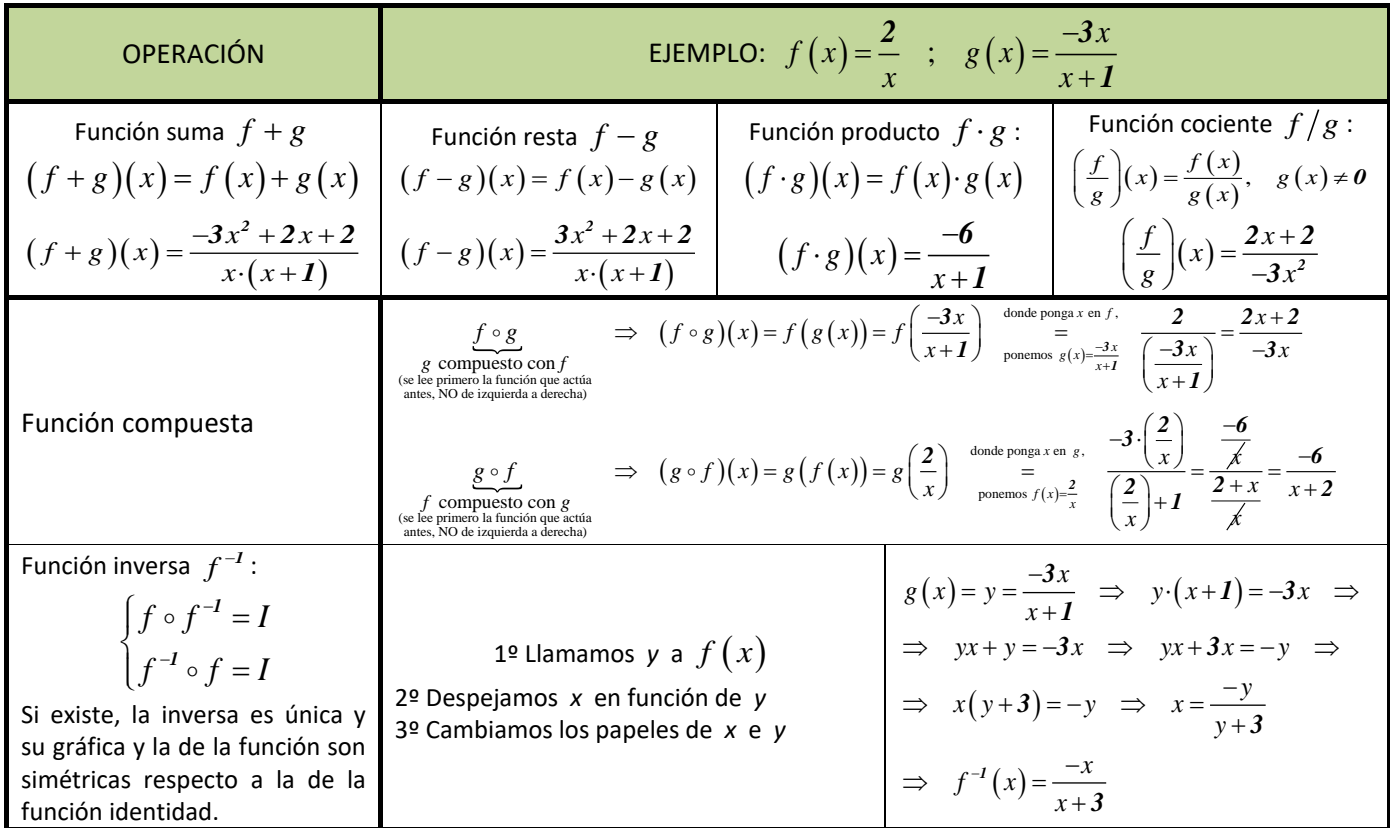

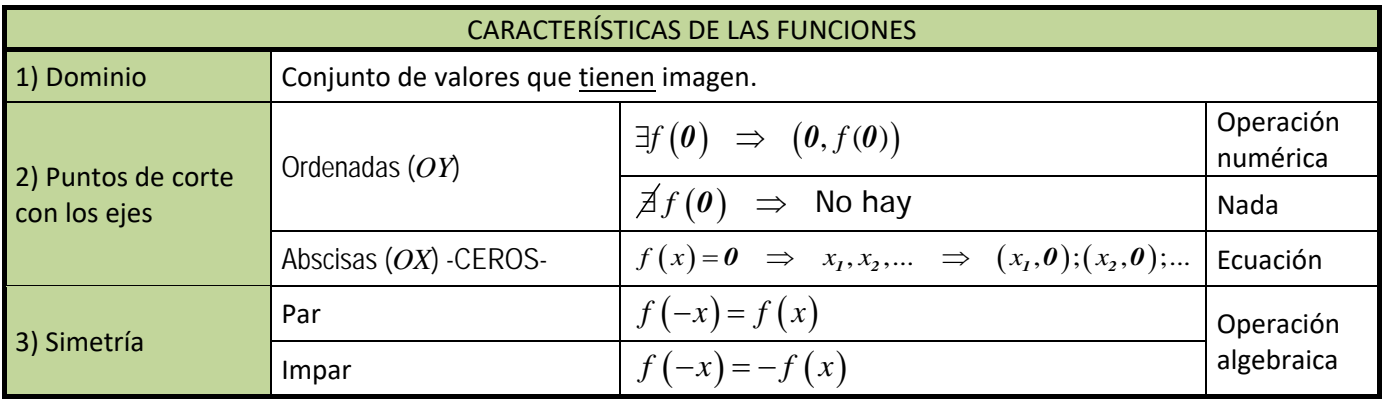

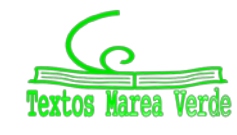

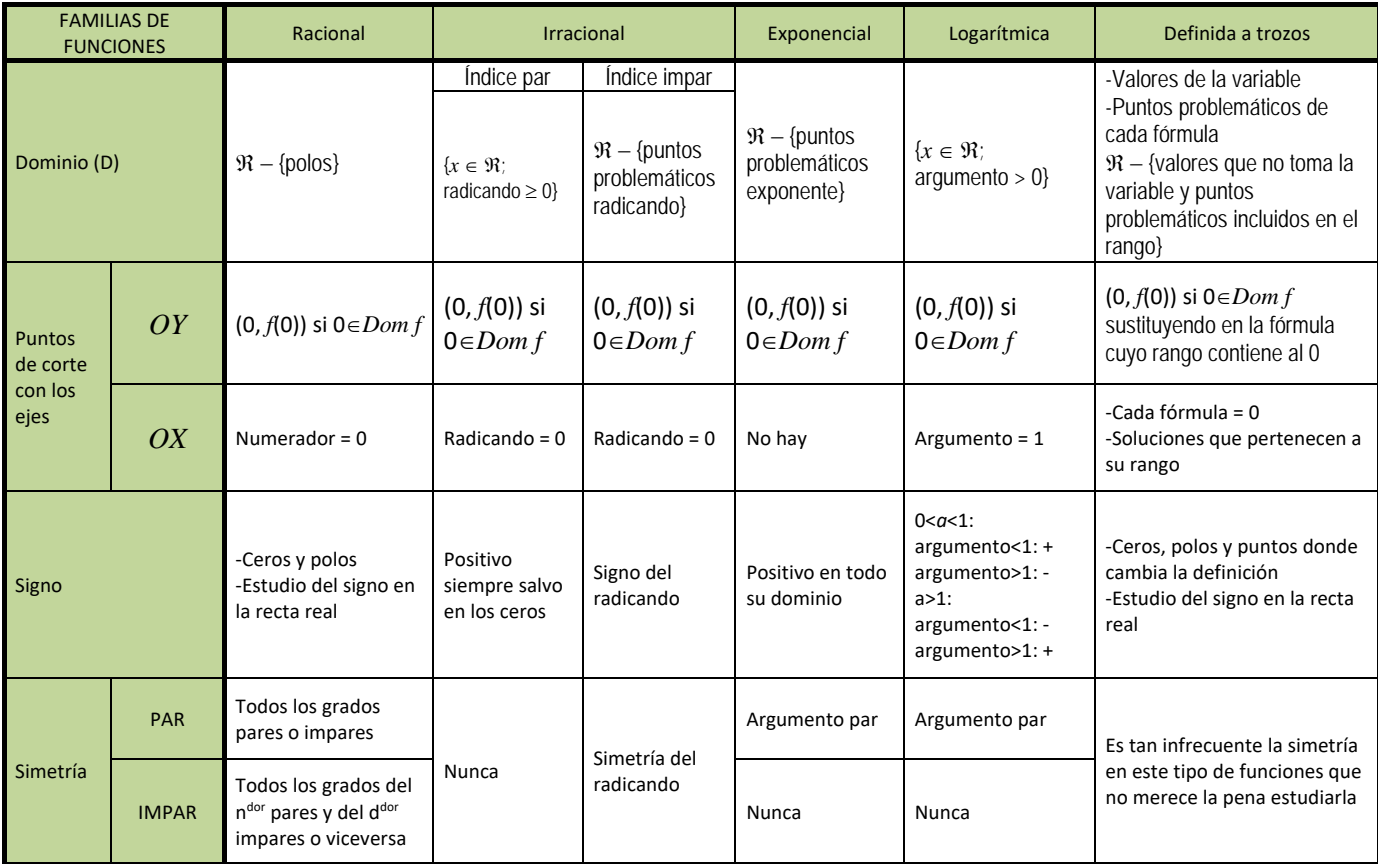

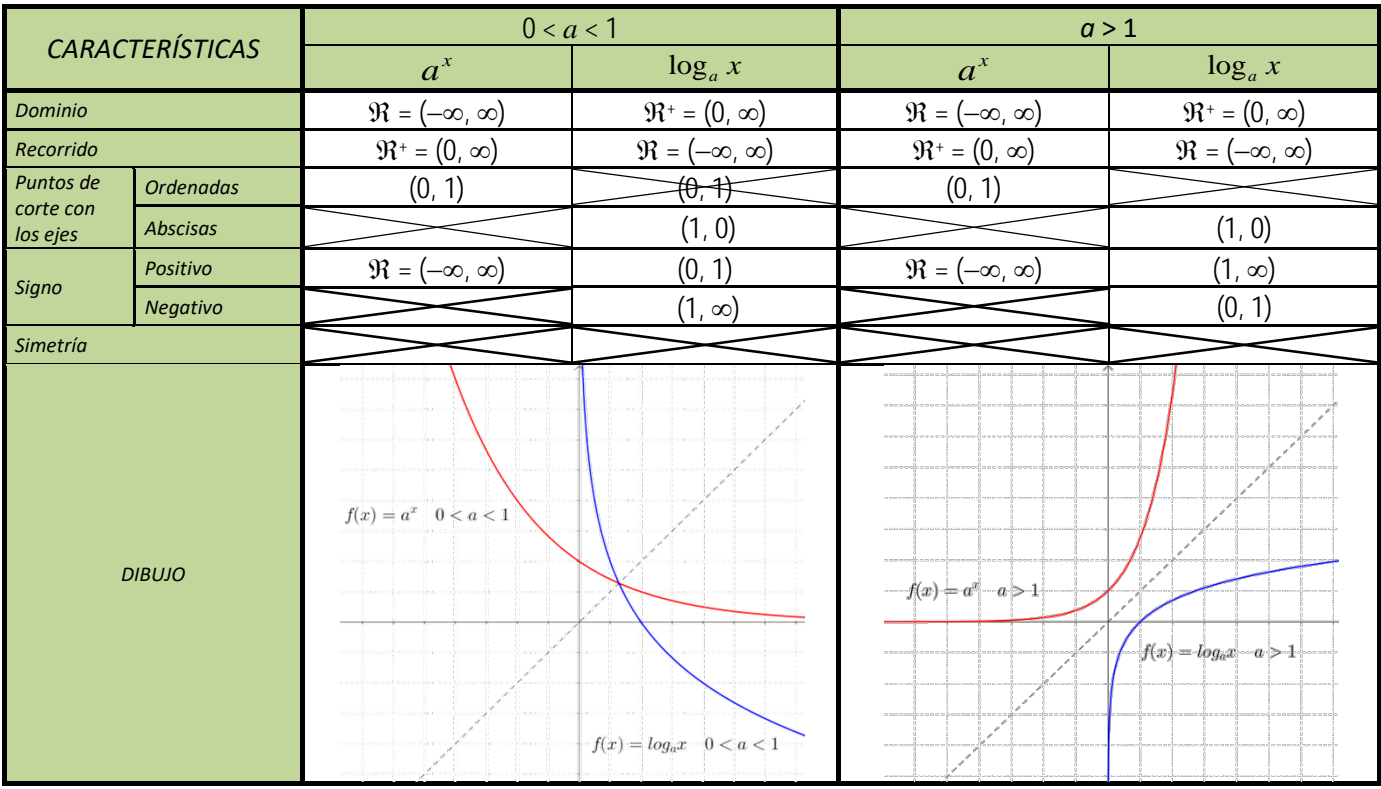

Matemáticas Aplicadas a las Ciencias Sociales I. Actividades y ejercicios.<br>LibrosMareaVerde.tk

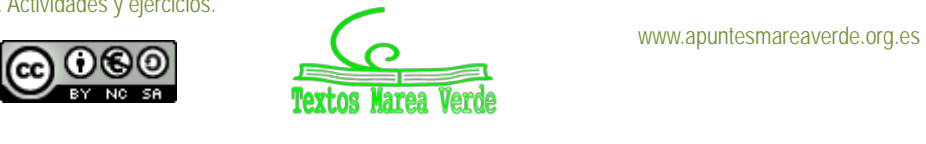

**CAPÍTULO 4: LÍMITES Y CONTINUIDAD ACTIVIDADES PROPUESTAS**

### **1. LÍMITES**

- **1.** Utiliza la definición de límite para probar que  $lim_{x \to +1} x = 1$ .  $\rightarrow +1$
- **2.** Calcula los límites laterales y determina si existe el límite en las funciones siguientes definidas a trozos, en los puntos en los que se unen dos ramas:

a) 
$$
f(x) =\begin{cases} -2x+3 & \text{si } x < 1 \\ 3x-2 & \text{si } x \ge 1 \end{cases}
$$
 b)  $f(x) =\begin{cases} \frac{-2x+3}{x+5} & \text{si } x < 1 \\ \frac{5x^2}{x+3} & \text{si } x \ge 1 \end{cases}$  c)  $f(x) =\begin{cases} \frac{7}{x^2+4} & \text{si } x < 1 \\ \frac{x-1}{x^2} & \text{si } x \ge 1 \end{cases}$ 

- **3.** Clasifica los siguientes límites en finitos o infinitos, y calcúlalos: a)  $lim_{x\to\infty} -x^2$  b)  $lim_{x\to\infty} +x^2$ c)  $lim_{x\to 3} x^2$ d)  $lim_{x \to \infty} \frac{1}{x^2}$
- **4.** Calcula los siguientes límites, indicando el signo:

a) 
$$
\lim_{x \to \infty} x^3
$$
 b)  $\lim_{x \to \infty} x^3$  c)  $\lim_{x \to \infty} x^2$  d)  $\lim_{x \to \infty} \frac{1}{x^2}$  e)  $\lim_{x \to \infty} \frac{1}{x^2}$ 

**5.** Calcula los siguientes límites, indicando el signo:

$$
\lim_{x \to 1^+} \frac{5}{x-1}
$$
\n
$$
\lim_{x \to 1^-} \frac{5}{x-1}
$$
\n
$$
\lim_{x \to 1^-} \frac{5}{x-1}
$$
\n
$$
\lim_{x \to 3^+} \frac{-5}{x-3}
$$
\n
$$
\lim_{x \to 3^-} \frac{-5}{x-3}
$$

**6.** Calcula el límite:  $\lim_{n \to \infty} \left| \frac{1}{2} - \frac{1}{n^2} \right|$ )  $\overline{\phantom{a}}$ l Ŋ  $\lim_{x \to 3} \left( \frac{1}{x^2 - 9} - \frac{1}{x - 3} \right)$ 9 1  $\lim_{x\to 3} \frac{1}{x^2-9} - \frac{1}{x}$ *x*

7. Calculate 
$$
\lim_{x \to 1} \left( \frac{1}{x^2 - 1} - \frac{1}{x - 1} \right)
$$

8. Calculate 
$$
\lim_{x \to -2} \left( \frac{1}{x+2} - \frac{1}{x^2 - 4} \right)
$$

9. Calculate 
$$
\lim_{x \to -2} \left( \frac{x-2}{x+2} - \frac{x}{x^2-4} \right)
$$
  
 $\left( \frac{x^2 - 5x + 6}{x^2 - 5} \right)$ 

**10.** Calcula el límite: 
$$
\lim_{x \to 3} \left( \frac{x^2 - 5x + 6}{x^2 - 9} \right)
$$

**11.** Calcula el límite: 
$$
\lim_{x \to 1} \left( \frac{x^3 - 4x^2 + 3x}{x^2 - 1} \right)
$$

**12.** Calculate *lim* 
$$
\left( \frac{\sqrt{6 + x} - 3}{x^2 - 9} \right)
$$

\n- **13.** Calcula el límite: 
$$
\lim_{x \to 1} \left( \frac{\sqrt{3 + x} - 2}{x - 1} \right)
$$
\n- **14.** Calcula el límite:  $\lim \left( \frac{\sqrt{3 - x} - \sqrt{3}}{x - 1} \right)$
\n

\n- **14.** Calcula el límite: 
$$
\lim_{x \to 0} \left( \frac{\sqrt{3 - x} - \sqrt{3}}{x} \right)
$$
\n- **15.** Calcula el límite:  $\lim \left( \frac{2 - \sqrt{2 + x}}{2} \right)$
\n

**15.** Calcula el límite: 
$$
\lim_{x \to 2} \left( \frac{2 - \sqrt{2 + x}}{x - 2} \right)
$$

**16.** Escribe, sin hacer cálculos, el valor de los límites siguientes:

J J

J

 $\mathcal{L}$ 

a) 
$$
\lim_{x \to \infty} \frac{5x^2 + 3}{5x^2 + 2x - 1}
$$
 b)  $\lim_{x \to \infty} \frac{5x^5 + 3}{5x^2 + 2x - 1}$  c)  $\lim_{x \to \infty} \frac{5x^2 + 3}{5x^7 + 2x - 1}$  d)  $\lim_{x \to \infty} \frac{4x^3 + 3x^2 - 2x + 5}{2x^3 + x^2 - x}$ 

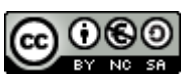

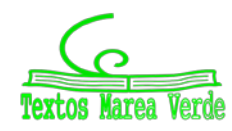

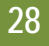

**17.** Calcula los límites siguientes:

a) 
$$
\lim_{x \to \infty} \left( \frac{3x}{x^2 - 1} - \frac{x + 1}{x} \right)
$$
 b)  $\lim_{x \to \infty} \left( \frac{3x^2 + 2}{x - 1} - 3x \right)$  c)  $\lim_{x \to \infty} \left( \sqrt{x^2 - 1} - \sqrt{x^2 - 3x} \right)$  d)  $\lim_{x \to \infty} \left( \sqrt{x + 2} - \sqrt{x - 3} \right)$ 

**18.** Calcula los límites siguientes:

a) 
$$
\lim_{x \to \infty} \frac{2}{\sqrt{x+4} - \sqrt{x-4}}
$$
 b)  $\lim_{x \to \infty} (senx)$  c)  $\lim_{x \to \infty} \left( \frac{3x^5 - 7x}{x^5 + 100x^2} \right)$  d)  $\lim_{x \to \infty} (e^x)$  d)  $\lim_{x \to 0^+} (\ln(x))$ 

**19.** Determina los límites siguientes:

a) 
$$
\lim_{x \to +\infty} \left( \frac{x+1}{x-2} \right)^{2x^2-1}
$$
  
b)  $\lim_{x \to +\infty} \left( \frac{3x^2+x}{3x^2-2} \right)^{\frac{2x^2-1}{x}}$   
c)  $\lim_{x \to +\infty} \left( \frac{x^3-1}{x^3+5} \right)^{3x^2}$   
d)  $\lim_{x \to +\infty} \left( \frac{5x+3}{5x+1} \right)^{\frac{x^2-1}{5x}}$ 

**20.** Determina los límites siguientes (observa que *no* son tipo e:

a) 
$$
\lim_{x \to +\infty} \left( \frac{5x+3}{x+1} \right)^{\frac{x^2-1}{5x}}
$$
 b)  $\lim_{x \to +\infty} \left( \frac{x^3-1}{4x^3+5} \right)^{3x^2}$  c)  $\lim_{x \to +\infty} \left( \frac{3x^2+x}{3x^2-2} \right)^{\frac{2x^2-1}{x^3}}$  d)  $\lim_{x \to +\infty} \left( \frac{5x+3}{5x^2+1} \right)^{\frac{x^2-1}{5x^3}}$ 

### **2. ASÍNTOTAS**

- **21.** Determina las asíntotas verticales de las funciones siguientes:
- **a)**  $f(x) = \frac{(x+4) \cdot (x-2)}{(x-1) \cdot (x-2)}$  $f(x) = \frac{(x+4) \cdot (x-2)}{(x-1) \cdot (x-2)}$  (b)  $f(x) = \frac{x \cdot (x+4)}{(x-2) \cdot (x-3)}$ c)  $f(x) = \frac{(x+4)^2}{(x-1)\cdot(x+4)}$  $=\frac{(x+4)^2}{(x-1)\cdot(x+4)}$  $f(x) = \frac{(x+4)^2}{(x-1)\cdot(x+4)}$  <br>d)  $f(x) = \frac{(x+4)}{(x-1)\cdot(x-3)\cdot(x-5)\cdot(x+1)}$
- **22.** Determina la asíntota horizontal de cada una de las funciones siguientes:
- **a**)  $f(x) = \frac{(x+4) \cdot (x-2)}{(x-1) \cdot (x-3)}$  $f(x) = \frac{(x+4) \cdot (x-2)}{(x-1) \cdot (x-3)}$  <br> **b)**  $f(x) = \frac{3x \cdot (x+4)}{(x-2) \cdot (x-3)}$ **c)**  $f(x) = \frac{(x+4)^2}{2(x-1)\cdot(x-4)}$  $=\frac{(x+4)^2}{2(x-1)\cdot(x-4)}$  $f(x) = \frac{(x+4)^2}{2(x-1)\cdot(x-4)}$  **d)**  $f(x) = \frac{(x+4)}{(x-1)\cdot(x-3)\cdot(x-5)\cdot(x+1)}$
- **23.** Determina la asíntota oblicua, si existe, de cada una de las funciones siguientes:

a) 
$$
f(x) = \frac{(x+4)\cdot(x-2)}{(x-1)}
$$
   
b)  $f(x) = \frac{3x^2\cdot(x+4)}{(x-2)\cdot(x-3)}$    
c)  $f(x) = \frac{x^2+4}{2(x-1)}$    
d)  $f(x) = \frac{(2x^2+4)}{(x+1)}$ 

**24.** Analiza el comportamiento en el infinito de cada una de las funciones siguientes:

a) 
$$
f(x) = (x+4)^2
$$
   
b)  $f(x) = \frac{3}{(x-2)^2}$    
c)  $f(x) = x^3 + 4$    
d)  $f(x) = \frac{2x^5 + 4}{x+1}$ 

# **3. CONTINUIDAD DE UNA FUNCIÓN**

**25.** Estudia la continuidad de las funciones siguientes:

a) 
$$
f(x) = \frac{x+1}{x^2-1}
$$
 b)  $f(x) = \sqrt{x-5}$  c)  $f(x) = \log_2(x-3)$  d)  $f(x) = \begin{cases} 2+x^2 & \text{if } x \le 0 \\ 1+e^x & \text{if } x > 0 \end{cases}$ 

- **26.** Determina el valor de *k* para que la función  $\overline{\mathcal{L}}$ ∤  $f(x) = \begin{cases} 2 - x^2 & \text{si } x \le 1 \\ k + x & \text{si } x > 1 \end{cases}$  $f(x) = \begin{cases} 2 - x^2 & \text{si } x \le 1 \ \text{ka } x \ne 1 \end{cases}$  si  $x > 1$
- **27.** Estudia la continuidad de las funciones siguientes:

a) 
$$
f(x) =\begin{cases} -2x+3 & \text{si } x < -1 \\ 2+x^2 & \text{si } -1 \le x \le 1 \\ \frac{3}{x} & \text{si } x > 1 \end{cases}
$$
 b)  $f(x) = x - \sqrt{x-2}$  c)  $f(x) = |x-3|-1$ 

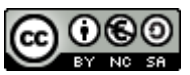

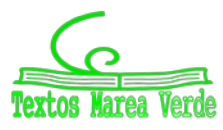

# **EJERCICIOS Y PROBLEMAS.**

### **Límites**

**29**

**1.** Calcula los límites siguientes:

a) 
$$
\lim_{x \to -3} \frac{x+3}{x^2 - 9}
$$
  
b)  $\lim_{x \to -3} \frac{x^2 - 9}{x - 3}$   
e)  $\lim_{x \to -2} \frac{x^3 + 8}{x - 2 - x - 2}$   
f)  $\lim_{x \to 1} \frac{\sqrt{3 + x} - 4}{x - 1}$ 

**2.** Calcula los límites siguientes:

a) 
$$
\lim_{x \to \infty} \frac{x^3 + 8}{-x - 2}
$$
  
b)  $\lim_{x \to \infty} \frac{x^3 + 8}{-x^5 - 2}$   
e)  $\lim_{x \to \infty} \left( \frac{3x}{x^2 - 4} - \frac{x - 3}{x + 2} \right)$  f)  $\lim_{x \to \infty} \left( \sqrt{3x - 1} - \sqrt{x^2 - 2x} \right)$ 

$$
\lim_{x \to -3} \frac{x^2 - 9}{x - 3x - 3}
$$
\n
$$
\lim_{x \to -1} \frac{x^3 + 27}{x^2 + 3x}
$$
\n
$$
\lim_{x \to 1} \frac{x^3 - 1}{x^2 + x - 2}
$$
\n
$$
\lim_{x \to 1} \frac{x^3 + 27}{x^2 + x - 2}
$$
\n
$$
\lim_{x \to -4} \frac{x^3 + 8x - 2}{x^2 - 2x + 3}
$$
\n
$$
\lim_{x \to 1} \frac{x^3 + 8x - 2}{x^2 + x - 2}
$$

a) 
$$
\lim_{x \to \infty} \frac{x^3 + 8}{-x^5 - 2}
$$
  
b)  $\lim_{x \to \infty} \frac{3x^3 + 8}{-x^3 - 2}$   
c)  $\lim_{x \to \infty} \frac{3x^3 + 8}{-x^3 - 2}$   
d)  $\lim_{x \to \infty} \left( \frac{3x}{x^2 - 4} - \frac{2}{x + 2} \right)$   
d)  $\lim_{x \to \infty} \left( \frac{3x}{x^2 - 4} - \frac{2}{x + 2} \right)$ 

**3.** Determina las asíntotas de las funciones siguientes:

a) 
$$
f(x) = \frac{x^2 - 2|x|}{x - 3}
$$
  
\nb)  $f(x) = \frac{5}{x^2 - 4}$   
\nc)  $f(x) = \frac{x^2 - 5x + 6}{x^2 - 4}$   
\nd)  $f(x) = \frac{x^2 - 5x}{x^2 - 1}$   
\ne)  $f(x) = \frac{-5x}{(x - 1)^2}$   
\nf)  $f(x) = \frac{-5x^2 - 5}{(x - 1)^2}$   
\ng)  $f(x) = \ln \frac{-5x}{(x - 1)^2}$   
\nh)  $f(x) = \sqrt{\frac{-5x}{(x - 1)^2}}$ 

### **Continuidad**

**4.** Estudia la continuidad de las funciones siguientes, indicando en cada caso el tipo de discontinuidad.

a) 
$$
f(x) =\begin{cases} 3^x & x < -2 \\ 4 - x^2 & -2 \le x \le 1 \\ \log_2 x & x > 1 \end{cases}
$$
 b)  $g(x) =\begin{cases} \frac{1}{x} & x < 0 \\ x^2 - 3x & 0 \le x < 3 \\ \sqrt{x - 3} & x \ge 3 \end{cases}$  c)  $h(x) = |x^2 - 5x|$ 

**5.** Estudia la continuidad de las funciones siguientes, indicando en cada caso el tipo de discontinuidad.

a) 
$$
f(x) = |x^2 - 25|
$$
  
b)  $g(x) = 2 - \frac{|x|}{x}$   
c)  $h(x) = \frac{x^2 - 2|x|}{x - 3}$ 

- **6.** Estudia la continuidad de las funciones siguientes, indicando en cada caso el tipo de discontinuidad.
- a)  $f(x) = \frac{3x+5}{x^2-4x+3}$  $x^2 - 4x$  $f(x) = \frac{3x+5}{2}$  b)  $x^2 + x$  $g(x) = \frac{7x}{2}$  $f(x) = \frac{7x+2}{x^2+x}$  c)  $h(x) = \frac{x^2-5x+4}{x^2-2x-3}$  $f(x) = \frac{x^2 - 5x + 4}{x^2 - 2x - 3}$  $-2x =\frac{x^2-5x+2}{2}$  $x^2 - 2x$  $h(x) = \frac{x^2 - 5x}{2}$

**7.** Estudia la continuidad de las funciones siguientes, indicando en cada caso el tipo de discontinuidad. a)  $f(x) = \sqrt{x^2 - x - 6}$  b)  $g(x) = \sqrt{\frac{2-x}{x^2 - 4}}$  ( )  $h(x) = \sqrt{\frac{3-x}{x^2 - 3x}}$ 

**8.** Estudia la continuidad de las funciones siguientes, indicando en cada caso el tipo de discontinuidad.

a) 
$$
f(x) = \ln\left(\frac{4-x}{x-5}\right)
$$
  
b)  $g(x) = \ln(-x^2 - x + 2)$   
c)  $h(x) = \ln\left(\frac{9-x^2}{(x-3)^2}\right)$ 

**9.** Estudia la continuidad de las funciones siguientes, indicando en cada caso el tipo de discontinuidad.

d) 
$$
f(x) = e^{\frac{x^2-9}{7+x}}
$$
  $g(x) = e^{\sqrt{x-5}}$   $h(x) = 2^{\frac{\sqrt{x-1}}{x^2-1}}$ 

- **10.** Dada la función  $f(x) = \begin{cases} 1 & \text{if } x \leq 1 \\ 0 & \text{if } x \leq 1 \end{cases}$  $\overline{ }$  $f(x) = \begin{cases} 3 - x^2 & x < 0 \\ 2 + e^x & x \ge 0 \end{cases}$  $f(x) = \begin{cases} 3-x^2 & x < 0 \\ 2+e^x & x \ge 0 \end{cases}$ . Estudia su continuidad. b) Representa su gráfica
- **11.** Dada la función  $f(x) = \begin{cases} 1 & \text{if } x \leq 1 \\ 0 & \text{if } x \leq 1 \end{cases}$  $\overline{1}$  $f(x) = \begin{cases} 3 - x^2 & x < 2 \\ k + x & x \ge 2 \end{cases}$  $k + x \quad x$  $f(x) = \begin{cases} 3-x^2 & x < 2 \\ 0 & x \end{cases}$  a) Determina el valor de *k* para que la función sea continua en toda la recta real.

Representa su gráfica

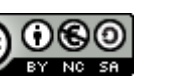

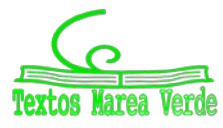

**12.** Dada la función  $\overline{1}$  $\downarrow$  $\overline{\mathfrak{l}}$  $\vert$ ₹  $\int$ ≥  $-1 \leq x <$  $\lt$   $-$ − − = 1  $1 \leq x < 1$ 1 2 5 3  $(x) = \left\{ x^2 \right\}$ *x x x x x x f x*  $\ldots$ . a) Estudia su continuidad. b) Representa su gráfica **13.** Dada la función  $f(x) = \begin{cases} 1 & \text{if } x \leq 1 \\ 0 & \text{if } x \leq 1 \end{cases}$  $\overline{1}$  $-4$   $x \ge$  $=\begin{cases} 4-x^2 & x < 0 \end{cases}$  $f(x) = \begin{cases} 4 - x^2 & x < 2 \\ x^2 - 4 & x \ge 2 \end{cases}$  $x^2-4$  *x*  $f(x) = \begin{cases} 4 - x^2 & x < 2 \\ 2 & x \end{cases}$ . a) Estudia su continuidad. b) Representa su gráfica **14.** Esboza la gráfica de la función  $f(x) = \frac{x}{x^2 - 25}$  indicando sus asíntotas y sus puntos de discontinuidad. **15.** Esboza la gráfica de la función  $f(x) = \frac{x^2}{x^2 - 25}$ 2  $f(x) = \frac{x^2}{x^2 - 25}$  indicando sus asíntotas y sus puntos de discontinuidad. **AUTOEVALUACIÓN 1.** El límite  $\lim_{x \to 1} \left| \frac{1}{2} - \frac{1}{x-1} \right|$ J  $\left( \right)$  $\overline{\phantom{a}}$  $\backslash$  $\lim_{x \to 1} \left( \frac{1}{x^2 - 1} - \frac{1}{x - 1} \right)$ 1 1  $\lim_{x\to 1} \left( \frac{1}{x^2-1} - \frac{1}{x-1} \right)$  es igual a: a)  $\infty$  b) 0 c) 1 d) 2/3 **2.** El límite  $\lim_{x \to -2} (x^2 - x - 2) \cdot \left( \frac{-1}{x+2} \right)$  $\left(\frac{1}{\cdot}\right)$  $\overline{\phantom{0}}$  $\lim_{x\to -2}$  (x<sup>2</sup> − x − 2)  $\cdot \left( \frac{1}{x+2} \right)$ 2 *x*  $\lim_{x\to -2}$   $(x^2-x-2)\cdot\left(\frac{1}{x+2}\right)$  es igual a es igual a: a) ∞ b) 0 c) 1 d)  $-1$ **3.** El límite  $\lim_{x \to 1} \left| \frac{x - 4x + 3}{x^2 + x - 2} \right|$ )  $\left( \right)$ I L  $\setminus$ ſ  $+ x -4x +$  $\rightarrow$   $\left| x^2 + x - 2 \right|$  $4x + 3$ 2 2 1  $x^2 + x$  $\lim_{x\to 1} \left( \frac{x^2 - 4x + 3}{x^2 + x - 2} \right)$  es igual a: a) ∞ b) 0 c)  $-2/3$  d)  $-1$ **4.** El límite  $\lim_{x \to -1} \frac{\sqrt{2 + x}}{x + 1}$  $2 + x - 1$  $1 \quad x +$  $+x -$ →− *x*  $lim_{x\to -1}$   $\frac{\sqrt{2+x-1}}{x+1}$  es igual a: a)  $1/2$  b) 0 c)  $-\infty$  d)  $-1$ **5.** El límite 3  $5x^3 + 7x - 4$ 2 3 +  $+7x-$ →∞ *x*  $lim_{x\to\infty}\frac{5x^3+7x-4}{x^2+3}$  es igual a: a)  $\infty$  b) 0 c) 5 d) 1 **6.** El límite 3  $5x^3 + 7x - 4$ 3 3 +  $+7x-$ →∞ *x*  $lim_{x\to\infty}\frac{5x^3+7x-4}{x^3+3}$  es igual a: a)  $\infty$  b) 0 c) 5 d) 1 **7.** El límite  $2x^2 + 1$  $3x - 2$  $3x+1$ <sup>2x<sup>2</sup>+</sup>  $\lim_{x\to\infty} \left( \frac{3x+1}{3x-2} \right)$  $\left(\frac{3x+1}{2}\right)$ l ſ −  $+1)^{2x}$  $lim_{x\to\infty}$  $\left(\frac{3x+1}{3x-2}\right)^{2x+1}$  es igual a: a)  $\infty$  b) 0 c) 3 d) 1 **8.** Estudia la continuidad de  $\overline{\mathcal{L}}$  $\int$  $\left\lceil \right\rceil$  $+2$  si  $x \ge$  $=\begin{cases} \frac{x^3-3}{r} & \text{si } x \leq$  $3x+2$  si  $x \ge 0$  $f(x) = \begin{cases} \frac{x^3 - 3}{x} & \text{si } x < 0 \end{cases}$ 3  $x+2$  *si x*  $f(x) = \begin{cases} \frac{x^3 - 3}{x} & \text{si } x < 0 \text{ en } x = 0. \end{cases}$ a) Es continua b) Tiene una discontinuidad evitable c) Un salto finito d) Un salto infinito **9.** Estudia la continuidad de  $\overline{\mathcal{L}}$ ⇃  $\int$  $f(x) = \begin{cases} x^3 - 3 & \text{si } x < 2 \\ 3x + 2 & \text{si } x \ge 2 \end{cases}$ *x si x <sup>x</sup> si <sup>x</sup> <sup>f</sup> <sup>x</sup>* en *x* = 2. a) Es continua b) Tiene una discontinuidad evitable c) Un salto finito d) Un salto infinito **10.** Estudia la continuidad de  $\overline{\mathcal{L}}$ ₹  $\int$  $f(x) = \begin{cases} x^3 & \text{si } x < 2 \\ 3x + 2 & \text{si } x > 2 \end{cases}$  $f(x) =\begin{cases} x^3 & \text{si } x < 2 \text{ } \text{en } x = 2. \\ 3x + 2 & \text{si } x > 2 \end{cases}$ a) Es continua b) Tiene una discontinuidad evitable c) Un salto finito d) Un salto infinito

Matemáticas Aplicadas a las Ciencias Sociales I. Actividades y ejercicios. LibrosMareaVerde.tk www.apuntesmareaverde.org.es

**30**

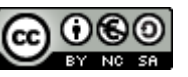

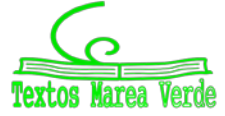

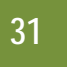

**RESUMEN**

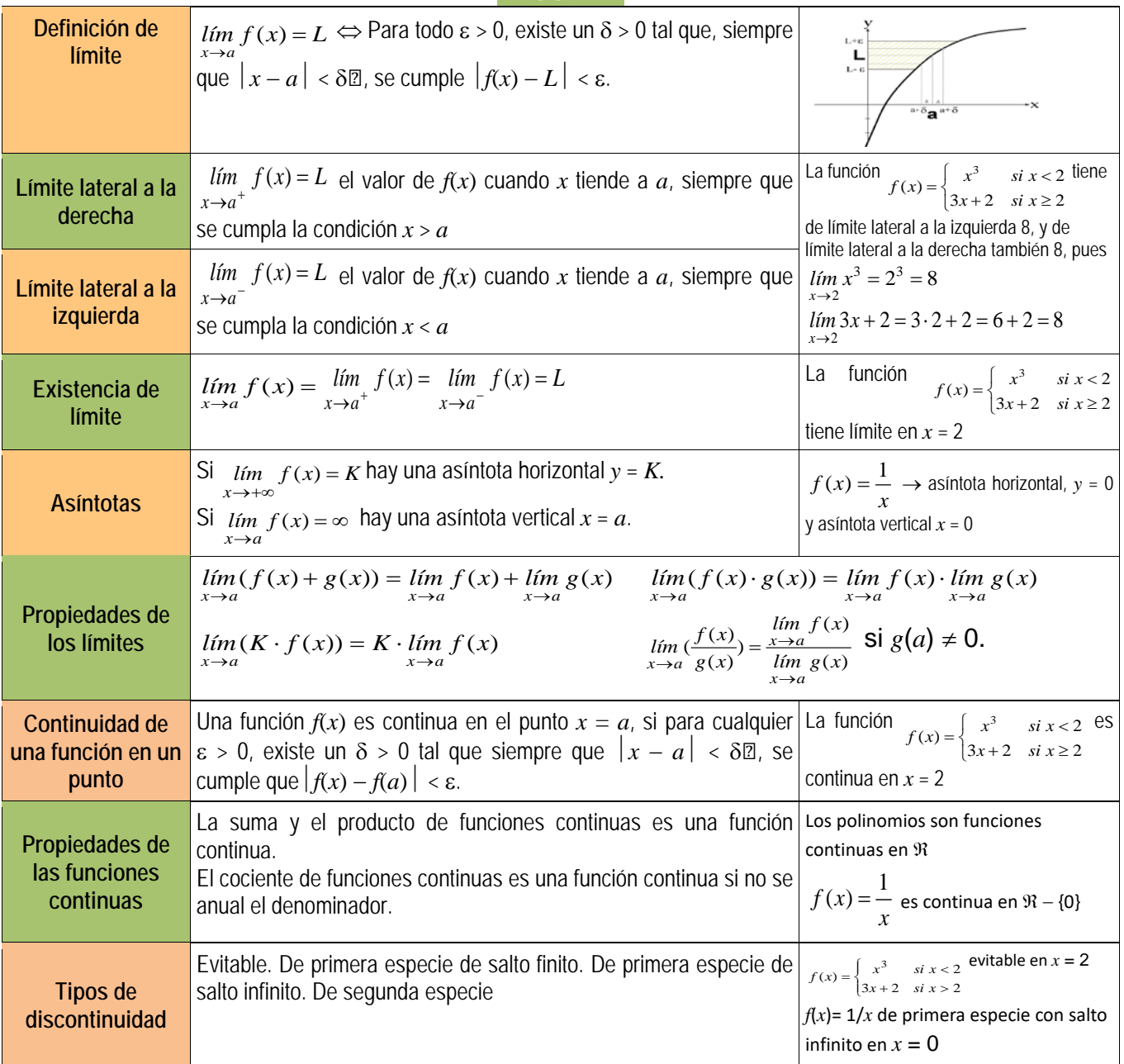

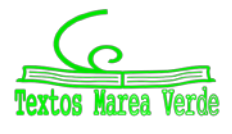

# **CAPÍTULO 5: DERIVADAS ACTIVIDADES PROPUESTAS**

# **1. CONCEPTO DE DERIVADA.**

**1.** Halla la tasa de variación media en los intervalos [–3, 2], [1, 5] y [0, 3] de las funciones siguientes:

a) 
$$
y = 3x - 4
$$
   
b)  $y = -2x - 3$    
c)  $y = 0.5x + 2$    
d)  $y = x - 1$ 

A la vista de lo que has obtenido, ¿crees que la tasa de variación media de las funciones polinómicas de primer grado es siempre constante e igual a la pendiente de la recta que la representa?

- **2.** Halla la tasa de variación media de la función  $y = x^2 1$  en los intervalos [-3, 2], [1, 5] y [0, 3]. ¿Es ahora constante?
- **3.** Halla la tasa de variación media de la función  $y = x^3 + 1$  en los intervalos  $[-3, 2]$ ,  $[1, 5]$  y  $[0, 3]$ .
- Habrás comprobado que en los dos últimos ejercicios la tasa de variación media no es constante.
- **4.** Al hacer un estudio sobre el aterrizaje de aviones se graba una película desde el momento en que el avión toca tierra hasta que se para, y se miden los tiempos y las distancias recorridas:

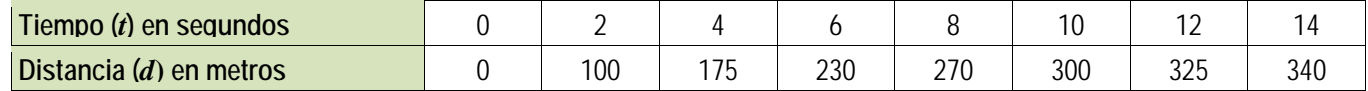

a) Calcula la velocidad media del avión. b) Calcula la velocidad media en los intervalos: [0, 6], [2, 10] y [6, 14]. c) ¿Es constante? **5.** Se estudia la posición de un coche respecto de la salida de un túnel y se obtienen los datos siguientes:

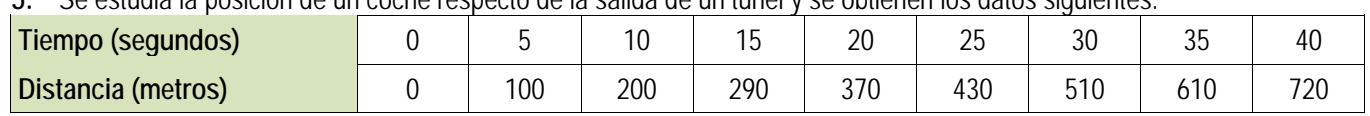

a) Calcula la velocidad media del coche en el intervalo [0, 40].

- b) Calcula la velocidad media en los intervalos [15, 25] y [20, 30]. ¿Es contante?
- c) Si la velocidad máxima permitida es de 120 km/h, ¿consideras que ha podido sobrepasarla en algún momento? ¿Y si la velocidad máxima fuese de 80 km/h?
- **6.** El tren AVE sale de la estación y aumenta su velocidad hasta llegar a 250 km/h en 10 minutos, mantiene entonces esa velocidad constante durante hora y media, y comienza a disminuirla hasta pararse en otros 10 minutos.
- a) Representa en una gráfica la función tiempo velocidad.
- b) Ya sabes que la aceleración nos indica la variación de velocidad. Indica la aceleración media en los primeros 10 minutos.
- c) Indica la aceleración media entre el minuto 10 y el minuto 90.
- d) Determina la aceleración en los últimos 10 minutos.
- **7.** La función de beneficios de una cierta empresa viene dada por:  $B(x) = x^2 + 7x + \sqrt{x}$ , donde  $B(x)$  indica el beneficio que obtiene la empresa cuando fabrica *x* unidades. Calcula la tasa de variación media de los beneficios entre 0 y 100 unidades, y la tasa de variación media de los beneficios entre 25 y 100 unidades.
- **8.** Una empresa determina que los costes de producción por trabajador contratado son  $C(x) = x + \sqrt{x}$ , y que los ingresos por ventas también por trabajador contratado vienen dados por  $I(x) = 2x + x^2$ . Por tanto los beneficios  $B(x)$  por trabajador contratado son ingresos menos costes. (Observa que estas funciones no son continuas, no se pueden contratar 3.7 trabajadores, es una función escalonada, pero vamos a trabajar con ellas como si fueran continuas). Determina la tasa de variación media si se contratan entre 100 y 2500 trabajadores.

**9.** Halla la derivada de las funciones siguientes en los puntos  $x = 1$ ,  $x = 3$  y  $x = 5$ : a)  $y = 3x - 4$  b)  $y = -2x - 3$  c)  $y = 0.5x + 2$  d)  $y = x - 1$ A la vista de lo que has obtenido, ¿crees que la derivada de las funciones polinómicas de primer grado es siempre constante e igual a la pendiente de la recta que la representa?

**10.** Halla la derivada de la función  $y = x^2 - 1$  en los puntos  $x = 1$ ,  $x = 3$  y  $x = 5$ . ¿Es ahora constante?

- **11.** Halla la derivada de la función  $y = x^3 + 1$  en los puntos  $x = 1, x = 3$  y  $x = 5$ . Habrás comprobado que en los dos últimos ejercicios la derivada no es constante.
- **12.** En el viaje de la actividad de introducción el coche recorría entre la primera hora y la segunda una distancia *y* dada por la ecuación:  $y = 0.2x^2 + 110x - 67.2$ . Determina la velocidad que llevaba el coche para  $x = 1.5$ .
- **13.** En dicho viaje la distancia recorrida para 2.5  $\leq$  *x*  $\leq$  3 viene dada por la ecuación *y* = 110*x* 121.4. Y para  $3 \le x \le 5$  por  $y = 0.1x^2 + 118x - 146.3$ . Para  $x = 3$  hay un cambio en la velocidad. Calcula la velocidad antes de *x* = 3, y la velocidad después de *x* = 3.
- **14.** Un vehículo espacial despega de un planeta con una trayectoria dada por: *y* = 50*x* − 0.2*x*² (*x* e *y* en km). La dirección del vehículo nos la proporciona la recta tangente en cada punto. Determina la dirección del vehículo cuando está a 2 km de distancia sobre el horizonte.

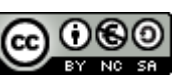

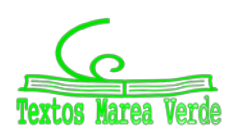

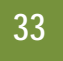

- **15.** Desde un avión nodriza se suelta un avión experimental cuyo impulsor se enciende a la máxima potencia y permanece encendido 20 segundos. La distancia que separa al avión experimental del avión nodriza viene dada por  $d = 0.3t^4$ . Calcula la velocidad del avión experimental a los 3, 4, 7 y 10 segundos de haber sido soltado.
- **16.** Representa gráficamente la función *y* = 2, y determina su derivada para *x* = 1, 2, 3... *a*. ¿Cuánto vale? ¿Es siempre la misma? ¿Ocurrirá lo mismo para cualquier recta horizontal *y* = *b*?
- **17.** Dibuja una función cualquiera y dos puntos sobre ella, *f*(*x*) y *f*(*a*), correspondientes a las ordenadas *x*, *a*. Interpreta geométricamente la definición de derivada a partir del dibujo.
- **18.** Dibuja una función cualquiera y un punto cualquiera sobre la función *f*(*a*). Dibuja también un segmento sobre el eje de abscisas con origen en *a* y longitud *h*. Interpreta de nuevo la definición de derivada en un punto basándote en dicha figura.
- **19.** En un ejercicio anterior vimos que una empresa determina que los ingresos por ventas por trabajador contratado vienen dados por  $I(x) = 2x + x^2$ . (Observa que esta función no es continua, no se pueden contratar 3.7 trabajadores, es una función escalonada, pero vamos a trabajar como si lo fuera). Determina la derivada de la función ingresos respecto a las personas contratadas. ¿Qué significado crees que tiene?
- **20.** Caída libre de una pelota. En la figura se muestran, mediante fotografía estroboscópica , las posiciones de la pelota a intervalos regulares de tiempo: para *t* = 1, 2, 3, 4, 5, ..., el espacio recorrido es proporcional a 1, 4, 9, 16, 25, ..., etc. Calcula la función de posición  $y = f(t)$ , y calcula la velocidad y la aceleración derivando la función de posición.
- **21.** Calcula la derivada mediante el límite de la función  $y = x^2 x + 1$  en el punto  $x = 1$ . Calcula la derivada mediante el límite de la función  $y = x^2 - x + 1$  en el punto  $x = a$ . Calcula mediante la expresión resultante  $f'(1)$ ,  $f'(2)$ ,  $f'(12)$ , *f'*(5.43) y *f'*(−7).

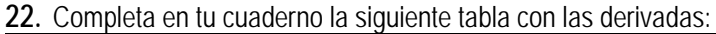

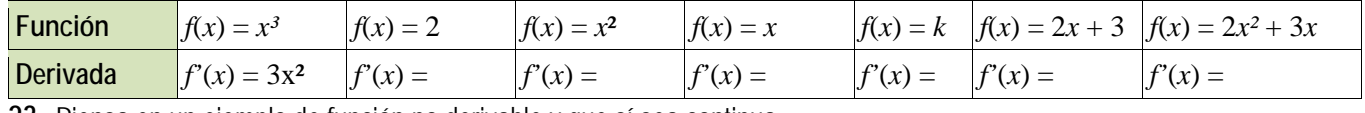

**23.** Piensa en un ejemplo de función no derivable y que sí sea continua.

### **2. REGLAS DE DERIVACIÓN**

**24.** Escribe las funciones derivadas de las funciones siguientes:

a)  $f(x) = x^{24}$ ; b)  $g(x) = 6x^{10}$ ; c)  $h(x) = 6/7x^{13}$ ; d)  $j(x) = 3x^4 - 5x^2 + 7$ ; e)  $p(x) = 5x^3 - x$ **25.** Calcula las derivadas de las siguientes funciones polinómicas:

a) 
$$
y = 6 + x - 5x^2
$$
; b)  $y = 6x^2 - 7x + 3x^5$ ; c)  $y = 2/3x^7 + 8/5x^5 - 9/4x^4$ ; d)  $y = x^8 - x$ 

- **26.** Ya hemos obtenido la derivada de <sup>2</sup> *y* = *x* = *x* . Utilízala para obtener la derivada en *x* = 1, 4, 5... ¿Puedes obtener la derivada en *x* = 0? Razona la respuesta.
- **27.** Calcula las derivadas de las siguientes funciones:

a) 
$$
y = (x^2 + 3) \cdot (6x^6 - 5)
$$
;   
b)  $y = (7x^3 - 1) \cdot (5x^4 + 4)$ ;   
c)  $y = \sqrt{x} \cdot (x^3 - 5x)$ 

**28.** Calcula las derivadas de las siguientes funciones:

a) 
$$
y = \frac{x-1}{x+3}
$$
;   
b)  $y = x^2 + (5/3)x^3 - 2x + 7$ ;   
c)  $y = \frac{2x^3 - 5x^2}{6x^4 - 2x^3}$ ;   
d)  $y = \frac{\sqrt{x^3}}{x+2}$ 

**29.** Calcula las derivadas de las siguientes funciones:

a) 
$$
y = \sqrt[5]{x^7}
$$
; b)  $y = \frac{\sqrt[3]{x^2} \cdot \sqrt{x}}{x^3 + 5}$ ; c)  $y = \frac{(x^4 - 2) \cdot \sqrt{x}}{\sqrt[4]{x^5}}$ ; d)  $y = \frac{\sqrt[6]{x^{11}}}{x + 2}$ .

**30.** En un ejercicio anterior vimos que una empresa determina que los costes de producción por trabajador contratado eran  $C(x) = x + \sqrt{x}$ , y que los ingresos por ventas también por trabajador contratado vienen dados por  $I(x) = 2x + x^2$ . Por tanto los beneficios *B*(*x*) por trabajador contratado son ingresos menos costes. (Observa que estas funciones no son continuas, no se pueden contratar 3.7 trabajadores, es una función escalonada, pero vamos a trabajar con ellas como si fueran continuas). Determina la derivada de la función costes *C*(*x*) y de la función beneficios *B*(*x*) respecto del número de trabajadores contratados. ¿Qué significado tienen?

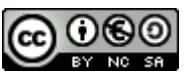

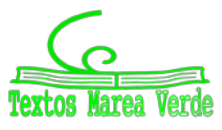

<span id="page-32-0"></span><sup>1</sup> Una lámpara estroboscópica es un instrumento que ilumina una escena durante intervalos regulares de tiempo. Si utilizamos este tipo de luz sobre un movimiento repetitivo, como la rotación de una rueda, y el intervalo coincide con un periodo completo de movimiento, el objeto parecerá estático al observador.

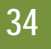

**31.** Calcula las derivadas de las siguientes funciones:

a) 
$$
y = (x^5 - 7x^3)^{12}
$$
 b)  $y = (3x^3 - 5x^2)^7$  c)  $y = \sqrt{(4x^5 - 8x^3)^5}$  d)  $y = \sqrt[3]{(2x^2 + 4x^7)^4}$ 

**32.** Calcula las derivadas de las siguientes funciones:

a) 
$$
y = \sqrt{\frac{3x^2 - 5x}{2x^3 + 7}(x^4 - 6x^3)^2}
$$
 b)  $y = \sqrt{\frac{(x^2 + 3)(x^2 - 7)}{x^3 - 5}}$  c)  $y = \sqrt{\left(\frac{5x^2 + 3x}{8x^3 - 2x^2}\right)^3}$  d)  $y = \sqrt[3]{3 + \sqrt{x - \frac{2}{x^3}}}$ 

### **3. APLICACIONES DE LA DERIVADA**

- **33.** Determina la ecuación de la recta tangente a la gráfica de la función  $y = 7x^2 + 5x 3$  en el punto  $x = 2$
- **34.** El perfil de una cierta montaña tiene la forma de una parábola: *y* = 0.05*x* 0.01*x*², donde *x* e *y* se miden en km. Escribe la ecuación de la recta tangente para  $x = 0$ ,  $x = 1$ ,  $x = 2$ ,  $x = 3$  km.
- **35.** El departamento de "marketing" de una empresa estima que los ingresos mensuales que va a producir el lanzamiento de un nuevo producto vienen dados por:  $y = 30 + 5t^2 - 0.4t^3$ , donde *t* es el tiempo expresado en meses desde que el producto salga al mercado, e *y* son los ingresos en cientos de euros. a) Calcula si los ingresos están creciendo o decreciendo a los 3 meses de lanzamiento del producto. b) ¿Durante qué periodo de tiempo aumentan los ingresos? c) ¿Durante qué periodo de tiempo disminuyen?

*Solución*: a)  $y' = 10t - 1.2$   $t^2$ ,  $y'(3) = 30 - 10.8 > 0$ . Creciente. b)  $10t - 1.2t^2 = 0 \rightarrow t(10 - 1.2t) = 0 \rightarrow t = 0$ ,  $10 = 1.2t$  $\rightarrow t = 8.333$ . Aproximadamente a poco más de los 8 meses empiezan a descender los ingresos.

- **36.** Determina los intervalos de crecimiento y decrecimiento de la función:  $y = x^3 + 3x$ . Determina los intervalos de crecimiento y decrecimiento de la función: *y* = x³ − 3*x*. ¿Cómo es en *x* = 0? ¿Y en *x* = 2? ¿Y en *x* = −2?
- **37.** En un ejercicio anterior vimos que una empresa determina que los costes de producción por trabajador contratado eran  $C(x) = x + \sqrt{x}$ , y que los ingresos por ventas también por trabajador contratado vienen dados por  $I(x) = 2x + x^2$ . Por tanto los beneficios *B*(*x*) por trabajador contratado son ingresos menos costes. La función beneficios *B*(*x*) respecto del número de trabajadores contratados, ¿es creciente o decreciente?
- **38.** Calcula los máximos y mínimos de las funciones siguientes:

a)  $y = 4x^2 + 3$ ; b)  $y = 5x^4 - 2$ ; c)  $y = 3x^3 + 1$ ; d)  $y = 4x^4 - 2x^2 + 5$ ; e)  $y = 7x^3 - 3x$ .

- **39.** Se desea fabricar envases con forma de prisma recto cuadrangular de base cuadrada de forma que el volumen sea de un litro y la superficie empleada sea mínima.
- **40.** Determina los máximos y mínimos de las funciones siguientes:
- a)  $y = 6x^3 2x^2 + 5x + 7$ ; b)  $y = x^3 3x + 5$ ; c)  $y = |x 4|$ ; d)  $y = |x + 1| + |x 2|$ . **41.** Calcula los máximos y mínimos relativos y absolutos de la función: *f*(*x*) = 2*x*<sup>3</sup> − 3*x*<sup>2</sup> + 72*x*, en el intervalo [−4, 3] y en el intervalo [0, 5].
- **42.** Determina los máximos y mínimos, absolutos y relativos, de la función  $f(x) = |x + 2|$  en el intervalo [−3, 5].
- **43.** Determina las dimensiones de un cono de volumen mínimo inscrito en una esfera de radio R = 5 cm. (*Ayuda*: La altura del cono es igual a  $\mathbf{R} + x$ , y el radio de la base  $r^2 = \mathbf{R}^2 - x^2$ ).

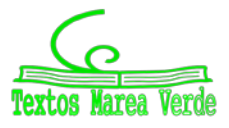

# **EJERCICIOS Y PROBLEMAS**

#### **Definición de derivada**

- **1.** Utiliza la definición de derivada para calcular la derivada de la función  $y = x^3$  en el punto  $x = 2$ .
- **2.** Utiliza la definición de derivada para calcular la derivada de la función  $y = \sqrt{x}$  en  $x = 1$ .
- **3.** Utiliza la definición de derivada para calcular la derivada de la función *y* = 1/*x*² en *x* = 4.
- **4.** Utiliza la definición de derivada para calcular la derivada de la función *y* = 3*x*² − 5*x* + 2 en el punto de abscisa *x* = 1.
- **5.** Utiliza la definición de derivada para calcular la derivada de la función *y* = *x* <sup>−</sup> 3 en *x* = 2.

### **Cálculo de derivadas**

- **6.** Calcula las derivadas de las siguientes funciones:
	- a)  $y = 4x^2 + 2x 3$  b)  $y = 2x^3 3x^2 + 7x + 5$  c)  $y = x^2 5x + 2$  d)  $y = 8x^7 9x^6 5x^3$ 
		-
- **7.** Calcula:
	- a)  $D(5x^2 + 7x^4 3x)$  b)  $D(6x^5 4x^2 + 7x + 5x^3)$  c)  $D(x^5 7x^4 + 2x^3)$  d)  $\frac{dy}{dx}(3x^3 9x^6 2x^8)$
- **8.** Calcula las derivadas de las siguientes funciones:

a) 
$$
y = 7x^2 + 3x - 1/x
$$
   
b)  $y = 5x^3 - 2x^2 + \sqrt{x}$    
c)  $y = \frac{\sqrt{x}}{(x+3) \cdot (x^2 - 5x + 2)}$ 

c) 
$$
y = \frac{\sqrt{x}}{(x+3) \cdot (x^2 - 5x + 2)}
$$
 d)  $y = \frac{\sqrt{x} \cdot (x+5)}{(x^2 - 5)}$ 

*g*  $y = (5x^3 + 2)^5$  d)  $y = (2x^2 + 5x)^9$ 

**9.** Calcula las derivadas de las siguientes funciones:

a)  $y = 7x^2/3 + 3x/5 - 8/(3x)$  b)  $y = 5x^3/2 - 2x^2/3 + 6\sqrt{x}/5$  c)  $7y = 4x^3/3 - 5x^2/7 + 7/\sqrt{x}$ **10.** Calcula las derivadas de las siguientes funciones:

a) 
$$
y = \frac{(x-1) \cdot (2x-3)}{x+2}
$$
 b)  $y = \frac{(3x^2+4) \cdot (4x-2)}{7x-1}$  c)  $y = \frac{(8x+5x^2) \cdot (2x^5-7)}{4x+6}$  d)  $y = \frac{(x+9) \cdot (2x-3)}{(x+3) \cdot (x+2)}$ 

- **11.** Calcula las derivadas de las siguientes funciones: a)  $y = \sqrt{x^3 + 5}$  <br>b)  $y = \sqrt[3]{2x^3 + 4x^2 - 1}$
- **12.** Calcula las derivadas de las siguientes funciones:

a) 
$$
y = \sqrt{x^3 + 5} \cdot (x^7 + 3x^2)^6
$$
 b)  $y = \frac{\sqrt[3]{2x^3 + 4x^2 - 1}}{x + 1}$  c)  $y = (5x^3 + 2)^5 \cdot (x^5 - 6x^8)$  d)  $y = \frac{(2x^3 - 5x^2)}{7x^4 - 5x^3}$ 

**13.** Calcula las derivadas de las siguientes funciones:

a) 
$$
y = e^{x^5 + 4x^3}
$$
  
b)  $y = (e^{2x^3 - 7x^2})^7$   
c)  $y = e^{(3x^5 + 5x^3)^5}$   
d)  $y = \sqrt[3]{e^{(6x^5 - 9x^8)^2}}$ 

**14.** Calcula las derivadas de las siguientes funciones:

a)  $y = cos(x^5 - 7x^3) \cdot sen(x^5 - 7x^3)$  b)  $y = cos^7(3x^3 - 5x^2) \cdot sen^5(3x^3 - 5x^2)$  c)  $y = cos(4x^5 - 8x^3)^5$  d)  $y = \sqrt[3]{cos(2x^2 + 4x^7)}^4$ 

#### **Aplicaciones de la derivada**

- **15.** Calcula las rectas tangentes de la gráfica de la función  $y = x^3 3x$  en  $x = 0$ ,  $x = 1$  y  $x = 2$ .
- **16.** Calcula las rectas tangentes de las gráficas de las funciones siguientes en los puntos indicados:

a) 
$$
y = x^3
$$
 en  $x = 2$ .  
b)  $y = 2x^2 + 4x - 5$  en  $x = 1$ . c)  $y = x^3 - 7x^2 + 3$  en  $x = 0$ .

- **17.** Indica la pendiente de la recta tangente de:
- *a)*  $y = x^3 + 3x$  en  $x = 3$ . b)  $y + 2x 5 = 0$ . c)  $y = 4x^3 5x^2 + 2$  en  $x = 1$ . **18.** Determina las coordenadas de los puntos de la gráfica  $y = x^3 - 3x + 2$  en los que su tangente sea paralela: a) a la recta  $y = 0$ ; b) a la recta  $y = 6x$ .
- **19.** Determina la recta tangente de la gráfica de la función  $y = \sqrt[2]{x^3}$  en  $x = 0$ .
- **20.** Si  $f'(x) = x(3-x)$ ,  $\neq$  cuál de las siguientes gráficas podría ser la de  $f(x)$ ?

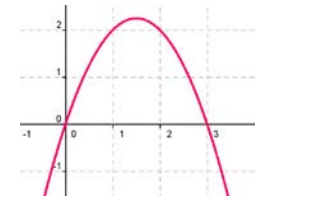

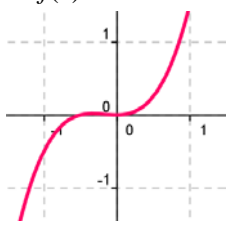

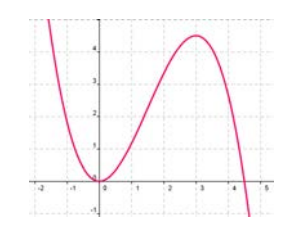

 $\left(7x^4-5x^3\right)^2$ 

 $7x^4 - 5$  $2x^3 - 5$  $x^4 - 5x$  $y = \frac{(2x^3 - 5x)}{x^2}$ −

 $=\frac{(2x^3-1)}{x^2-1}$ 

 $3 \sqrt{2}$ 

**21.** Determina las rectas tangentes a la función *f*(*x*) = 4*x*<sup>3</sup> − 12*x* en los puntos en los que la pendiente es 12. ¿Cuál es el menor valor que puede tener la pendiente a esta curva? ¿En qué puntos se alcanza?

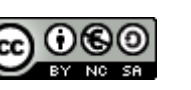

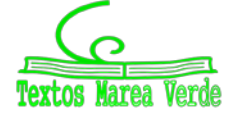

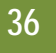

- **22.** Determina la recta tangente a la función *f*(*x*) = *x*<sup>3</sup> − 3*x* en el punto *A*(−1, 2). ¿En qué otro punto corta la recta tangente a la función?
- **23.** Determina los coeficientes *a*, *b* y *c* de la función  $f(x) = ax^3 + bx + c$ , que pasa por el punto *A*(1, 2) y es tangente a la recta  $y = x$  en el punto  $O(0, 0)$ .
- **24.** Determina los coeficientes *a*, *b* y *c* para que las funciones  $f(x) = x^3 + bx + c$  y  $g(x) = cx x^2$  tengan la misma recta tangente en el punto *A*(1, 0).
- **25.** Determina el coeficiente *a*, para que la función  $f(x) = x^2 + a$ , sea tangente a la recta  $y = x$ .
- **26.** Determina los intervalos de crecimiento y decrecimiento de  $f(x) = 1/x^2$ .
- **27.** Determina los intervalos de crecimiento y decrecimiento de  $f(x) = 1/x$ .
- **28.** Determina los intervalos de crecimiento y decrecimiento de *f*(*x*) = *x*<sup>3</sup> − 3*x*<sup>2</sup> + 4. Calcula sus máximos y mínimos y haz un esbozo de su gráfica.
- **29.** Determina los intervalos de crecimiento y decrecimiento de *f*(*x*) = *x*<sup>3</sup> − 6*x*<sup>2</sup> + 9*x* + 6. Calcula sus máximos y mínimos. ¿En qué punto corta al eje de ordenadas? Haz un esbozo de su gráfica.
- **30.** Determina los intervalos de crecimiento y decrecimiento de  $f(x) = 2x^3 3x^2 + 3$ . Calcula sus máximos y mínimos. Haz un esbozo de su gráfica.
- **31.** Determina los intervalos de crecimiento y decrecimiento de *f*(*x*) = *x*<sup>3</sup> − 9*x*. Calcula sus máximos y mínimos. Haz un esbozo de su gráfica.
- **32.** Determina los intervalos de crecimiento y decrecimiento de *f*(*x*) = *x*<sup>3</sup> − 9*x*. Calcula sus máximos y mínimos. Haz un esbozo de su gráfica.
- **33.** Calcula los máximos y mínimos relativos y absolutos de la función *f*(*x*) = 4*x*<sup>3</sup> − 6*x*<sup>2</sup> + 72*x* en el intervalo [−7, 2] y en el intervalo [0, 8].
- **34.** Determina los máximos y mínimos, absolutos y relativos, de la función  $f(x) = |x + 3|$  en el intervalo [−3, 3].

### **Problemas**

- **35.** El espacio recorrido, en metros, por un vehículo a los *t* segundos de pasar por un control de radar, viene dado por: *y* = 15*t* + 0.8*t*². ¿Qué velocidad llevaba al pasar por el control? ¿Y a los 5 segundos? Si continúa así, ¿en qué momento pasará de los 120 km/h?
- **36.** La temperatura, *T,* en grados, de una bola de hierro que se está calentando viene dada por *T* = 200 500/*t*, donde *t* es el tiempo en segundos. El radio, *r,* en mm, de la bola cuando la temperatura es de *T* grados viene dado por *r* = 40 + 0.001*T*. ¿A qué velocidad varía el radio cuando la temperatura es de 50º, 75º, 100º? ¿A qué velocidad varía la temperatura a los 30 segundos? ¿Y para *t* = 90 segundos? ¿A qué velocidad varía el radio a los 10 segundos, a los 30 segundos y a los 90 segundos?
- **37.** La distancia, *d*, en metros, recorrida por un objeto en caída libre en la Tierra a los *t* segundos, viene dada aproximadamente por *d* = 5*t*². Si se cae un tornillo desde la primera plataforma de la Torre Eiffel, (que está a 57 m de altura), ¿a qué velocidad llegaría al suelo? ¿Y si cayera desde la segunda plataforma (que está a 115m)? ¿Y desde la tercera plataforma (que está a 274 m)?
- **38.** La función *e* = *f*(*t*) indica el espacio recorrido, *e*, en metros, por un cuerpo en el tiempo *t* (en segundos). Determina en cada caso la función velocidad y la función aceleración:

a)  $e = t^2 - 4t + 3$  b)  $e = 2t$  $3^3 - 5t^2 + 4t - 3$  c)  $e = -t$ c)  $e = -t^2 + 4t + 3$  d)  $e = (3t - 4)^2$ 

- 39. Un depósito cilíndrico de 10 metros de diámetro se llena de agua a 0.3 m<sup>3</sup> por minuto. ¿A qué velocidad varía la altura de agua a los 2 minutos? ¿Y a los 5 minutos?
- **40.** La distancia, *d*, en metros, recorrida por un trineo que se desliza por una pendiente helada, a los *t* segundos, viene dada por *d* = 0.2*t*² + 0.01*t*³. Determina la velocidad del trineo a los 2, 4, 7 y 15 segundos. Se sabe que si la velocidad del trineo alcanza los 60 km/h le pueden fallar los frenos, ¿cuándo debería comenzar a aplicar los frenos para no perder el control?
- **41.** Queremos construir cajas usando cartulinas rectangulares de 20 cm por 25 cm. Para ello se corta en cada esquina un cuadrado de lado *x*, y se dobla. ¿Qué valor debe tener el lado del cuadrado, *x*, recortado para que las cajas contengan un volumen máximo? *Ayuda:* Tendrás que escribir el volumen de las cajas en función de *x*.

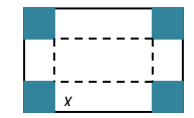

- **42.** Unos barriles para almacenar aceite son cilíndricos y tienen una capacidad de 150 litros. Si se desea construirlos de forma que su superficie lateral sea mínima, ¿cuánto debe medir su altura y el radio de su base?
- **43.** Al hacer las pruebas de un nuevo medicamento se comprueba que según la dosis, *x*, en miligramos, que se administre, el porcentaje de curaciones, *y*, viene dado por: *y* = 100 − 80/(*x* + 5). Sin embargo el medicamento tiene efectos secundarios ya que perjudica al riñón. El número de enfermos a los que el tratamiento produce efectos secundarios aumenta un 2 % por cada miligramo que se aumenta la dosis. ¿Podrías ayudar a determinar la dosis de medicamento adecuada? Razona la respuesta.

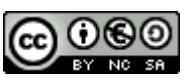

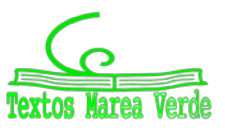

**37**

- **44.** En una industria la función *u* = *f*(*t*) indica el número de personas que constituyen la fuerza del trabajo en el instante *t*, y la función *v* = *g*(*t*) indica la producción media por persona incorporada a la fuerza de trabajo en el instante *t.* (Vamos a considerar que ambas funciones son derivables, aunque en realidad el número de personas es siempre un número natural, y por tanto son funciones escalonadas). La producción total es igual a  $y = u \cdot v$ . Si la fuerza de trabajo aumenta un 3 % anual, (*u'* = 0.03*u*) y la producción por trabajador aumenta un 2 % anual (*v'* = 0.02*v*) total, determina la tasa de crecimiento instantánea de la producción total.
- **45.** En el ejercicio anterior considera que la función que indica el número de personas que constituyen la fuerza del trabajo en el instante *t* es  $u = f(t) = 3t$  y que la función  $v = g(t) = t^2 + 3t$ , indica la producción media por persona incorporada a la fuerza de trabajo en el instante *t.* La producción total es igual a *y* = *u·v*. Determina la tasa de crecimiento instantánea de la producción total.
- **46.** Si en el ejercicio anterior consideras que la fuerza de trabajo ha disminuido un 5 % anual, y la producción por trabajador ha aumentado un 3 % anual total, determina entonces la tasa de crecimiento instantánea de la producción total. ¿Crece o decrece la producción total?

# **AUTOEVALUACIÓN**

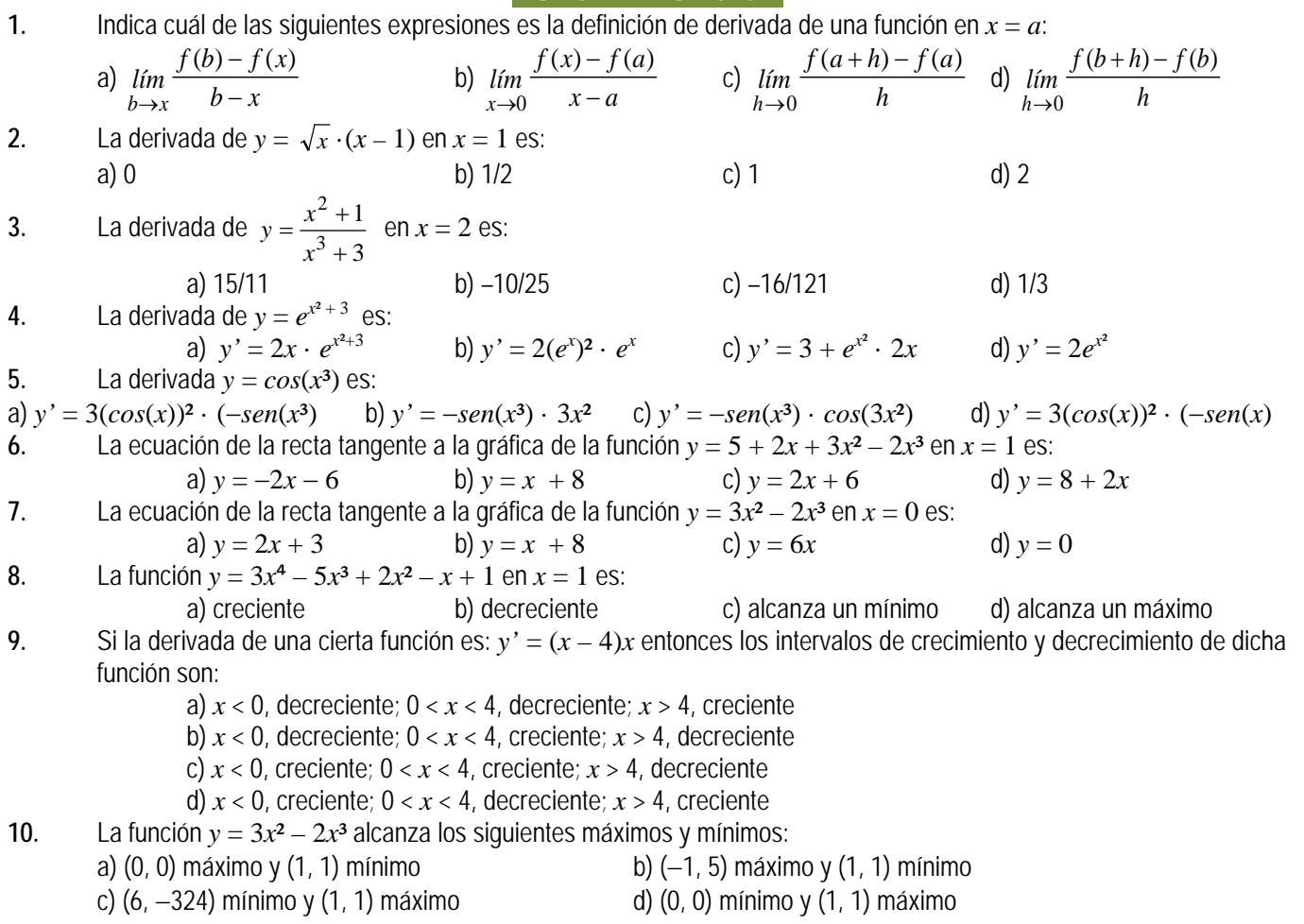

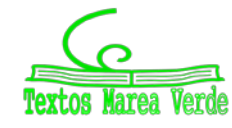

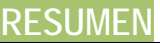

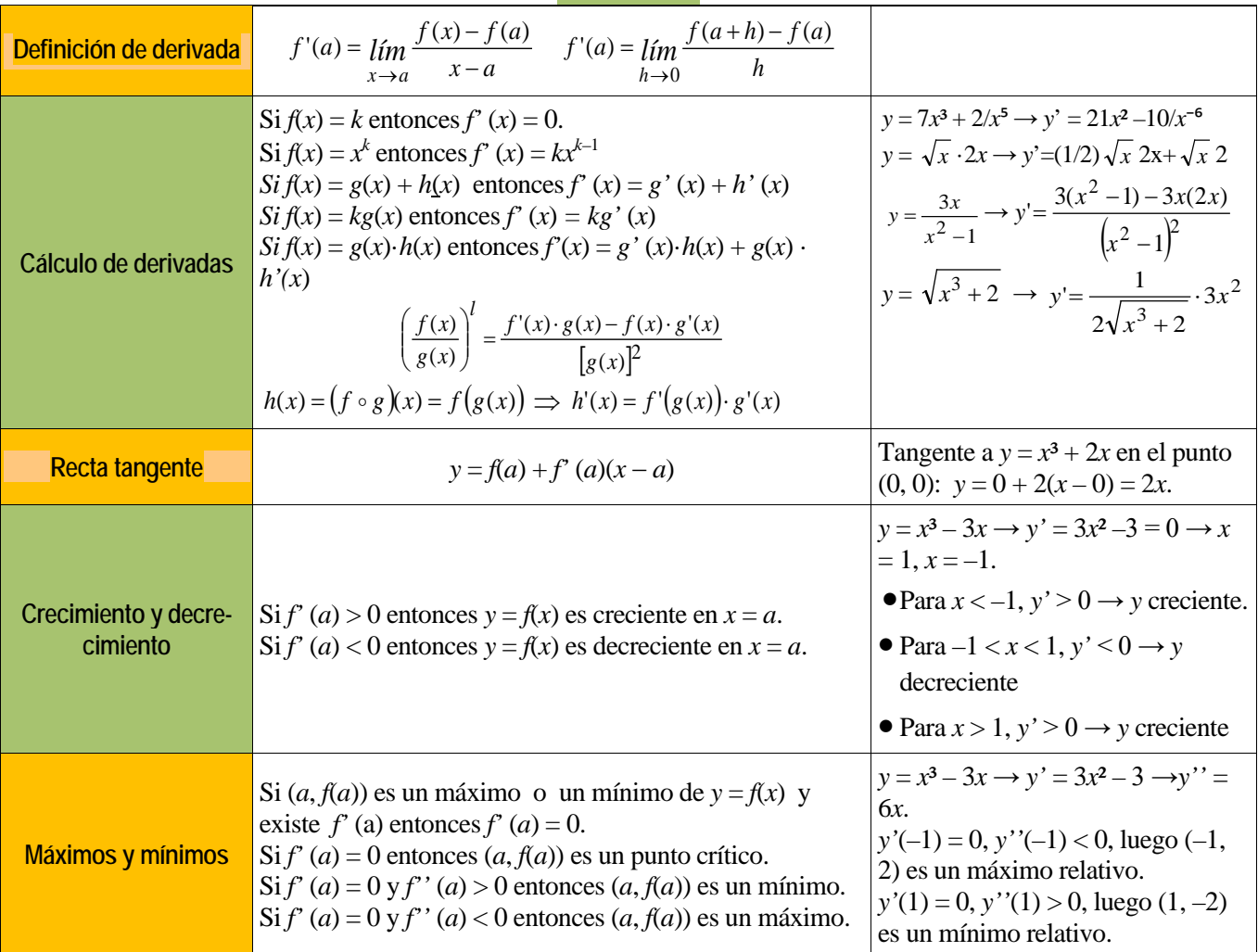

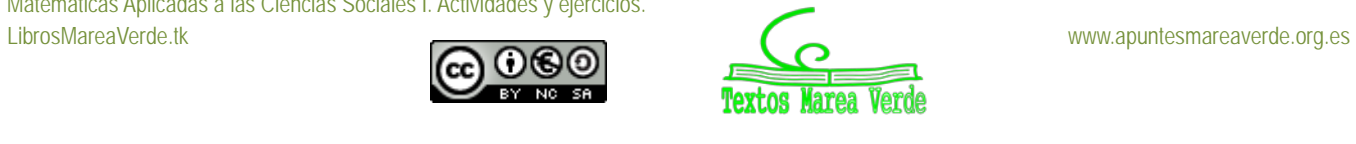

**ACTIVIDADES PROPUESTAS**

# **1. ESTADÍSTICA DESCRIPTIVA UNIDIMENSIONAL**

**1.** Completa los datos que faltan en la tabla.

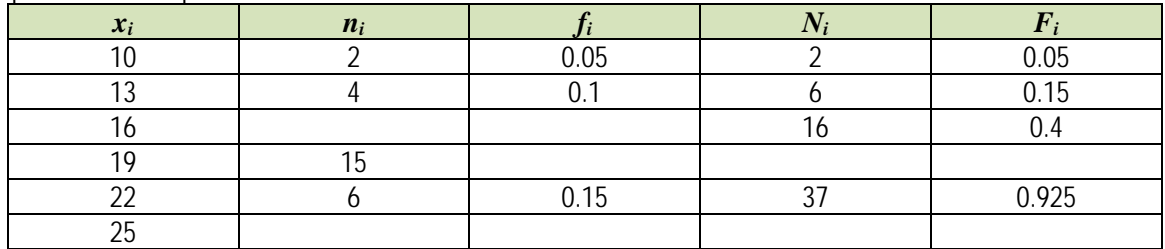

**2.** Completa los datos que faltan en la tabla.

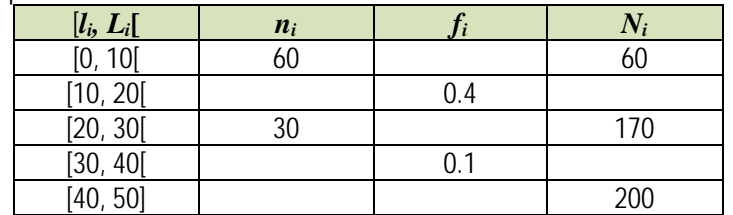

- **3.** Clasifica las siguientes variables como cualitativas o cuantitativas, y estas últimas como continuas o discretas.
	- a) Intención de voto de un partido b) Número de correos electrónicos que recibes en un mes.
	-
	- c) Número de calzados d) Número de kilómetros recorridos en fin de semana.
	- e) Marcas de cerveza f) Número de empleados de una empresa
	- g) Altura h) Temperatura de un enfermo.
- **4.** Muchas personas que invierten en bolsa lo hacen para conseguir beneficios rápidos, por ello el tiempo que mantienen las acciones es relativamente breve. Preguntada una muestra de 40 inversores habituales sobre el tiempo en meses que han mantenido sus últimas inversiones se recogieron los siguientes datos:
	- 10.5 11.2 9.9 15.0 11.4 12.7 16.5 10.1 12.7 11.4 11.6 6.2 7.9 8.3 10.9 8.1 3.8 10.5 11.7 8.4 12.5 11.2 9.1 10.4 9.1 13.4 12.3 5.9 11.4 8.8 7.4 8.6 13.6 14.7 11.5 11.5 10.9 9.8 12.9 9.9

Construye una tabla de frecuencias que recoja esta información y haz alguna representación gráfica.

**5.** Investigados los precios por habitación de 50 hoteles de una provincia se han obtenido los siguientes resultados. 70 30 50 40 50 70 40 75 80 50 50 75 30 70 100 150 50 75 120 80 40 50 30 50 100 30 40 50 70 50 30 40 70 40 70 50 40 70 100 75 70 80 75 70 75 80 70 70 120 80.

### Determinar:

- a) Distribución de frecuencia de los precios, sin agrupar y agrupando en 5 intervalos de la misma amplitud.
- b) Porcentaje de hoteles con precio superior a 75.
- c) ¿Cuántos hoteles tienen un precio mayor o igual que 50 pero menor o igual a 100?
- d) Representa gráficamente las distribuciones del apartado a).
- **6.** El gobierno desea saber si el número medio de hijos por familia ha descendido respecto a la década anterior. Para ello se ha encuestado a 50 familias respecto al número de hijos y se ha obtenido los datos siguientes.
- 2 4 2 3 1 2 4 2 3 0 2 2 2 3 2 6 2 3 2 2 3 2 3 3 4 3 3 4 5 2 0 3 2 1 2 3 2 2 3 1 4 2 3 2 4 3 3 2 2 1.
	- a) Construye la tabla de frecuencias con estos datos.
	- b) ¿Cuántas familias tienen exactamente 3 hijos?
	- c) ¿Qué porcentaje de familias tienen exactamente 3 hijos?
	- d) ¿Qué porcentaje de familias de la muestra tiene más de dos hijos? ¿Y menos de tres?
	- e) Construye el gráfico que consideres más adecuado con las frecuencias no acumuladas.
	- f) Construye el gráfico que consideres más adecuado con las frecuencias acumuladas.

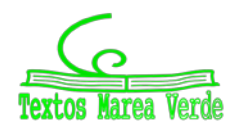

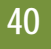

**7.** En un hospital se desea hacer un estudio sobre los pesos de los recién nacidos. Para ello se recogen los datos de los 40 bebes y se tiene:

3.2 3.7 4.2 4.6 3.7 3.0 2.9 3.1 3.0 4.5 4.1 3.8 3.9 3.6 3.2 3.5 3.0 2.5 2.7 2.8 3.0 4.0 4.5 3.5 3.5 3.6 2.9 3.2 4.2 4.3 4.1 4.6 4.2 4.5 4.3 3.2 3.7 2.9 3.1 3.5

a) Construye la tabla de frecuencias.

b) Si sabemos que los bebes que pesan menos de 3 kilos lo hacen prematuramente ¿Qué porcentaje de niños prematuros han nacido entre estos 40?

c) Normalmente los niños que nacen prematuros que pesan más de 3 kilos y medio no necesitan estar en incubadora. ¿Puedes decir que porcentaje de niños están en esta situación?

d) Representa gráficamente la información recibida.

- **8.** En una finca de vecinos de Benicasim, se reúnen la comunidad de vecinos para ver si contratan a una persona para que les lleve la contabilidad. El resultado de la votación es el siguiente: 25 vecinos a favor de la contratación, 15 vecinos en contra y 5 vecinos se abstienen. Representa la información mediante un diagrama de sectores
- **9.** Se toman ocho mediciones del diámetro interno de los anillos para los pistones del motor de un automóvil. Los datos en mm son: 74.001 74.003 74.015 74.000 74.005 74.002 74.005 74.004
- Calcula la media y la mediana de estos datos. Calcula también la varianza, la desviación típica y el rango de la muestra.
- **10.** Dada la distribución de datos 38432 384343 38436 38438 38440 con frecuencias 4, 8, 4, 3, 8, halla la media de la distribución.
- **11.** La distribución de los salarios en la industria turística española es la que figura en la tabla. Calcula:
	- a) El salario medio por trabajador (marcas de clase del último intervalo 20000
	- b) El salario más frecuente.
	- c) El salario tal que la mitad de los restantes sea inferior a él.

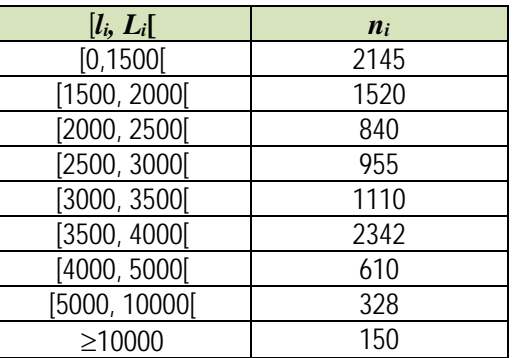

**12.** Calcula la mediana, la moda, primer y tercer cuartil y nonagésimo percentil de la distribución:

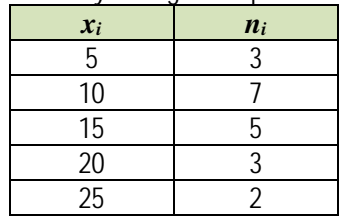

**13.** Se han diseñado dos unidades gemelas de plantas pilotos y han sido puestas en funcionamiento en un determinado proceso. Los resultados de los diez primeros balances en cada una de las unidades han sido los siguientes:

Unidad A 97.8 98.9 101.2 98.8 102.0 99.0 99.1 100.8 100.9 100.5 Unidad B 97.2 100.5 98.2 98.3 97.5 99.9 97.9 96.8 97.4 97.2

- a) Haz una representación gráfica de estas muestras.
- b) Determina las medias y las varianzas.

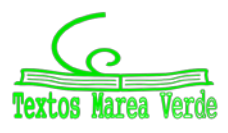

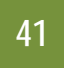

**14.** En cierto barrio se ha encontrado que las familias residentes se han distribuido, según su composición de la forma siguiente:

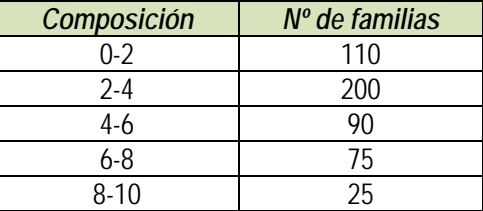

- a) ¿Cuál es el número medio de personas por familia?
- b) ¿Cuál es el tamaño de la familia más frecuente?
- c) Si solo hubiera plazas de aparcamiento para el 75 % de las familias y estas se atendieran por familias de mayor tamaño a menor, ¿qué componentes tendría que tener una familia para entrar en el cupo?
- d) Número de miembros que tienen como máximo el 85 % de las familias.
- **15.** Al lanzar 200 veces un dado se obtuvo la siguiente distribución de frecuencias.

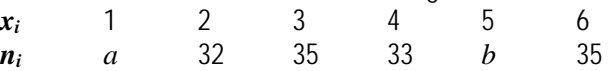

Halla la mediana y la moda de la distribución, sabiendo que la media aritmética es 3.6.

- **16.** Los siguientes datos son medidas de la capacidad craneal de un grupo de homínidos:
	- 84, 49,61, 40, 83, 67, 45, 66, 70, 69, 80, 58, 68, 60, 67, 72, 73, 70, 57, 63, 70, 78, 52, 67, 53, 67, 75, 61, 70, 81, 76, 79, 75, 76, 58, 31.
		- a) Calcula la media y la mediana muestrales.
		- b) Halla los cuartiles primero y tercero.
		- c) Halla los percentiles cincuenta y noventa.
		- d) Calcula el rango muestral.
		- e) Calcula la varianza muestral y la desviación estándar muestral.
- **17.** Los siguientes datos proceden de un estudio de contaminación del aire.
	- 6.5 2.1 4.4 4.7 5.3 2.6 4.7 3.0 4.9 8.6 5.0 4.9 4.0 3.4 5.6 4.7 2.7 2.4 2.7 2.2 5.2 5.3 4.7 6.8 4.1 5.3 7.6
	- 2.4 2.1 4.6 4.3 3.0 4.1 6.1 4.2
	- a) Construye un histograma.
	- b) Determina los cuartiles.
	- c) Calcula la media y la desviación típica.

### **2. ESTADÍSTICA BIDIMENSIONAL. 3. COVARIANZA**

**18.** Los datos siguientes son las calificaciones obtenidas por los estudiantes de un grupo de 25 de 1º de bachillerato en las asignaturas de Matemáticas y Lengua.

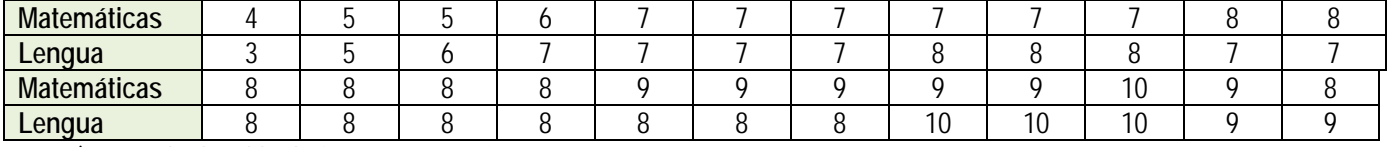

a) Escribe la tabla de frecuencias conjunta.

- b) Proporción de estudiantes que obtiene más de un cinco en ambas asignaturas, proporción de estudiantes que obtiene más de un cinco en Matemáticas, proporción estudiantes que obtiene más de un cinco en Lengua.
- c) ¿Son independientes las calificaciones de Matemáticas y Lengua?
- d) Representa gráficamente.
- e) Calcula el coeficiente correlación.

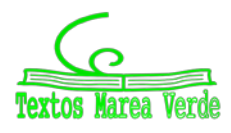

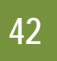

**19.** Para realizar un estudio sobre la utilización de una impresora en un determinado departamento, se midió en un día los minutos transcurridos entre las sucesivas utilizaciones *X* y el número de páginas impresas *Y*, obteniéndose los siguientes resultados.

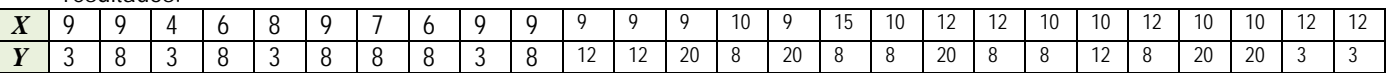

- a) Escribe la distribución de frecuencias conjunta. Porcentaje de veces que transcurren más de nueve minutos desde la anterior utilización y se imprimen menos de doce páginas. Número de veces que se imprimen menos de doce páginas y transcurren nueve minutos desde la utilización anterior.
- b) Frecuencias marginales. Veces que se imprimen como mucho doce páginas. Número de páginas que se imprimen en el 80 % de las ocasiones.
- c) Calcula la distribución del número de páginas impresas condicionada a que han transcurrido nueve minutos entre sucesivas utilizaciones.
- d) Dibuja el diagrama de dispersión.

**20.** Las estaturas de los 30 niños nacidos en una maternidad durante una semana fueron los siguientes:

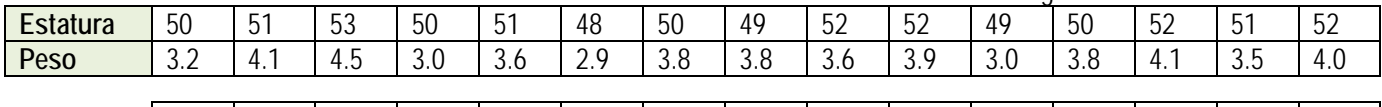

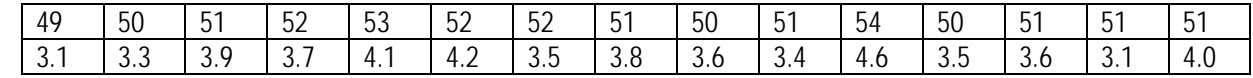

a) Construye una tabla de doble entrada, agrupando los pesos en intervalos de 0.5 kg.

- b) ¿Es la estatura independiente del peso?
- **21.** En el examen de una asignatura que consta de parte teórica y parte práctica, las calificaciones de nueve alumnos fueron:

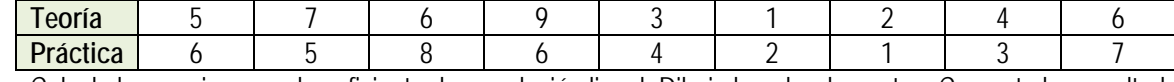

Calcula la covarianza y el coeficiente de correlación lineal. Dibuja la nube de puntos. Comenta los resultados.

**22.** Se desea investigar el ganado capr**i**no y el ganado ovino de un país. En la tabla de doble entrada adjunta se presentan los resultados de un estudio de 100 explotaciones ganaderas, seleccionadas aleatoriamente del censo agropecuario. Se proporcionan las frecuencias conjuntas del número de cabezas (en miles) de cabras *X* y ovejas *Y* que poseen las explotaciones.

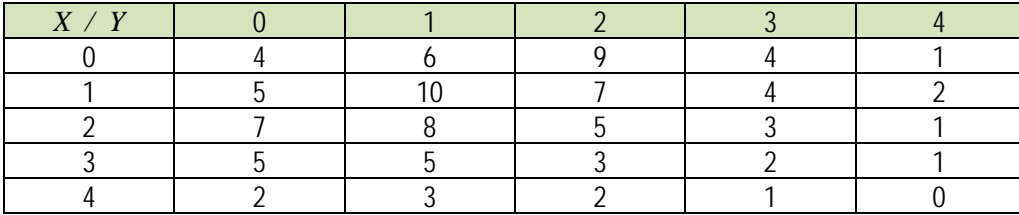

a) Halla las medias, varianzas y desviaciones típicas marginales.

- b) Halla el número medio de ovejas condicionado a que en la explotación hay 2000 cabras.
- c) Halla el número medio de cabras que tienen aquellas explotaciones que sabemos que no tienen ovejas.
- d) Halla la covarianza y el coeficiente de correlación entre ambas variables.
- **23.** El volumen de ahorro y la renta del sector familias en millones en euros constantes de 2005 para el periodo 2005-2014 fueron.

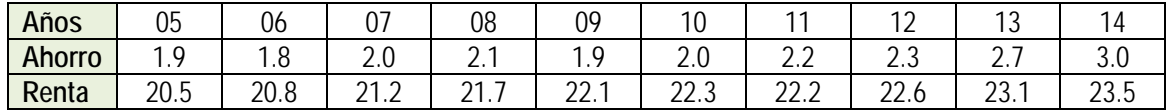

a) Recta regresión del ahorro sobre la renta.

- b) Recta de regresión de la renta sobre el ahorro.
- c) Para el año 2015 se supone que la renta era de 24.1 millones de euros. ¿cuál será el ahorro esperado para el año 2015?
- d) Estudiar la fiabilidad de la predicción anterior.

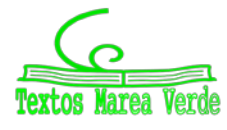

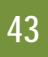

**24.** Se midió el tiempo en segundos que tardaron en grabarse los mismos 24 ficheros en un lápiz USB *X* y en un disco duro exterior *Y*.

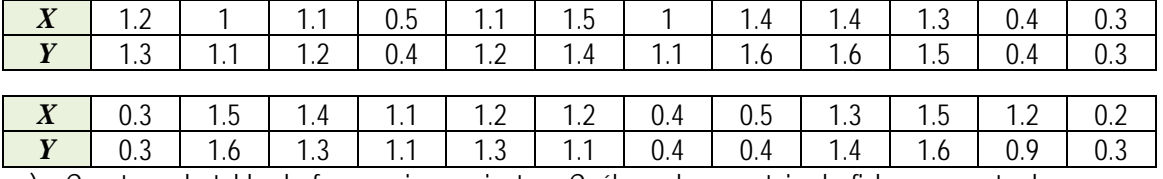

- a) Construye la tabla de frecuencias conjunta. ¿Cuál es el porcentaje de ficheros que tardan menos de 1.5 segundos en el primer tipo y más de 1.4 en el segundo? ¿Cuántos ficheros tardan en grabarse entre 0.6 y 1.2 segundos en el primer tipo de memoria? ¿Cuánto tiempo tardan como mucho en gravarse al menos el 90 % de los ficheros en el segundo tipo de memoria?
- b) Halla la tabla de frecuencias condicionadas de los tiempos del segundo tipo de memoria de aquellos programas que tardaron 1.2 en el primer tipo de memoria. ¿Cuál es la proporción de estos programas que tardan en grabarse más de 1.5 segundos en el segundo tipo de memoria?
- c) Representa gráficamente los datos y comenta el resultado obtenido.
- d) Si un fichero tarda 0.8 segundos en grabarse en el primer tipo de memoria, ¿cuantos segundos tardara en grabarse en el segundo tipo? Dar una medida de fiabilidad. ¿Confirma esta medida lo comentado en el apartado c)?

**25.** De un muelle se cuelgan pesos y obtenemos los alargamientos siguientes.

| -<br>PASO<br>$\log_{\Lambda}$<br>งงบ    |  | $\sim$<br>ັ | 30 | οu | 90 | 120 | $1 - 0$<br>.5U | 200             | 250             | $\Omega$<br>კეს |
|-----------------------------------------|--|-------------|----|----|----|-----|----------------|-----------------|-----------------|-----------------|
| $-$<br>Alargamiento<br>$\sim$ cm $\sim$ |  | v.v         |    |    |    | v.J |                | $\sim$<br>v.z   | $\sim$<br>ں . ب | 10<br>, U       |
| $\sim$ $\sim$ $\sim$                    |  |             |    |    |    |     |                | .<br>__<br>____ |                 |                 |

Encuentra la recta de regresión de *Y* sobre *X* y estima el alargamiento que se conseguirá con pesos de 100 y 500 gr. ¿Cuál de las dos estimaciones es más fiable?

**26.** La tabla siguiente muestra el número de gérmenes patógenos por centímetro cubico de un determinado cultivo según el tiempo transcurrido.

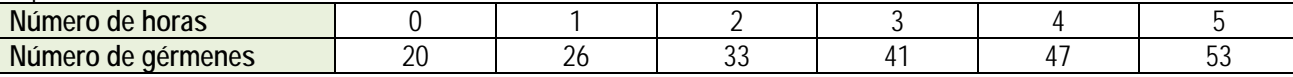

- a) Calcula la recta de regresión para predecir el número de gérmenes por centímetro cubico en función del tiempo.
- b) ¿Qué cantidad de gérmenes por centímetro cubico es previsible encontrar cuando transcurran 6 horas? ¿Es buena esta predicción?
- **27.** En un depósito cilíndrico, la altura del agua que contiene varía a medida que pasa el tiempo según los datos recogidos en la tabla:

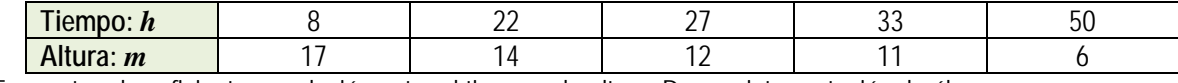

a) Encuentra el coeficiente correlación entre el tiempo y la altura. Da una interpretación de él.

- b) ¿Qué altura se alcanzara cuando hayan transcurrido 40 horas?
- c) Cuando la altura alcanza 2 m suena una alarma. ¿Cuánto tiempo tiene que pasar para que suene la alarma?

**28.** La evolución del IPC (índice de precios al consumo) y la tasa de inflación en los meses indicados de un determinado año, va ser:

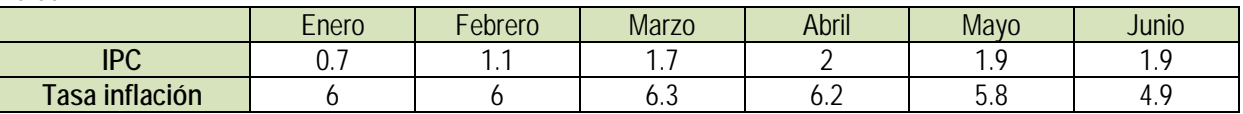

a) Representa la nube de puntos.

b) Calcula el coeficiente de correlación entre el IPC y la tasa de inflación.

c) ¿Se puede estimar la tasa de inflación a partir del IPC?

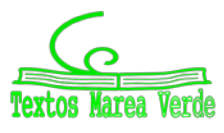

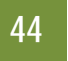

# **EJERCICIOS Y PROBLEMAS**

### **Estadística descriptiva unidimensional**

**1.** Se conoce el volumen semanal de residuos sólidos recogidos en m3 durante 10 semanas, en un municipio pequeño:

25.5, 27.1, 31.8, 34.2, 38.9, 21.3, 28.7, 33.2, 36.5, 39.6

Calcula:

- a) Las medidas de **centralización**: la media, mediana, moda
- b) Las medidas de **dispersión**: desviación típica, varianza, coeficiente de variación, valor mínimo, valor máximo, recorrido, primer cuartil, tercer cuartil e intervalo intercuartílico.
- c) Haz una representación gráfica en **serie temporal**, que permita observar tendencias, ciclos y fluctuaciones. Recuerda que en una serie temporal, en el eje de abscisas está el tiempo de observación y en el eje de ordenadas la magnitud de observación.
- **2.** Una compañía de seguros desea establecer una póliza de accidentes. Para ello, selecciona al azar a 100 propietarios y les pregunta cuántos euros han gastado en reparaciones del automóvil. Se han agrupado en intervalos los valores de la variable obtenidos:

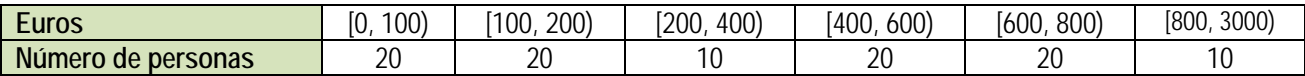

- a) Calcula las marcas de clase y escribe en tu cuaderno una tabla de frecuencias absolutas, frecuencias relativas, frecuencias acumuladas absolutas y frecuencias relativas acumuladas.
- b) Representa los datos en un diagrama de barras, otro de líneas y uno de sectores.
- c) Representa un histograma de frecuencias relativas. *Cuidado*: Los intervalos no son todos iguales.
- d) Calcula la media y la desviación típica.
- e) Calcula la mediana y los cuartiles.
- **3.** Se ha preguntado a 40 alumnos por el número de hermanos que tenía, y se ha obtenido

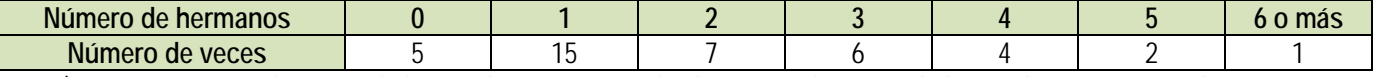

- a) Representa un diagrama de barras de frecuencias absolutas y un diagrama de líneas de frecuencias relativas.
- b) Calcula la media, la mediana y la moda.
- **4.** Se ha preguntado a 50 estudiantes de 1º de Bachillerato por el número de hermanos que tenía, y se ha obtenido:

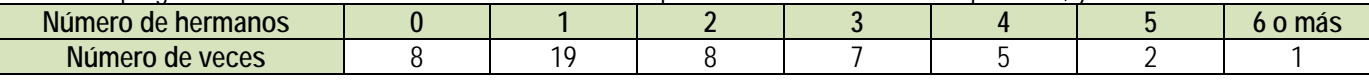

- a) Representa los datos en un diagrama de barras de frecuencias absolutas, en un diagrama de líneas de frecuencias relativas, y en un diagrama de sectores.
- b) Haz un histograma.
- c) Calcula la media, la mediana y la moda. Calcula los cuartiles.
- d) Calcula la varianza, la desviación típica, el recorrido y el intervalo intercuartílico.

### **Utiliza una hoja de cálculo con el ordenador**

Se conoce el volumen semanal de residuos sólidos recogidos en m<sup>3</sup> durante las 52 semanas de un año, en un municipio pequeño:

25.5, 27.1, 31.8, 34.2, 38.9, 21.3, 28.7, 33.2, 36.5, 39.6, 25.2, 24.7, 23.2, 23.3, 22.2, 26.4, 26.7, 29.6, 31.3, 30.5, 28.3, 29.1, 26.7, 25.2, 24.5, 23.7, 25.4, 27.2, 31.7, 34.5, 38.4, 21.2, 28.1, 33.7, 36.8, 39.9, 31.7, 34.4, 38.2, 21.9, 28.1, 33.5, 25.2, 24.7, 23.2, 23.3, 22.2, 26.4, 25.9, 24.1, 23.2, 23.6, 26.4.

Calcula, utilizando Excel u otra hoja de cálculo:

- **5.** Parámetros estadísticos
- a) Las medidas de centralización: la media, mediana, moda
- b) Las medidas de **dispersión**: desviación típica, varianza, coeficiente de variación, valor mínimo, valor máximo, recorrido, primer cuartil, tercer cuartil e intervalo intercuartílico.
- c) Otros coeficientes: coeficiente de asimetría y coeficiente de curtosis que encuentres. Investiga las posibilidades del ordenador para obtener parámetros estadísticos.
- d) Haz una representación gráfica en **serie temporal**, que permita observar tendencias, ciclos y fluctuaciones. Recuerda que en una serie temporal, en el eje de abscisas está el tiempo de observación y en el eje de ordenadas la magnitud de observación.

Para ello, escribe en la casilla A12, 1, en A13, 2, y arrastra para escribir el orden de las semanas, hasta que aparezca el 52. Escribe en la columna B el volumen recogido cada semana.

En la casilla A11 un título, por ejemplo, "Residuos sólidos".

En la casilla C12 escribe Media, y en la casilla D12 calcúlala usando la función PROMEDIO. De igual forma calcula los otros parámetros.

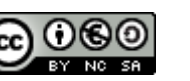

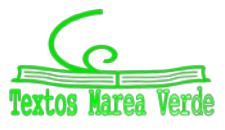

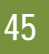

Observa un trozo de pantalla con algunos resultados:

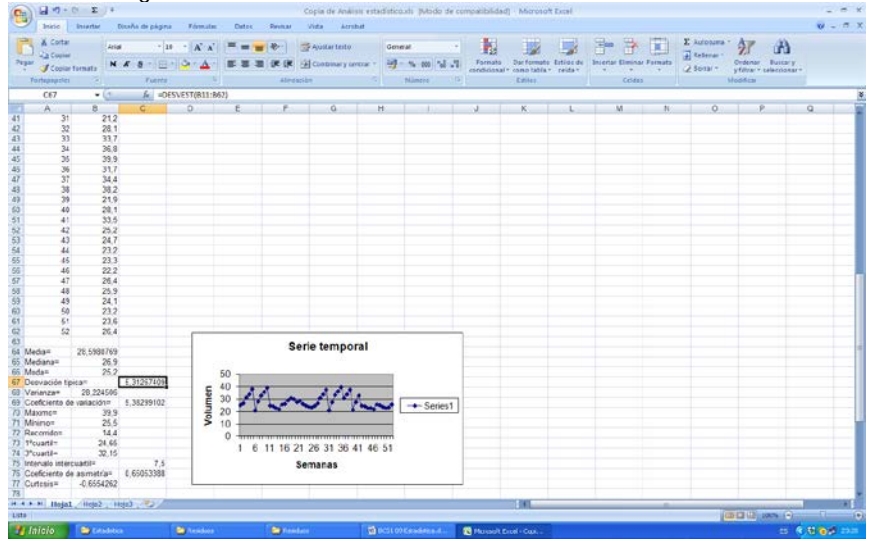

- **6.** Los datos de la práctica anterior se quieren representar en un histograma para mejor determinar su distribución. Para ello:
- a) Indica el número total de datos, *N*, el menor valor: *Xm*, el mayor valor, *XM*, y el recorrido *R*.
- b) La cantidad de barras del histograma, *k*, se suele tomar, para menos de 50 datos, entre 5 y 7. Para *N* entre 50 y 100, entre
- 6 y 10. Para *N* entre 100 y 250, entre 7 y 12. Y para *N* mayor de 250, entre 10 y 20. En este caso *N* es igual a 52, luego el número de barras podría ser entre 6 y 10. Al dividir *R* entre 10 se obtiene 1,87 que sería el intervalo de clase. Para facilitar la división en clases fijamos el intervalo de clase, *h*, en 2, y el número de barras, *k*, en 10. Para no tener valores en los límites de clase tomamos el inicio del primer intervalo en 20. Así, los intervalos son: (20, 22), de valor central: 21; [22, 24), de valor central 23... Ahora ya se puede construir la tabla de frecuencias y dibujar el histograma.

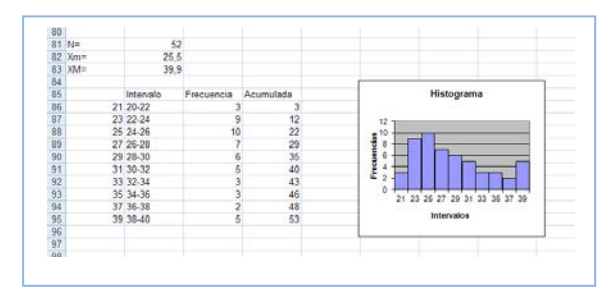

- c) Calcula y representa en el histograma los puntos *m, m* <sup>±</sup> *s, m* <sup>±</sup> *2s, m* <sup>±</sup> *3s*, donde *m* y *s* son la media y la desviación típica, respectivamente
	- $\blacktriangleright$  Vamos a investigar qué ocurre al hacer un cambio de variables. Dijimos que si consideramos  $y_i = a + bx_i$  siendo a y *b* dos constantes cualesquiera, la nueva media aritmética quedaría  $\bar{v} = a + b\bar{x}$ .
- a) Abre Excel. Introduce los datos: *X* = 255, 271, 318, 342, 389,... en la columna A, a partir de la fila 11. ¿Qué cambio de variable se ha hecho? Observa: *x = X/10*.
- b) En la columna C, a partir de la fila 11 escribe los límites de clase, en la columna D el valor medio, en la columna E vamos a contar las frecuencias absolutas y en la columna F las frecuencias acumuladas. Utiliza la función CONTAR.SI para contar. Por ejemplo, escribe en E11, CONTAR.SI(A11:A63; <220). En F11 escribe =E11. En E12 escribe CONTAR.SI(A11:A63; <240)-F11. Completa la tabla de frecuencias. Escribe títulos en la fila 10.
- c) Calcula la media y la desviación típica. Para ello escribe en la fila 3 y 4, columna B, las funciones =PROMEDIO(A11:A63) y =DESVEST(A11:A63). Escribe los resultados con 2 decimales.
- d) ¿Cómo obtienes ahora la media y la desviación típica de los datos reales? ¿Cómo deshaces el cambio? Si no lo recuerdas, o no tienes seguridad, investígalo. Calcula la media y la desviación típica, antes y después del cambio. Escribe este resultado, en general, para un cambio de variables lineal *y = ax+b*.
- e) Dibuja el histograma. No olvides nunca indicar las unidades en ambos ejes, y toda la información que ayude a comprender el gráfico. Añade siempre el tamaño, *N*, y los valores de la media y la desviación típica.
- f) Discute el resultado. ¿Es grande la dispersión? La distribución, ¿es simétrica?
	- Otra investigación: Vamos a investigar la distribución de la media. Para ello vamos a tomar muestras de tamaño 5. Utiliza la columna G. En G11 escribe =PROMEDIO(B11:B15), en G12 la media de B16 a B20, y así hasta el final. Tenemos calculadas las 10 medias de muestras de tamaño 5. Calcula la media y la desviación típica de estas medias. Compara con los resultados anteriores. Escribe en tu cuaderno las conclusiones.

#### **Estadística descriptiva bidimensional**

**7.** En una muestra de 10 personas miramos su color de ojos y pelo y encontramos que hay 5 morenos de ojos marrones, 1 moreno de ojos verdes, 3 rubios de ojos azules y 1 rubio de ojos verdes. A) Representa en una tabla de doble entrada esta situación. B) Escribe la tabla de frecuencias relativas. C) Escribe las frecuencias absolutas y relativas marginales. D) Escribe la distribución de frecuencias condicionadas.

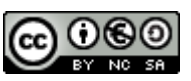

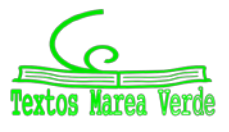

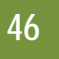

**8.** Lola ha calculado los coeficientes de correlación de las tres nubes de puntos adjuntas, y ha obtenido: −0.8, 0.85 y 0.03, pero ahora no recuerda cuál es de cada una. ¿Puedes ayudar a decidir qué coeficiente corresponde con cada nube?

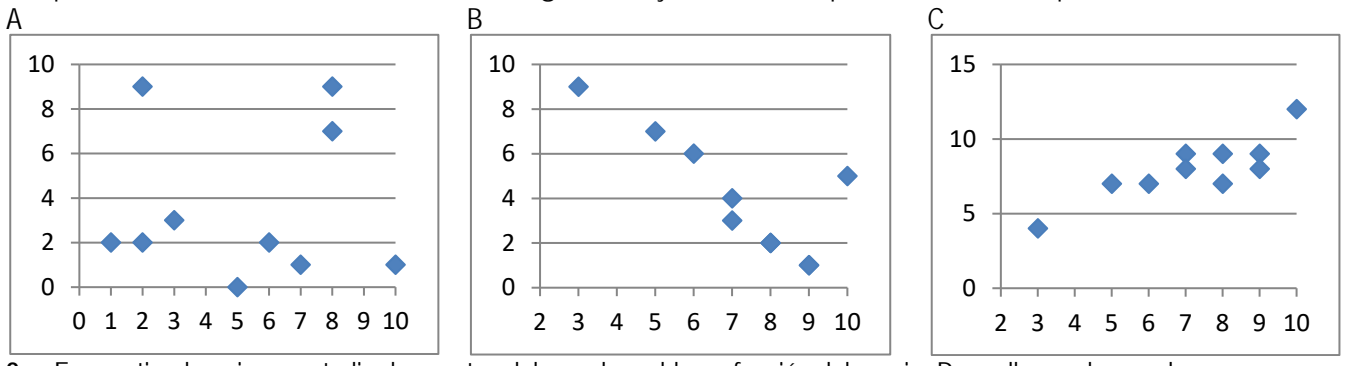

**9.** En una tienda quieren estudiar las ventas del pan de molde en función del precio. Para ello prueban cada semana con un precio distinto y calculan las ventas realizadas. Han obtenido los siguientes datos:

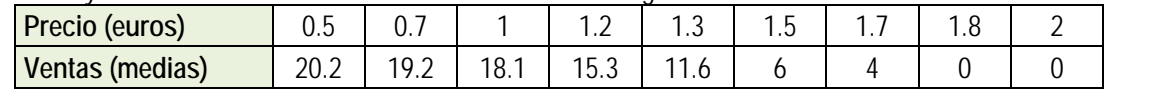

a) Representa los datos en un diagrama de dispersión (nube de puntos) e indica a qué conclusiones crees que se va a llegar.

- b) Calcula la covarianza, el coeficiente de correlación, la recta de regresión y el coeficiente de determinación
- c) Deciden poner un precio de 1.4 euros, ¿cuáles opinas que serían las ventas medias semanales?
- **10.** Una compañía aérea realiza un estudio sobre la relación entre las variables *X*, tiempo de un vuelo, en horas; e *Y*, consumo de combustible (gasóleo) para dicho vuelo, en litros, y se han obtenido los siguientes datos.

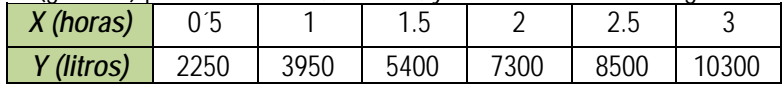

- a) Representa los datos en un diagrama de dispersión.
- b) Calcula la covarianza y el coeficiente de correlación entre ambas variables. Interpreta los resultados.
- c) Calcula la ecuación de las rectas de regresión.
- d) Calcula el coeficiente de determinación.
- **11.** Preguntamos a 10 estudiantes de 1º de Bachillerato por sus calificaciones en Matemáticas, por el número de minutos diarios que ven la televisión, por el número de horas semanales que dedican al estudio, y por su estatura en centímetros. Los datos se recogen en la tabla adjunta.

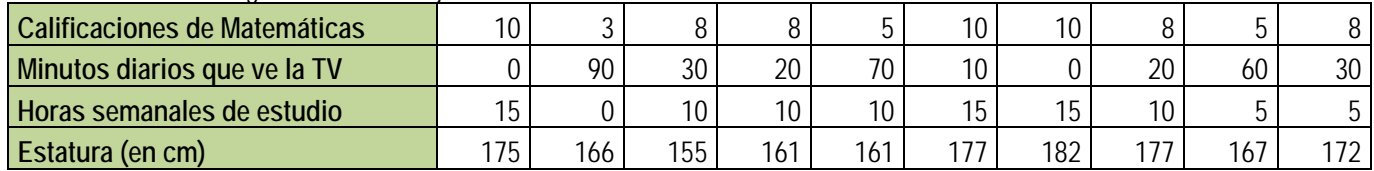

Queremos estudiar la relación entre las calificaciones de Matemáticas y las otras tres variables. Para ello dibuja los diagramas de dispersión, y calcula los coeficientes de correlación y determinación. Calcula las rectas de regresión.

- **12.** Haz un trabajo. Pasa una encuesta a tus compañeros y compañeras de clase. Elige una muestra de 10 personas y hazles dos preguntas con datos numéricos, como por ejemplo, cuánto mide su mano, qué número de zapato calza, el número de libros que lee en un mes, el número de horas que ve la televisión a la semana, dinero que gasta al mes en comprar música, la calificación en Matemáticas de su último examen… Representa los datos obtenidos en una tabla de doble entrada. Haz un estudio completo. Puedes utilizar el ordenador:
	- a) Escribe en tu cuaderno una tabla de doble entrada de frecuencias absolutas, frecuencias relativas. Obtén las distribuciones marginales y condicionadas.
	- b) Con las distribuciones unidimensionales, dibuja los diagramas de barras, diagramas de líneas y diagramas de sectores. Calcula las medias, medianas y modas. Calcula las varianzas y las desviaciones típicas. Calcula los cuartiles y los intervalos intercuartílicos.
	- c) Con las distribuciones bidimensionales, dibuja un diagrama de dispersión, y calcula la covarianza, el coeficiente de correlación y la recta de regresión.
	- d) Reflexiona sobre los resultados y escribe un informe.

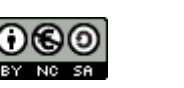

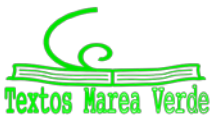

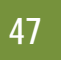

#### **Utiliza una hoja de cálculo con un ordenador**

**13.** El objetivo de esta práctica es estudiar la dispersión entre dos variables, mediante una nube de puntos o diagrama de dispersión, el coeficiente de correlación y la recta de regresión.

En 10 países se anotan los ingresos medios, en euros, por habitante y año, y el porcentaje medio en los residuos sólidos de comida.

Se obtiene:

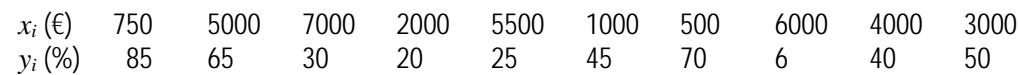

- a) Abre una hoja de cálculo. Copia los datos. Calcula la media y la desviación típica de las *x*, y la media y la desviación típica de las *y*.
- b) Representa la nube de puntos. Selecciona los datos, incluyendo a las medias. Aprieta el botón de asistente de gráficos y elige **XY (Dispersión)**. En títulos escribe como **Título del gráfico** *Correlación*, en **Eje de valores (X)** describe la variable *x* sin olvidar decir las unidades, escribe: *Ingresos/habitante (€),* en **Eje de valores (Y)** describe la variable *y* sin olvidar decir las unidades, escribe: *Porcentaje de residuos de comida en los RSU (%)*. En **Leyenda** elige no mostrar leyenda.

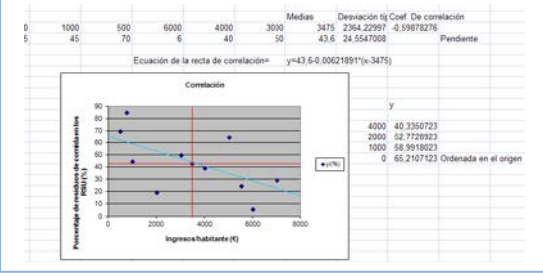

- c) Observa que si *x* − *x* e *y* − *y* tienen el mismo signo quedan en los cuadrantes I y III y si lo tienen distinto en II y IV. Cuenta los puntos que quedan en los cuadrantes I y III, cuenta los que quedan en los cuadrantes II y IV. Nos puede dar una idea de la correlación. ¿Va a ser positiva o negativa? ¿Es una correlación fuerte o débil? ¿Entre que valores puede variar el coeficiente de correlación? Estima a ojo un valor para esa correlación.
- d) Organiza en Excel una hoja de cálculo que te permita calcular la correlación. Escribe los datos en las filas 3 y 4. En L3 y L4 calcula las medias utilizando la función **PROMEDIO**. En M3 y M4 calcula la desviación típica utilizando la función **DESVEST**. En N3 calcula el coeficiente de correlación, utilizando la función:

#### **COEF.DE.CORREL**(B3:K3;B4:K4)

- e) Ahora vamos a mejorar nuestro gráfico. Observa que si colocas al ratón encima de un punto indica las coordenadas. Traza las rectas  $x = \overline{x}$ ,  $y = \overline{y}$  que indican las medias. Utiliza para ello la paleta de dibujo. Dibújalas en color rojo.
- f) La recta de regresión es la recta que hace mínimas las distancias de la nube de puntos. Es la recta: y =  $\overline{y}$  +  $\rho$  $\frac{3}{2}$ *x s s*  $\rho \overset{\sim}{\rightharpoonup}$  (x -  $\overline{x}$

). Calcula en N4 la pendiente de la recta. Escribe la ecuación de la recta. Observa el gráfico. ¿Cómo la habrías estimado a ojo? Evalúa la pendiente y la ordenada en el origen.

**14.** Se recoge en una tabla la altura (en metros) de un padre y de la de su hijo con 15 años de edad.

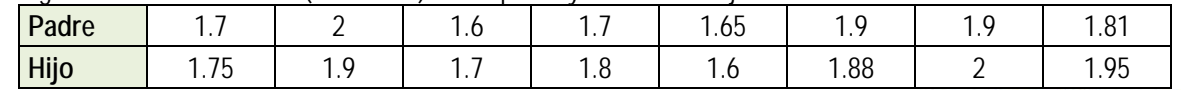

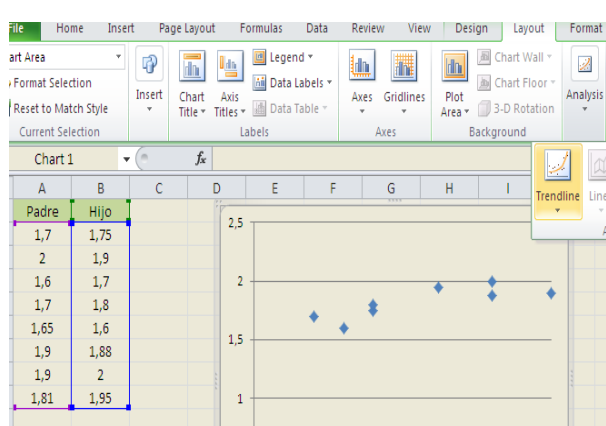

a) Utiliza el ordenador para representar el diagrama de dispersión. Copia los datos en una hoja de cálculo en las columnas A y B. Señala las dos series y elige *insertar gráfico de dispersión*. Automáticamente verás que aparece el diagrama de dispersión (nube de puntos).

Juega con las opciones para modificar el título, el formato, la escala de los ejes…

b) Dibuja la recta de regresión. Pincha sobre un punto de la nube, y elige "*Agregar línea de tendencia*". Para que dibuje el ordenador la recta de regresión la línea de tendencia debe ser *Lineal*. En la pantalla que aparece marcamos la casilla que dice: "*Presentar ecuación en el gráfico*" y la casilla que dice "*Presentar el valor de R cuadrado en el gráfico*". Al final, si lo has hecho bien, el dibujo debe ser más o menos algo similar a esto:

c) Utiliza la recta para determinar que altura del hijo correspondería a una altura del padre de 1.75 m.

Matemáticas Aplicadas a las Ciencias Sociales I. Actividades y ejercicios. LibrosMareaVerde.tk www.apuntesmareaverde.org.es

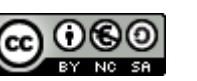

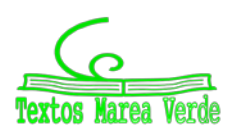

 $\mathbf{0}$ 

PivotTable

 $\overline{A1}$ 

 $\frac{1.7}{2}$ 

 $1.6$ 

 $1,7$ 

 $1,65$ <br> $1,9$ 

 $1.9$ 

 $H$ Padre

 $1,7$ 

 $\overline{18}$ 

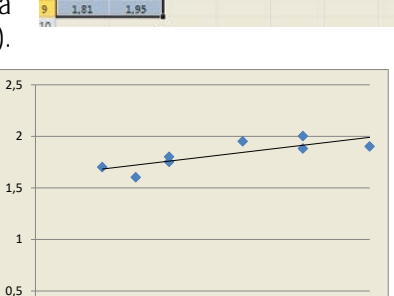

 $B$ <sub>Bar</sub>

 $f_x$  Padre

 $\overline{D}$ 

1,5 1,6 1,7 1,8 1,9 2

# **AUTOEVALUACIÓN**

Realizamos una prueba a 20 aspirantes a un puesto de grabador consistente en un dictado con cierto tiempo de duración (en minutos) y luego contar el número de errores cometidos al transcribirlo a ordenador. Los resultados fueron.

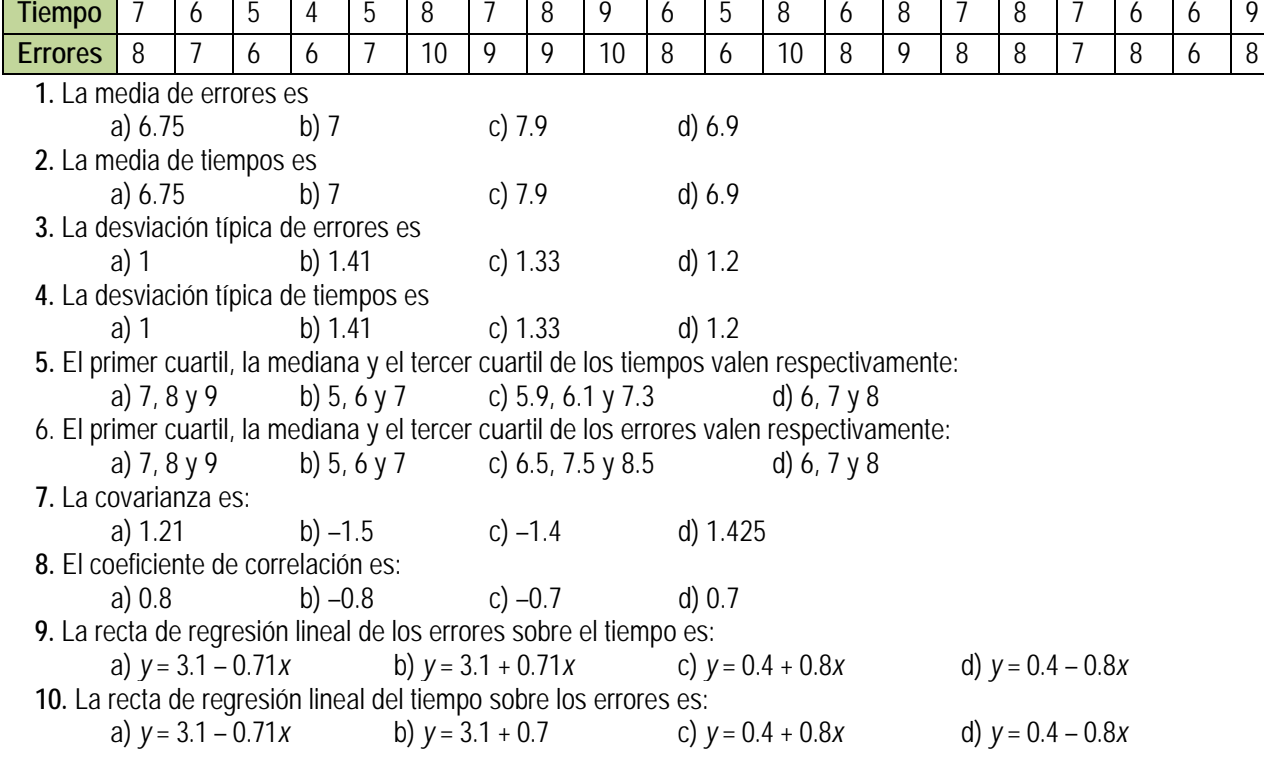

ပမ

NG SA

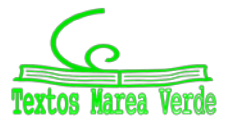

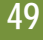

**RESUMEN**

|                                |                                                                                                    | Ejemplos                                                                                     |
|--------------------------------|----------------------------------------------------------------------------------------------------|----------------------------------------------------------------------------------------------|
| Histograma                     | Representación gráfica de los datos agrupados en intervalos.                                                                                                    | 5.<br><sup>0</sup>                                                                           |
| Media aritmética               | $\overline{x} = \frac{\sum_i x_i n_i}{n} = \sum_{i=1}^k x_i f_i$                                                                                                    | $\overline{x} = \frac{0.2 + 1.4 + 2.21 + 3.15 + 4.6 + 5.1 + 6.1}{50} = \frac{126}{50} = 252$ |
| Mediana                        | Valor tal que en la distribución hay tantos datos menores que él<br>como mayores que él.                                                                                                    |                                                                                              |
| Moda                           | Dato con mayor frecuencia, el que más veces se repite.                                                                                                    |                                                                                              |
| Varianza                       | $s^{2} = \frac{\sum_{i=1}^{n} (x_{i} - \overline{x})^{2}}{n} = \frac{\sum_{i=1}^{n} (x_{i})^{2} \cdot f_{i}}{n} - \overline{x}^{2}$                                                                                                    |                                                                                              |
| Desviación típica              | $s = \sqrt{Varianza}$                                                                                                    |                                                                                              |
| Covarianza                     | $S_{xy} = \frac{\sum_i \sum_j (x_i - \overline{x}) \cdot (y_i - \overline{y}) \cdot n_{ij}}{n} = \frac{\sum_i \sum_j x_i \cdot y_i \cdot n_{ij}}{n} - \overline{x} \cdot \overline{y}$<br>$r_{xy} = \frac{S_{xy}}{s \cdot s \cdot s \cdot s}$ -1 $\leq$ f $\leq$ 1 |                                                                                              |
| Coeficiente<br>correlación     |                                                                                                    |                                                                                              |
| Dependencia<br>lineal          | $r = -1$ dependencia funcional lineal negativa<br>$-1 < r < 0$ dependencia negativa<br>$r = 0$ no existe dependencia lineal, ni funcional<br>$0 < r < 1$ dependencia positiva<br>$r = 1$ dependencia funcional lineal positiva                                     |                                                                                              |
| Recta regresión Y<br>sobre $X$ | $y = \overline{y} + \frac{S_{xy}}{s_x^2}(x - \overline{x})$                                                                                                    |                                                                                              |

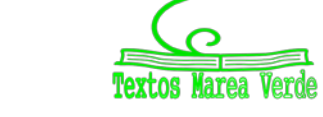

**CAPÍTULO 7: PROBABILIDAD**

**ACTIVIDADES PROPUESTAS**

## **1. PROBABILIDAD**

- **1.** Indica si son, o no, fenómenos aleatorios:
	- **a)** La superficie de las provincias españolas.
	- **b)** Anotar el sexo del próximo bebé nacido en una clínica determinada.
	- **c)** El área de un cuadrado del que se conoce el lado.
	- **d)** Tirar tres dados y anotar la suma de los valores obtenidos.
	- **e)** Saber si el próximo año es bisiesto.
- **2.** Escribe el conjunto de posibles resultados del experimento aleatorio: "*Escribir en cinco tarjetas cada una de las vocales y sacar una al azar*".
- **3.** Escribe el conjunto de posibles resultados del experimento aleatorio: "*Tirar una chincheta y anotar si cae de punta o no*".
- **4.** Inventa dos sucesos del experimento aleatorio: *Tirar dos monedas*.
- **5.** En el juego de lotería, indica dos sucesos respecto a la cifra de las unidades del primer premio.
- **6.** Escribe tres sucesos aleatorios del experimento aleatorio sacar una carta de una baraja española.
- **7.** Al sacar una carta de una baraja española, llamamos *B* al suceso sacar un as y *A* al suceso sacar una figura. Escribe los sucesos  $A \cup B$ ,  $A \cap B \vee A - B$ .
- **8.** Sea *A* el suceso tirar un dado y sacar un número mayor que 4. Escribe el suceso contrario de *A*.
- **9.** Un suceso y su suceso contrario, ¿cómo son, compatibles o incompatibles? Razona la respuesta.
- **10.** En el experimento aleatorio, sacar una carta de una baraja española, escribe tres sucesos incompatibles con el suceso "*sacar un as*".
- **11.** Calcula la probabilidad de que al sacar una carta de la baraja sea una espada.
- **12.** Para saber la probabilidad de que un recién nacido sea zurdo, ¿te basarías en el estudio de las frecuencias relativas o la asignarías por simetría?
- **13.** ¿Cuál es la probabilidad de *no* sacar un 5 al tirar un dado? ¿Y de *no* sacar un múltiplo de 3? ¿Y de *no* sacar un número menor que 2?
- **14.** Al tirar una moneda dos veces, ¿cuál es la probabilidad de no sacar ninguna cara? ¿Y de sacar al menos una cara? Observa que sacar al menos una cara es el suceso contrario de no sacar ninguna cara.
- **15.** Haz un diagrama en árbol similar al anterior en tu cuaderno con los sucesos *A* y *B*: *A* = *sacar un as* en la primera extracción,  $\overline{A}$  = *no sacar as*, y  $B$  = *sacar un as* en la segunda extracción,  $\overline{B}$  = *no sacar as en la segunda extracción*. ¿Cuál es la probabilidad de *sacar as* en la segunda extracción condicionado a *no* haberlo sacado en la primera? ¿Y la de *no sacar as* en la segunda extracción condicionado a no haberlo sacado en la primera? ¿Cuál es la probabilidad de *sacar dos ases*? ¿Y la de sacar un solo as?
- **16.** En el diagrama de árbol anterior indica cual es la probabilidad de "*no salen* 2 *ases*" y la de "*no sale ningún as*".
- **17.** En el experimento "sacar tres cartas seguidas", ¿cuál es la probabilidad de *sacar tres ases*? Primero con reemplazo, y luego sin reemplazo.
- **18.** Al tirar dos veces un dado calcula la probabilidad de que salga un seis doble.
- **19.** Al tirar dos veces un dado calcula la probabilidad de sacar al menos un 6. *Ayuda*: Quizás te sea más fácil calcular la probabilidad de *no sacar ningún* 6, y utilizar el suceso contrario.
- **20.** Lanzamos dos dados que no estén trucados y anotamos los números de su cara superior. Consideramos el suceso *A* que la suma de las dos caras sea 8, y el suceso *B* que esos números difieran en dos unidades. a) Comprueba que *P*(*A*) = 5/36 (*casos favorables*: 2 + 6; 3 + 5; 4 + 4; 5 + 3; 6 + 2) y que *P*(*B*) = 8/36 (*casos favorables*: (1, 3), (2, 4), …). b) Calcula
- las probabilidades de:  $P(A \cap B)$ ;  $P(A \cup B)$ ;  $P(A \cap \overline{B})$ ;  $P(\overline{A} \cap B)$ ;  $P(\overline{A} \cap \overline{B})$ . c) Calcula  $P(A/B)$ ;  $P(A/\overline{B})$ ;  $P(\overline{A}/B)$ .
- **21.** Dibuja en tu cuaderno un diagrama en árbol para tres incendios, y calcula la probabilidad de que al menos uno haya sido intencionado siendo  $P(I) = 0.6$ .
- **22.** En una aeronave se han instalado tres dispositivos de seguridad: *A*, *B* y *C*. Si falla *A* se pone *B* en funcionamiento, y si también falla *B* empieza a funcionar *C*. Las probabilidades de que funcione correctamente cada dispositivo son: *P*(*A*) = 0.96; *P*(*B*) = 0.98 y *P*(*C*) = 0.99. a) Calcula la probabilidad de que fallen los tres dispositivos. b) Calcula la probabilidad de que todo vaya bien.
- **23.** Una fábrica de muñecas desecha normalmente el 0.3 % de su producción por fallos debidos al azar. Calcula la probabilidad de que: a) Al coger dos muñecas al azar haya que desechar ambas. b) Al coger dos muñecas al azar haya que desechar sólo una. c) Al coger dos muñecas al azar no haya que desechar ninguna d) Verificamos 4 muñecas, calcula la probabilidad de desechar únicamente la tercera muñeca elegida.

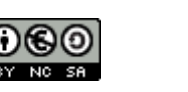

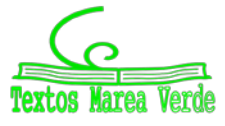

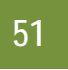

- **24.** Lanzamos una moneda hasta que aparezca dos veces seguidas del mismo lado. Calcula las probabilidades de que: A) La experiencia termine al segundo lanzamiento. B) Termine al tercer lanzamiento. C) Termine en el cuarto. D) Termine a lo sumo en el cuarto lanzamiento (es decir, que termine en el segundo o en el tercero o en el cuarto lanzamiento).
- **25.** Se ha hecho un estudio estadístico sobre accidentes de tráfico y se han determinado las siguientes probabilidades reflejadas en la tabla de contingencia:

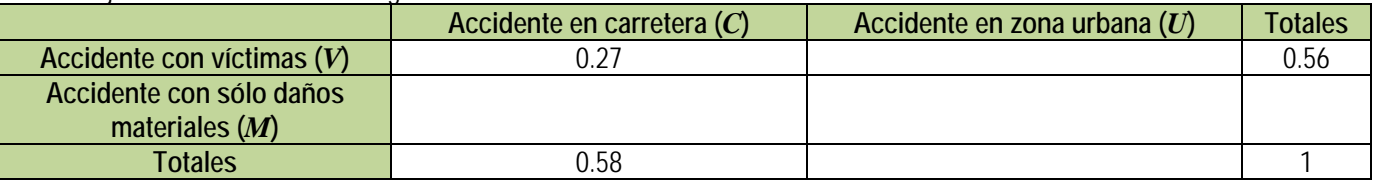

a) Copia la tabla en tu cuaderno y complétala.

- b) Determina las siguientes probabilidades:  $P(V \cap C)$ ;  $P(V \cap U)$ ;  $P(M \cap C)$ ;  $P(M \cap U)$ ;  $P(V)$ ;  $P(M)$ ;  $P(C)$  y  $P(U)$ .
- c) Calcula *P*(*U*/*V*); *P*(*C*/*V*); *P*(*V*/*U*); *P*(*V*/*C*). ¿Son dependientes o independientes los sucesos: accidente con víctimas y accidente en carretera?
- **26.** Inventa una tabla de contingencia considerando que los accidentes puedan ser de carretera (*C*) o urbanos (*U*), pero que ahora los clasificamos en leves (*L*), graves (*G*) o mortales (*M*). *Observa que* lo fundamental para confeccionar la tabla es que los sucesos sean incompatibles dos a dos.
- **27.** Dada la tabla de contingencia, construye dos diagramas de árbol.

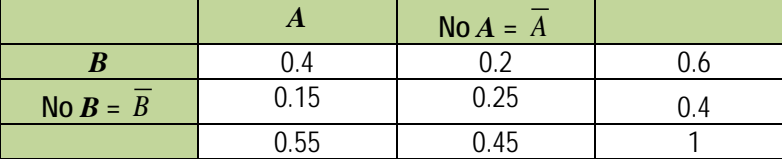

- **28.** Dado el diagrama de árbol del margen, construye la tabla de contingencia, y después el otro diagrama de árbol.
- **29.** Tenemos dos urnas, *A* y *B*. La primera con 8 bolas blancas y 2 bolas negras. La segunda con 4 bolas blancas y 6 bolas negras. Se saca una bola al azar, de una de las dos urnas, también al azar y resulta ser negra. ¿Cuál es la probabilidad de que proceda de la urna *A*?

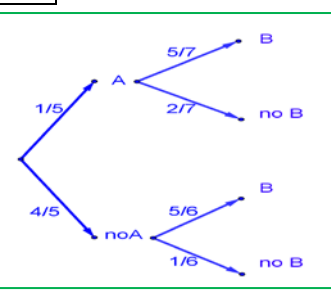

**30.** Se está estudiando un tratamiento con un nuevo medicamento, para lo que se seleccionan 100 enfermos. A 60 se les trata con el medicamento y a 40 con un placebo. Los valores obtenidos se representan en la tabla adjunta

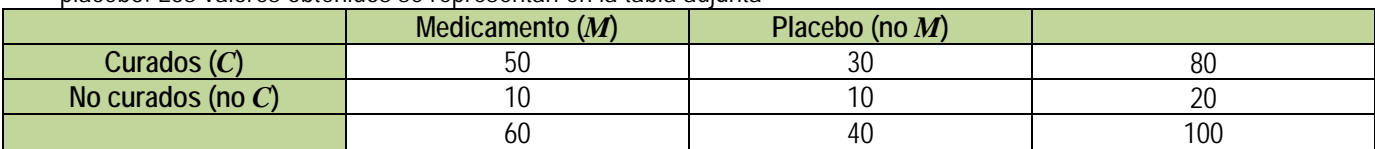

Se utilizan esos valores para asignar probabilidades. Calcula:

- a) La probabilidad de que un enfermo curado haya sido tratado con el medicamento. *Ayuda*: *P*(*M*/*C*)
- b) La probabilidad de que un enfermo curado haya sido tratado con el placebo. *Ayuda*: *P*( *M* /*C*).

### *Problemas propuestos en Selectividad*

- **31.** En un proceso de fabricación de móviles se detecta que el 2 % salen defectuosos. Se utiliza un dispositivo para detectarlos que resulta que detecta el 90 % de los móviles defectuosos, pero señala como defectuosos un 1 % que no lo son. A) Calcula la probabilidad de que sea correcto un móvil que el dispositivo ha calificado como defectuoso. B) Calcula la probabilidad de que sea defectuoso un móvil que el dispositivo ha calificado como correcto. *Ayuda*: Utiliza primero un diagrama en árbol y luego una tabla de contingencia.
- **32.** Se tienen 3 cajas, A, B y C. La caja A tiene 10 bolas de las cuales 4 son negras. La caja B tiene 6 bolas con una bola negra. La caja C tiene 8 bolas con 3 negras. Se coge una caja al azar y de esa caja se saca una bola, también al azar. Comprueba que la probabilidad de que la bola sea negra es 113/360.
- **33.** Tenemos una moneda trucada cuya probabilidad de obtener cara es 3/5 y la de cruz es 2/5. Si sale cara se escoge al azar un número del 1 al 8, y si sale cruz, se escoge un número del 1 al 6. Calcula la probabilidad de que el número escogido sea impar.

# **2. COMBINATORIA**

**34.** En una carrera compiten 5 corredores y se van a repartir tres medallas, oro, plata y bronce. Haz un diagrama en árbol y comprueba que hay 60 formas distintas de repartir las medallas.

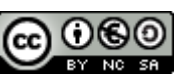

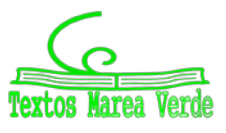

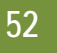

- **35.** Haz diagramas en árbol para calcular:
	- a) Cuántas palabras de dos letras (con significado o sin él) puedes escribir con las letras A, B o C, todas distintas. ¿Y si pueden repetirse las letras?
	- b) Cuántas palabras de tres letras que empiecen por vocal y terminen por consonante se pueden formar con las letras del alfabeto. (*Recuerda* que hay 5 vocales y 22 consonantes).
- **36.** Ana tiene 4 camisetas, 2 pantalones y 3 pares de zapatillas. ¿Puede llevar una combinación diferente de camiseta, pantalón y zapatilla durante dos meses (61 días)? ¿Cuántos días deberá repetir combinación? *Ayuda*: Seguro que un diagrama en árbol te resuelve el problema.
- **37.** ¿De cuántas formas pueden repartirse cinco personas, cinco pasteles distintos, comiendo cada persona un pastel?
- **38.** En una carrera de caballos participan cuatro caballos con los números 1, 2, 3 y 4. ¿Cuál de ellos puede llegar el primero? Si la carrera está amañada para que el número cuatro llegue el primero, ¿cuáles de ellos pueden llegar en segundo lugar? Si la carrera no está amañada, ¿de cuántas formas distintas pueden llegar a la meta? Haz un diagrama en árbol para responder.
- **39.** ¿De cuántas maneras puedes meter seis objetos distintos en seis cajas diferentes, si sólo puedes poner un objeto en cada caja?
- **40.** ¿Cuántos países forman actualmente la Unión Europea? Puedes ordenarlos siguiendo diferentes criterios, por ejemplo por su población, o con respecto a su producción de acero, o por la superficie que ocupan. ¿De cuántas maneras distintas es posible ordenarlos?
- **41.** En el año 1973 había seis países en el Mercado Común Europeo. ¿De cuántas formas puedes ordenarlos?
- **42.** En una oficina de colocación hay siete personas. ¿De cuántas formas distintas pueden haber llegado?

**43.** Calculate a) 
$$
\frac{5!}{4!}
$$
; b)  $\frac{8!}{3!}$ ; c)  $\frac{9!}{5!3!}$ ; d)  $\frac{7!}{5!}$ ; e)  $\frac{13!}{11!}$ ; f)  $\frac{677!}{676!}$ .

- **44.** Calcula: a)  $\frac{(n+1)!}{n!}$  $\frac{n+1)!}{n!}$ ; b)  $\frac{(n+4)!}{(n+3)!}$ + +  $\frac{n+4}{(n+3)!}$ ; c)  $\frac{(n+3)!}{(n+2)!}$ + +  $\frac{n+3)!}{n+2)!}$ ; d)  $\frac{n!}{(n-1)!}$  $\frac{n!}{(n-1)!}$ .
- **45.** Expresa utilizando factoriales: a) 5∙4∙3; b) 10∙11∙12∙13; c) 8∙7∙6; d) 10∙9.
- **46.** Expresa utilizando factoriales: a) (*n*+3)∙(*n*+2)∙(*n*+1); b) *n*∙(*n*+1)∙(*n*+2)∙(*n*+3); c) *n*∙(*n*+1)∙(*n*+2)∙… ∙(*n+k*).
- **47.** Escribe en forma de factorial las distintas formas que tienen de sentarse en una clase los 30 alumnos en los 30 puestos que hay. (No lo calcules. El resultado es un número muy grande, para calcularlo se necesita un ordenador o una calculadora, y habría que recurrir a la notación científica para expresarlo de forma aproximada).
- **48.** Nueve ciclistas circulan por una carretera en fila india. ¿De cuántas formas distintas pueden ir ordenados?
- **49.** Con los 10 dígitos, ¿cuántos números distintos pueden formarse de 4 cifras?
- **50.** Con los 10 dígitos y las 22 consonantes del alfabeto, ¿cuántas matriculas de coche pueden formarse tomando cuatro dígitos y tres letras?
- **51.** Un byte u octeto es una secuencia de ceros y unos tomados de 8 en 8. ¿Cuántos bytes distintos pueden formarse?
- **52.** Calcula: a)  $VR_{5,2}$ ; b)  $VR_{4,4}$ ; c)  $VR_{10,2}$ ; d)  $VR_{2,10}$ .
- **53.** Expresa con una fórmula:
	- a) Las variaciones con repetición de 4 elementos tomadas de 5 en 5.
	- b) Las variaciones con repetición de 8 elementos tomadas de 2 en 2.
	- c) Las variaciones con repetición de 7 elementos tomadas de 4 en 4.
- **54.** ¿Cuántas palabras de cuatro letras (con significado o no) puedes formar que empiecen por consonante y terminen con la letra S?
- **55.** Cuatro personas van a una pastelería en la que únicamente quedan cinco pasteles, distintos entre sí. ¿De cuántas formas distintas pueden elegir su pastel si cada una compra uno?
- **56.** Con los 10 dígitos se desean escribir números de seis cifras, todas ellas distintas. ¿Cuántas posibilidades hay para escribir la primera cifra? Una vez elegida la primera, ¿cuántas hay para elegir la segunda? Una vez elegidas las dos primeras, ¿cuántas hay para la tercera? ¿Cuántas posibilidades hay en total?
- **57.** Si tienes 11 elementos diferentes y los tienes que ordenar de 4 en 4 de todas las formas posibles, ¿cuántas hay?
- **58.** Con las letras A, B y C, ¿cuántas palabras de 2 letras no repetidas podrías escribir?
- **59.** Con los dígitos 3, 5, 7, 8 y 9, ¿cuántos números de 4 cifras distintas puedes formar?
- **60.** Calcula: a)  $V_{10.6}$ ; b)  $V_{9.5}$ ; c)  $V_{7.4}$ .
- **61.** Calcula: a)  $\frac{8!}{3!}$ 6! ; b)  $\frac{3!}{4!}$ 8! ; c)  $\frac{11!}{8!}$ .
- **62.** Tenemos 5 bombones (iguales) que queremos repartir entre 7 amigos, ¿de cuántas formas se pueden repartir los bombones si a ninguno le vamos a dar más de un bombón?

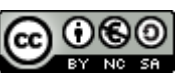

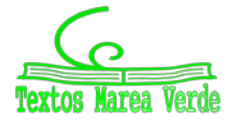

- **53**
- **63.** Juan quiere regalar 3 DVDs a Pedro de los 10 que tiene, ¿de cuántas formas distintas puede hacerlo?
- **64.** En el juego del póker se da a cada jugador una mano formada por cinco cartas, de las 52 que tiene la baraja francesa, ¿cuántas manos diferentes puede recibir un jugador?

2 $\setminus^5$ 

2

2

- **65.** Añade tres filas más al triángulo de *Tartaglia* de la derecha.
- **66.** Suma los números de cada fila y comprueba que la suma de los elementos de la fila *m* es siempre igual a 2*m*.
- **67.** Sin calcularlos, indica cuánto valen C5,3; C5,4; C5,2 y C5,5 buscando su valor en el triángulo.
- **68.** Desarrolla  $(a + b)^6$
- **69.** Desarrolla a)  $(a b)^6$ ; b)  $(x-3)^4$ ; c)  $(x+2)^7$ ; d)  $(-x+3)^5$ .
- **70.** Calcula el coeficiente de *x*7 en el polinomio que se obtiene al desarrollar  $\left(3x-\frac{x^2}{2}\right)$  $(2)$ 3
- **71.** Expresa con radicales simplificados el polinomio que se obtiene al desarrollar  $\left(-\frac{x}{2} + \sqrt{2}\right)^5$ 2

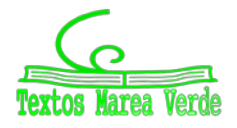

# **EJERCICIOS Y PROBLEMAS.**

### **Probabilidad**

- **1.** En un colegio se selecciona un grupo de 200 estudiantes de los cuales todos estudian francés o inglés. De ellos 150 estudian inglés y 70 estudian francés. ¿Cuántos estudian francés e inglés? En otro centro escolar se estudian varios idiomas: francés, inglés, alemán, italiano. Se seleccionan también 200 estudiantes de los cuales, 150 estudian inglés, 70 francés y 40 ambos idiomas, ¿cuántos estudiantes de ese centro no estudian ni francés ni inglés?
- **2.** Lanzamos un dado. Calcula la probabilidad de: a) Sacar un número impar. b) No sacar un 3. c) Sacar un número mayor que 3. d) Sacar un número mayor que 3 y que sea impar. e) Sacar un número mayor que 3 o bien que sea impar.
- **3.** En una clase hay 24 alumnos y 14 alumnas. La mitad de las alumnas y la tercera parte de los alumnos tienen los ojos azules. Se elige un estudiante al azar. A) Calcula la probabilidad de que sea chico y tenga los ojos azules. B) Calcula la probabilidad de que sea chico o tenga los ojos azules.
- **4.** Antonio, Juan y Jorge tienen una prueba de natación. Antonio y Juan tienen la misma probabilidad de ganar, y doble a la probabilidad de Jorge. Calcula la probabilidad de que gane Juan o Jorge.
- **5.** Lanzamos dos monedas distintas, una de 50 céntimos y otra de un euro. Calcula la probabilidad de que: A) En la moneda de un euro salga cara. B) Salga una cara. C) Salga al menos una cara. D) No salga ninguna cara. E) Salga una cara y una cruz.
- **6.** Lanzamos tres monedas. Calcula las probabilidades de: A) No salga ninguna cara. B) Salga al menos una cara. C) Salgan dos caras y una cruz.
- **7.** Lanzamos dos dados y anotamos los valores de las caras superiores. Calcula las probabilidades de que la suma sea 1, sea 2, sea 3, …. sea 12.
- **8.** ¿Qué es más probable al tirar tres dados, que la suma de sus caras superiores sea 9 o sea 10? Escribe el suceso "sea 9" y el suceso "sea 10" y calcula las probabilidades de sus sucesos elementales. ¡Sabes ya más que *Galileo*!
- **9.** Lanzamos a la vez una moneda y un dado. Llama A al suceso "Salga cara y un número par". B al suceso "Salga cruz y un número primo" y C al suceso "salga un número primo". Calcula las probabilidades de A, B y C. ¿Cómo son estos sucesos? Indica cuáles de ellos son compatibles y cuáles son incompatibles.
- **10.** Lanzamos una moneda 50 veces, ¿qué es más probable, obtener 50 caras seguidas o obtener en las primeras 25 tiradas cara y en las 25 siguientes cruz? Razona la respuesta.
- **11.** Una moneda está trucada. La probabilidad de obtener cara es doble que la de obtener cruz. Calcula las probabilidades de los sucesos obtener cara y de obtener cruz al tirar la moneda.
- **12.** Tres chicos y dos chicas juegan un torneo de ajedrez. Todos los chicos tienen idéntica probabilidad de ganar, y todas las chicas, también. Pero la probabilidad de ganar una chica es doble de la de ganar un chico. Calcula la probabilidad de que un chico gane el torneo.
- **13.** Siete parejas de novios están en una habitación. Se seleccionan dos personas al azar. Calcula la probabilidad de: a) Sean un chico y una chica. b) Sean una pareja de novios. Ahora se escogen 4 personas al azar. Calcula la probabilidad de: c) Haya al menos una pareja de novios. d) No haya ninguna pareja de novios.
- **14.** Tenemos un dado trucado de forma que los números impares tienen una probabilidad doble a la de los números pares. Calcula las probabilidades de: A) Salga un número impar. B) Salga un número primo. C) Salga un número primo impar. D) Salga un número que sea primo o sea impar.
- **15.** En un grupo de 12 amigas hay 3 rubias. Se eligen dos chicas al azar. Calcula la probabilidad de que: A) Ambas sean rubias. B) Al menos una sea rubia. C) Ninguna sea rubia. D) Una sea rubia y la otra no.
- **16.** Lanzamos dos dados y anotamos los valores de las caras superiores. Calcula las probabilidades de que: A) Los números obtenidos sean iguales. B) Los números obtenidos difieran en 3 unidades. C) Los números obtenidos sean pares.
- **17.** Lanzamos una moneda hasta que salga cara. Calcula la probabilidad de que: A) Salga cara antes del cuarto lanzamiento. B) Salga cara después del octavo lanzamiento.
- **18.** Un lote de 20 artículos tiene 2 defectuosos. Se sacan 4 al azar, ¿cuál es la probabilidad de que ninguno sea defectuoso?
- **19.** Se lanzan dos dados y la suma de las caras superiores es 7. ¿Cuál es la probabilidad de que en uno de los dados haya salido un 3?

### **Combinatoria**

- **20.** Cinco nadadores echan una carrera. ¿De cuántas formas pueden llegar a la meta si no hay empates? ¿Y si son 8 nadadores?
- **21.** Santi, Pepe, Ana y Silvia quieren fotografiarse juntos, ¿de cuántas maneras pueden hacerse la fotografía? Quieren situarse de manera que alternen chicos con chicas, ¿de cuántas maneras pueden ahora hacerse la fotografía?
- **22.** ¿De cuántas maneras se pueden introducir 9 objetos distintos en 9 cajas diferentes si sólo se puede poner un objeto en cada caja?
- **23.** Siete chicas participan en una carrera, ¿de cuántas formas pueden llegar a la meta? No hay empates. ¿Cuál es la probabilidad de acertar el orden de llegada a la meta?

Matemáticas Aplicadas a las Ciencias Sociales I. Actividades y ejercicios. LibrosMareaVerde.tk **www.apuntesmareaverde.org.es** and the contract of the contract of the contract of the contract of the contract of the contract of the contract of the contract of the contract of the contract of the con

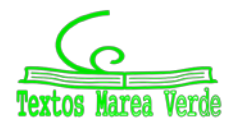

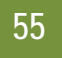

- **24.** ¿Cuántos números distintos y de cinco cifras distintas pueden formarse con los dígitos 3, 4, 5, 6, y 7? ¿Cuántos pueden formarse si todos empiezan por 5? ¿Y si deben empezar por 5 y terminar en 7?
- **25.** ¿Cuántas banderas de 3 franjas horizontales de colores distintos se pueden formar con los colores rojo, amarillo y morado? ¿Y si se dispone de 6 colores? ¿Y si se dispone de 6 colores y no es preciso que las tres franjas tengan colores distintos?
- **26.** ¿Cuántos números de 3 cifras distintas se pueden escribir con los dígitos: 1, 2, 3, 4, 5 y 6? ¿Cuántos de ellos son impares? ¿Cuántos son múltiplos de 4?
- **27.** ¿Cuántos números de 34 cifras, distintas o no, se pueden escribir con los dígitos: 1, 2, 3, 4, 5 y 6? Calcula la suma de todos ellos.
- **28.** A María le encanta el cine y va a todos los estrenos. Esta semana hay seis, y decide ir cada día a uno. ¿De cuántas formas distintas puede ordenar las películas? Mala suerte. Le anuncian un examen y decide ir al cine solamente el martes, el jueves y el sábado. ¿Entre cuántas películas puede elegir el primer día? ¿Y el segundo? ¿Y el tercero?
- **29.** Con los dígitos 0, 1, 2, 3, 4, 5, ¿cuántos números de cuatro cifras diferentes se pueden formar? (Observa: Si comienza por 0 no es un número de cuatro cifras). ¿Cuántos son menores de 3000?
- **30.** El lenguaje del ordenador está escrito en secuencias de ceros y unos (dígitos binarios o bits) de tamaño fijo. En el contexto de la [informática,](http://es.wikipedia.org/wiki/Inform%C3%A1tica) estas cadenas de [bits](http://es.wikipedia.org/wiki/Bit) se denominan palabras. Los ordenadores normalmente tienen un tamaño de palabra de 8, 16, 32 ó 64 bits. El código ASCII con el que se representaban inicialmente los caracteres para transmisión telegráfica tenía 7 bits. Después se aplicó a los ordenadores personales, ampliándolo a 8 bits que es lo que se denomina un byte o ASCII extendido. Más tarde se sustituyó por Unicode, con una longitud variable de más de 16 bits. ¿Cuántos bytes diferentes (8 dígitos) se pueden formar? En un ordenador cuya longitud de palabra tuvieran 16 dígitos, ¿cuántas se podrían formar que fuesen diferentes? Si existiera un ordenador cuya longitud de palabra tuviera 4 dígitos, ¿se podría escribir con ellos las letras del alfabeto?
- **31.** Tienes ocho bolas de igual tamaño, cuatro blancas y cuatro negras, si las colocas en fila, ¿de cuántas formas puede ordenarlas?
- **32.** Con 4 latas de pintura de distintos colores, ¿cuántas mezclas de 2 colores podrás hacer?
- **33.** ¿De cuántas maneras se puede elegir una delegación de 3 estudiantes de un grupo de 30? ¿Y en tu propio grupo?
- **34.** ¿Cuántos productos diferentes se pueden formar con los números: 2, 1/3, 7, 5 y π tomándolos de 3 en 3? ¿Cuántos de esos productos darán como resultado un número entero? ¿Cuántos un número racional no entero? ¿Cuántos un número irracional?
- **35.** ¿Cuántas aleaciones de 4 metales pueden hacerse con 7 tipos distintos de metal?
- **36.** ¿De cuántas formas puedes separar un grupo de 9 estudiantes en dos grupos de 3 y 6 estudiantes respectivamente?
- **37.** Una asignatura se compone de 15 temas y se va a realizar un examen en el que caen preguntas de dos temas, ¿cuántas posibilidades hay para elegir los temas que caen? Si sólo has estudiado 10 temas, ¿cuántas posibilidades hay de que te toquen dos temas que no te sepas? ¿Cuál es la probabilidad de que te toquen dos temas que no te sepas? ¿Y la de que te toque sólo un tema que no te sepas?
- **38.** ¿Cuántas opciones hay para elegir cuatro asignaturas entre siete optativas?
- **39.** Se juega una partida de tiro al plato en la que se lanzan sucesivamente doce platos. ¿Cuál es el número de sucesos en los que se obtienen cuatro éxitos, es decir se acierta cuatro veces en el blanco? En el mismo caso anterior, ¿cuál es la probabilidad de tener éxito en el último tiro?
- **40.** Lanzamos una moneda y luego un dado, ¿Cuántos resultados distintos podemos obtener? ¿Y si lanzamos dos monedas y un dado? ¿Y si fuesen 3 monedas y 2 dados?
- **41.** En una reunión todas las personas se saludan estrechándose la mano. Sabiendo que hubo 91 saludos. ¿Cuántas personas había? Y si hubo 45 saludos, ¿cuántas personas había?
- **42.** La mayor parte de las contraseñas de las tarjetas de crédito son números de 4 cifras. ¿Cuántas posibles contraseñas podemos formar? ¿Cuántas tienen algún número repetido? ¿Cuántas tienen un número repetido dos veces?
- **43.** Pedro conoció ayer a una chica. Lo pasaron muy bien y ella le dio su número de móvil, pero él no llevaba su móvil ni bolígrafo. Pensó que se acordaría, pero… sólo recuerda que empezaba por 656, que había otras cuatro que eran todas distintas entre sí y menores que 5. Calcula cuántas posibilidades tiene de acertar si marca un número. Demasiadas. Hace memoria y recuerda que las dos últimas son 77. ¿Cuántas posibilidades hay ahora de acertar haciendo una llamada?

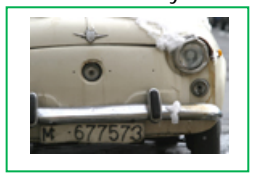

**44.** Hace muchos años las placas de matrícula eran como esta: M677573; luego fueron como ésta: M 1234 AB; y actualmente como ésta: 6068 BPD. Investiga qué ventajas tiene cada uno de estos cambios respecto al anterior.

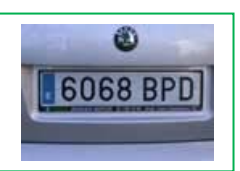

**45.** Juana y Juan juegan al tenis y deciden que gana aquel que primero gane 4 sets. ¿Cuál es el número máximo de sets que tendrán que disputar?

¿Cuántos desarrollos posibles puede tener el encuentro?

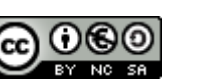

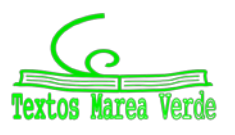

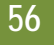

- **46.** Un club de alpinistas ha organizado una expedición al Kilimanjaro formada por 11 personas, 7 expertos y 4 que están en formación. En un determinado tramo sólo pueden ir 3 expertos y 2 que no lo sean, ¿de cuántas formas puede estar compuesto ese equipo de 5 personas? Tú eres un experto, y vas a ir en ese tramo, ¿cuántas formas hay ahora de componerlo?
- **47.** En los billetes de una línea de autobuses van impresos los nombres de la estación de partida y de la de llegada. Hay en total 8 posibles estaciones. ¿Cuántos billetes diferentes tendría que imprimir la empresa de autobuses? Ahora quieren cambiar el formato y sólo imprimir el precio, que es proporcional a la distancia. Las distancias entre las estaciones son todas distintas. ¿Cuántos billetes diferentes tendría que imprimir en este caso?
- **48.** Una pareja tiene un hijo de 3 años que entra en la guardería a las 9 de la mañana. El padre trabaja en una fábrica que tiene 3 turnos mensuales rotativos: de 0 a 8, de 8 a 16 y de 16 a 24 horas. La madre trabaja en un supermercado que tiene dos turnos rotativos mensuales, de 8 a 14 y de 14 a 20 horas. ¿Cuántos días al año, por término medio, no podrá ninguno de los dos llevar a su hijo a la guardería?
- **49.** Un tiro al blanco tiene 10 caballitos numerados que giran. Si se acierta a uno de ellos se enciende una luz con el número del caballito. Tiras 3 veces, ¿de cuántas maneras se pueden encender las luces? ¿Y si el primer tiro no da a ningún caballito?
- **50.** En una fiesta hay 7 chicas y 7 chicos. Juan baila siempre con Ana. Antonio es el más decidido y siempre sale a bailar el primero, ¿de cuántas formas puede elegir pareja en los próximos 4 bailes?

# **AUTOEVALUACIÓN**

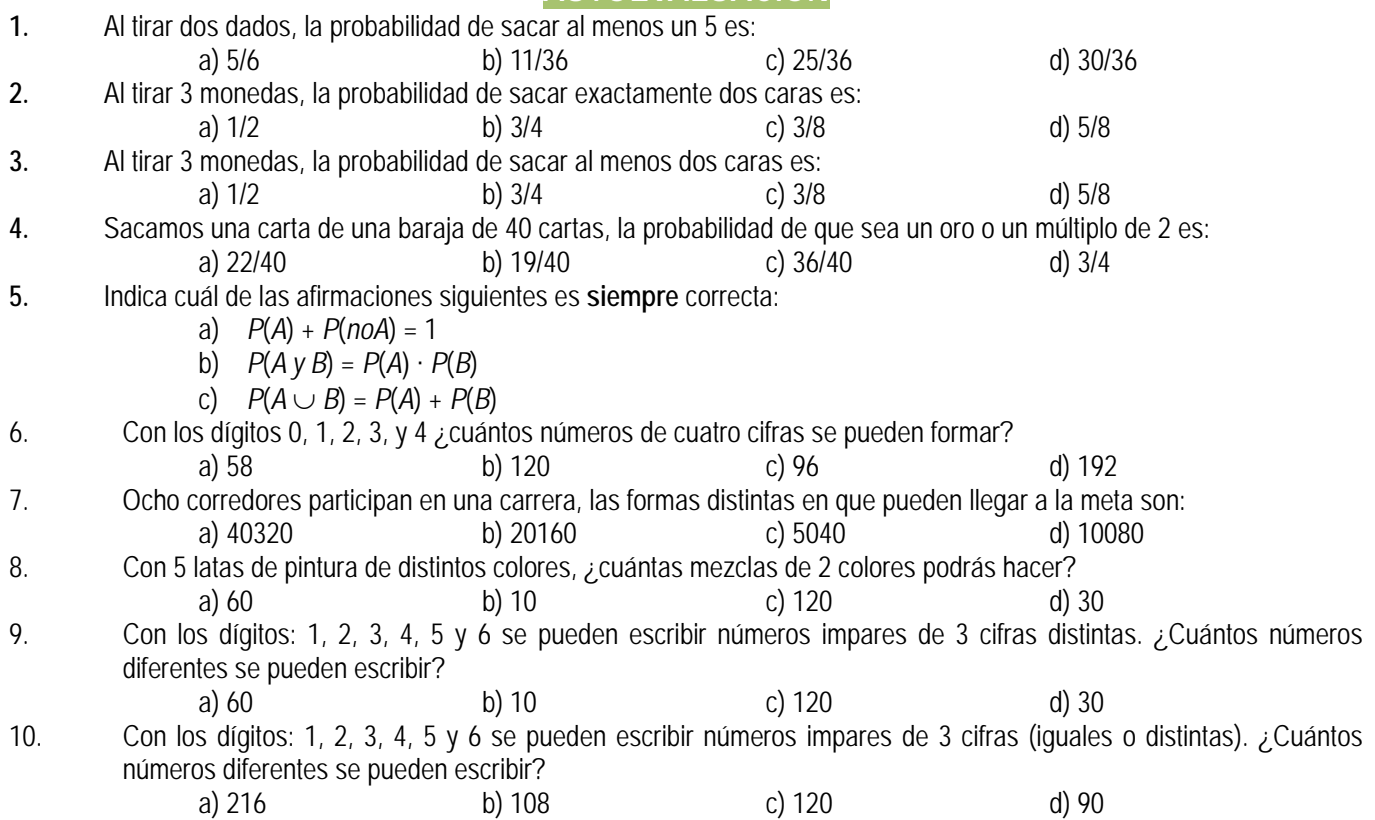

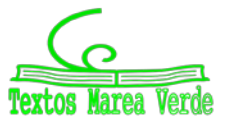

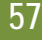

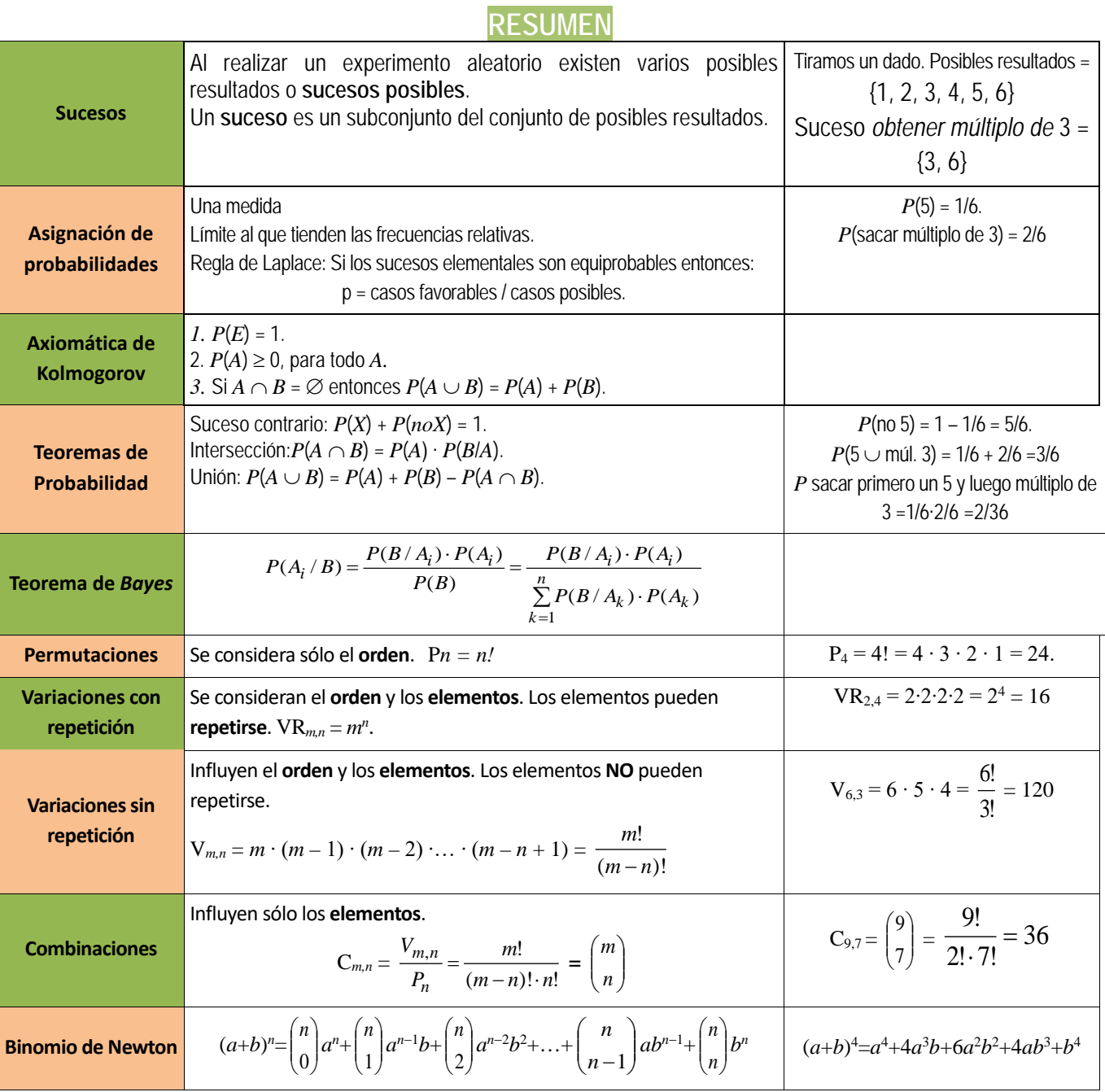

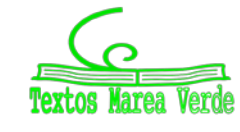

# **CAPÍTULO 8: DISTRIBUCIONES DE PROBABILIDAD ACTIVIDADES PROPUESTAS**

# **1. DISTRIBUCIONES DE PROBABILIDAD**

- **1.** Se lanzan 3 monedas y contamos el número de caras que salen. Haz un diagrama en árbol. Escribe en una tabla la función de cuantía y la función de distribución. Representa la función de cuantía en un histograma y con una línea la función de distribución.
- **2.** Se lanzan 2 dados y contamos el número de 5 que aparecen. Haz un diagrama en árbol, escribe en una tabla la función de cuantía y la función de distribución, y represéntalas gráficamente.
- **3.** Se lanzan 3 monedas. Por jugar nos cobran 1 euro, y por cada cara que aparezca ganamos 1 euro. Escribe una distribución de probabilidad y representa el histograma. ¿Cuánto esperas ganar o perder en 100 lanzamientos?
- **4.** Una persona apuesta 10 euros a un juego de tirar una moneda y que salga cara o cruz (o similar). Si gana se retira y deja de jugar. Si pierde, apuesta el doble, 20 euros. Si gana se retira. Si pierde apuesta el doble, 40 euros. Y así sucesivamente. Con esta estrategia siempre acaba ganando 10 euros, pero tiene un defecto, ¡que no lleve suficiente dinero para seguir jugando hasta ganar! Imagina que lleva 500 euros. A) Haz un diagrama de árbol y calcula todas las posibilidades y sus probabilidades. B) La distribución de probabilidad: Ganancia (*x*) → Probabilidad (*x*). C) ¿Es un juego ventajoso? ¿Y para nuestro jugador? D) Calcula la probabilidad de ganar 10 euros y la de perder 500 euros.
- **5.** Lanzamos dos dados. Si apostamos al 7 y sale, recuperamos tres veces lo apostado. Si apostamos que sale menor que 7 y sale, recuperamos lo apostado, y lo mismo si apostamos que sale mayor que 7. ¿Cuál es la mejor estrategia?
- **6.** Se ha comprobado que la distribución de probabilidad del sexo de un recién nacido es:

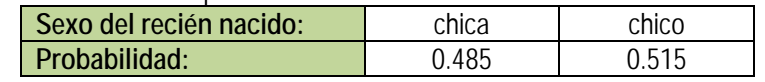

En un hospital van a nacer hoy 10 bebés. Escribe la expresión de probabilidad de que nazcan 7 chicas.

- **7.** Se estima que el porcentaje de hogares que utiliza una determinada marca de tomate frito es del 12 %. En una muestra de 20 hogares, ¿qué probabilidad hay de encontrar entre 6 y 15 que lo utilicen? (No lo calcules, sólo plantea como lo calcularías).
- **8.** Lanzamos dos monedas y contamos el número de caras. Calcula la media y la desviación típica de dicho experimento.
- **9.** Observa el histograma del experimento de lanzar una moneda 3 veces. Indica las siguientes probabilidades. A) Probabilidad de que el número de caras sea menor que 1. B) Probabilidad de que el número de caras sea menor o igual a 1.
- **10.** Observa el histograma del experimento de lanzar una moneda 5 veces. Indica las siguientes probabilidades. A) Probabilidad de que el número de caras sea menor que 3. B) Probabilidad de que el número de caras sea menor o igual a 3.
- **11.** Escribe la expresión (no lo calcules) de la probabilidad de que al lanzar una moneda 15 veces el número de caras sea menor que 5.
- **12.** Escribe la expresión (no lo calcules) de la probabilidad de que al lanzar un dado 15 veces el número de cincos sea mayor que 10.
- **13.** En el control de calidad de bombillas de bajo consume de una fábrica se ha comprobado que el 90 % son buenas. Se toma una muestra de 500 bombillas. Por término medio, ¿cuántas serán de buena calidad? Calcula la media, varianza y desviación típica.
- **14.** En el estudio sobre una nueva medicina para la hepatitis C se ha comprobado que produce curaciones completas en el 80 % de los casos tratados. Se administra a mil nuevos enfermos, ¿cuántas curaciones esperaremos que se produzcan?
- **15.** Utiliza la tabla de la normal tipificada para calcular: a)  $P(z \le 0.37)$ ; b)  $P(z < 1.51)$ ; c)  $P(z \ge 0.87)$ ; d)  $P(z \le -0.87)$ ; e)  $P(0.32 < z < 1.24)$ .
- **16.** Se trata a pacientes con trastorno del sueño con un tratamiento que modela el número de días con una distribución normal de media 290 días y desviación típica 30. Calcula la probabilidad de que al tomar una persona al azar su tratamiento dure más de 300 días.
- **17.** En una estación meteorológica que las precipitaciones anuales de lluvia tienen una media de 450 mm/m2 con una desviación típica de 80 mm/m2. Suponemos que la variable aleatoria sigue una distribución normal. Calcula la probabilidad de que: a) Este próximo año la precipitación exceda los 500 mm/m2. b) La precipitación esté entre 400 y 510 mm/m2. c) La precipitación sea menor de 300 mm/m2.
- **18.** En el caso del problema anterior de una *N*(450, 80) determina la probabilidad de que la variable esté en los intervalos  $(\mu - \sigma, \mu + \sigma)$ ,  $(\mu - 2\sigma, \mu + 2\sigma)$ ,  $(\mu - 3\sigma, \mu + 3\sigma)$ .

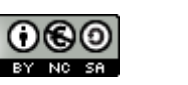

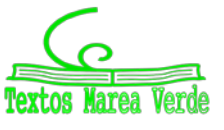

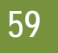

- **19.** En una fábrica de coches se hacen pruebas para conocer el tiempo que tardan sus vehículos en alcanzar la velocidad punta. Se considera que esa variable aleatoria tiempo se distribuye según una distribución normal de media 20 s y desviación típica 2 s. Calcula las probabilidades siguientes: a) Que un vehículo alcance su velocidad punta a los 25 s. b) Alcance su velocidad punta en menos de 25 s. c) La alcance entre 18 s y 22s. d) ¿Qué velocidad punta consideras que tendrán los vehículos rápidos? e) ¿Y los lentos?
- **20.** Se lanza una moneda mil veces, ¿cuál es la probabilidad de que el número de caras obtenidas esté entre 400 y 600? ¿Y de que sea mayor que 800?
- **21.** En una fábrica de bombillas de bajo consumo se sabe que el 70 % de ellas tienen una vida media superior a 1000 horas. Se toma una muestra de 50 bombillas, ¿cuál es la probabilidad de que haya entre 20 y 30 cuya vida media sea superior a mil horas?, ¿y la probabilidad de que haya más de 45 cuya vida media sea superior a 1000 horas?
- **22.** Una compañía aérea ha estudiado que el 5 % de las personas que reservan un billete para un vuelo no se presentan, por lo que venden más billetes que las plazas disponibles. Un determinado avión de la compañía tiene 260 plazas (con lo que suelen reservar hasta 270). Calcula la probabilidad de que lleguen 260 pasajeros. En 500 vuelos de dicho avión, ¿en cuántos consideras que habrá exceso de pasajeros?
- **29.** Rehaz los cálculos de la actividad anterior para un nivel de confianza del 99 %.
- **30.** Se investigan los hábitos de consumo de una población de dos millones de personas. Se pasa una encuesta a mil personas y se les pregunta si en su domicilio se cocina con gas, de los que 600 responden afirmativamente. Qué puedes afirmar sobre el número de personas en las que en su domicilio se usa gas con un nivel de confianza del 95 %.
- **31.** Se lanza 600 veces un dado y contamos el número de 5s. a) ¿Cuál es el intervalo simétrico respecto de la media con una probabilidad de 0.99? b) Lo mismo con una probabilidad del 0.6.
- **32.** En una actividad anterior vimos que en una compañía aérea se había estudiado que el 5 % de las personas que reservan un billete para un vuelo no se presentan. Un determinado avión de la compañía tiene 260 plazas. ¿Qué número de reservas n puede aceptar la compañía admitiendo una probabilidad del 0.02 para que el número de reservas supere al número de plazas.

(*Ayuda*: Busca una binomial tal que *p*(*x* > 260) < 0.02 ⇒ *p*(*x* ≤ 260) = 1 – *p*(*x* > 260) ≥ 0.98).

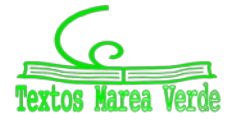

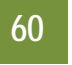

# **EJERCICIOS Y PROBLEMAS.**

- **55.** Se lanza un dado tres veces y se cuanta el números de treses que aparecen. Dibuja el histograma, la función de cuantía y la función de distribución. Calcula la media y la desviación típica.
- **56.** Lanzamos 4 monedas. Por cada cara que salga ganamos 5 euros, pero debemos pagar 3 euros por jugar. ¿Cuánto esperas ganar en una jugada? ¿Y en 20 jugadas? ¿Y en 100 jugadas?
- **57.** Disponemos de dos urnas, la primera con 6 bolas idénticas numeradas del 1 al 6; la segunda con 4 bolas idénticas numeradas del 1 al 4. Sacamos a la vez una bola de cada urna, y consideramos la variable aleatoria, "suma de puntos obtenidos". A) Calcula la distribución de probabilidad y dibuja el histograma correspondiente. B) Si sacamos más de 5 puntos ganamos 10 euros, y en caso contrario perdemos la misma cantidad. ¿Es un juego equitativo?
- **58.** La población activa de un cierto país se puede dividir en los que tienen estudios superiores y los que no los tienen, siendo el primero de un 20 %. Elegimos 10 personas de la población activa al azar. Escribe la expresión de todas las posibilidades y sus probabilidades. Calcula la probabilidad de que haya 9 o 10 que tengan estudios superiores.
- **59.** Si *p*(*x*) es la probabilidad de tener *x* éxitos en una distribución binomial *B*(*n*, *p*), y *p*(*x*+1) es la de obtener *x*+1 éxitos,

comprueba que se verifica la siguiente relación recurrente:  $p(x+1) = \frac{p(x)}{x+1}(n-x)\frac{p(x)}{q}$  $(p-x)^p$ *x*  $p(x+1) = \frac{p(x)}{x+1} (n-x)$ 

- **60.** En una ruleta hay 37 números numerados del 0 al 36, de los cuales 18 son pares y 18 impares. Si sale el 0 gana la banca. Jugamos al dos por 1 a impar, apostamos 10 euros a impar, y la banca nos paga 20 euros si sale un impar, y se queda con nuestros 10 euros si no sale, ¿Te parece un juego equitativo?
- **61.** Juego de San Petersburgo: Se lanza una moneda no trucada hasta que aparece cara. Si sale en el primer lanzamiento, se ganan 10 euros, si en el segundo, 20, si en el tercero, 40, … y en el *n*-ésimo, 10⋅2n+1. Calcula la ganancia media si sólo se puede lanzar 5 veces la moneda. ¿Y si se puede lanzar 10 veces?
- **62.** Lanzamos un dado no trucado mil veces y contamos el número de 5, ¿qué número de éxitos esperamos con una probabilidad no inferior al 0.95, es decir, en el intervalo media menos dos veces la desviación típica y media más dos veces la desviación típica?
- **63.** En una distribución binomial *B*(10, 0.3) calcula *P*(*x* = 0), *P*(*x* ≠ 0), *P*(*x* = 10) y *P*(*x* = 7). Determina también la media y la desviación típica.
- **64.** Lanzamos 5 monedas, calcula las probabilidades de obtener:
	- a) 0 caras, b) 1 cara, c) 2 caras, d) 3 caras
- **65.** Calcula en una distribución normal estándar las probabilidades siguientes: a)  $P(z = 0)$ , b)  $P(z < 0)$ , c)  $P(z = 1.82)$ , d)  $P(z > 1.82)$ .
- **66.** Calcula en una distribución normal estándar las probabilidades siguientes: a)  $P(z > 4)$ , b)  $P(z < 4)$ , c)  $P(z > 1)$ , d)  $P(z < 1)$ .
- **67.** Calcula en una distribución normal estándar las probabilidades siguientes: a)  $P(1 < z < 2)$ , b)  $P(-1.3 < z < 4)$ , c)  $P(-0.2 < z < 2.34)$ , d)  $P(-1 < z < 1)$ .
- **68.** Calcula en una distribución normal *N*(1, 2) las probabilidades siguientes: a)  $P(x > 4)$ , b)  $P(x < 4)$ , c)  $P(x > 1)$ , d)  $P(x < 1)$ .
- **69.** Calcula en una distribución normal *N*(0.5, 0.2) las probabilidades siguientes: a)  $P(x > 4)$ , b)  $P(x < 4)$ , c)  $P(x > 1)$ , d)  $P(x < 1)$ .
- **70.** Calcula en una distribución normal *N*(1, 1/2) las probabilidades siguientes:
- a)  $P(1 < x < 2)$ , b)  $P(-1.3 < x < 4)$ , c)  $P(-0.2 < x < 2.34)$ , d)  $P(-1 < x < 3)$ .
- **71.** En una distribución binomial *B*(10, 0.3) calcula la media y la desviación típica, y mediante la aproximación a la normal determina  $P(x = 0)$ ,  $P(x \ne 0)$ ,  $P(x = 10)$  y  $P(x = 7)$ . Compara con los resultados obtenidos en el ejercicio 9.
- **72.** En una distribución binomial *B*(100, 0.4) calcula la media y la desviación típica, y mediante la aproximación a la normal determina  $P(x > 40)$ ,  $P(x \le 50)$ ,  $P(x \ge 50)$  y  $P(40 \le x \le 50)$ .
- **73.** En una distribución binomial *B*(1000, 0.5) calcula la media y la desviación típica, y mediante la aproximación a la normal determina  $P(x < 200)$ ,  $P(x = 150)$ ,  $P(x < 150)$  y  $P(50 \le x \le 150)$ .
- **74.** En una distribución binomial *B*(1000, 0.05) calcula la media y la desviación típica, y mediante la aproximación a la normal determina  $P(x > 200)$ ,  $P(x = 200)$ ,  $P(x < 200)$  y  $P(50 \le x \le 200)$ .
- **75.** Una fábrica de móviles ha comprobado que el 1 % de los que fabrica son defectuosos. En un control de calidad se toman 10 móviles al azar. Calcula la media y la desviación típica. Calcula la probabilidad de que haya más de 2 móviles defectuosos.
- **76.** La probabilidad de que María gane a Raquel en una partida es de 0.4. Juegan 6 partidas. Calcula la probabilidad de que:
	- a) María gane alguna vez. b) Raquel gane al menos una vez.
		-
	- c) Raquel gane más de la mitad de las partidas. d) María gane 2 partidas.
- 

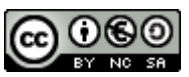

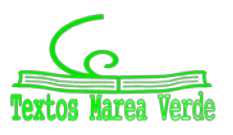

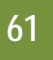

- **77.** Las estaturas de las personas de una cierta población se distribuyen según una normal de media 180 cm y desviación típica 15 cm. Determina las probabilidad de que:
	- a) Una persona tenga una estatura superior a 190 cm.
	- b) Una persona tenga una estatura menor a 160 cm.
	- c) ¿Qué proporción de personas tienen una estatura comprendida entre 160 cm y 190 cm?
- **78.** En un examen para entrar en un cuerpo del Estado se sabe que los puntos obtenidos se distribuyen según una normal de media 100 y desviación típica 10 puntos. Determina la probabilidad de que:
	- a) Un opositor obtenga 120 puntos.
	- b) Si para aprobar es necesario tener más de 120 puntos, ¿Qué porcentaje de opositores aprueban?
	- c) Si aprueban únicamente los que están entre el 20 % de los mejores, ¿cuántos puntos de obtener un opositor para aprobar?

# **AUTOEVALUACIÓN**

**1.** Se lanza un dado tres veces y se anota el números de cuatros que aparecen. La distribución de probabilidad que tenemos es:

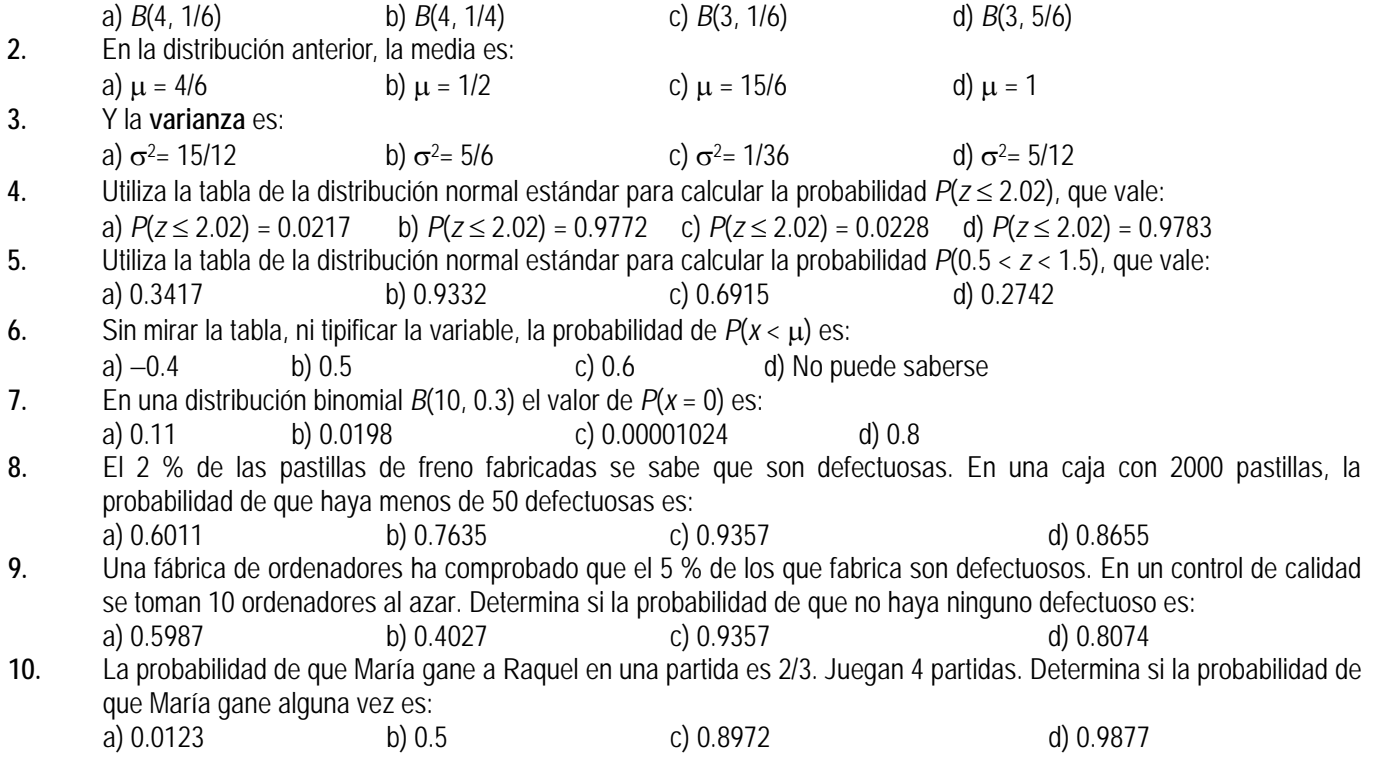

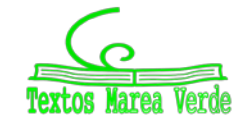

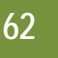

# **RESUMEN**

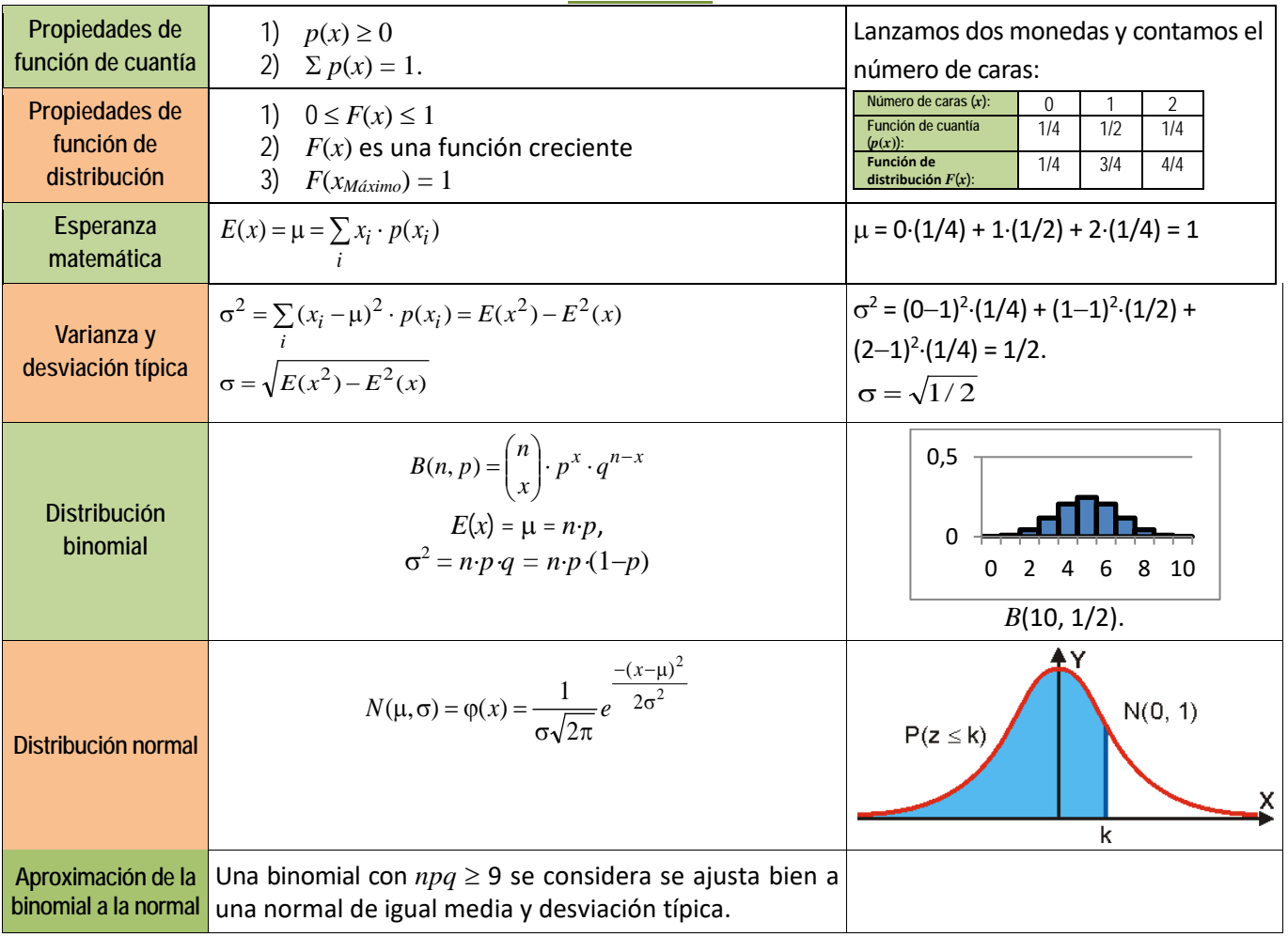

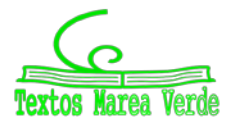

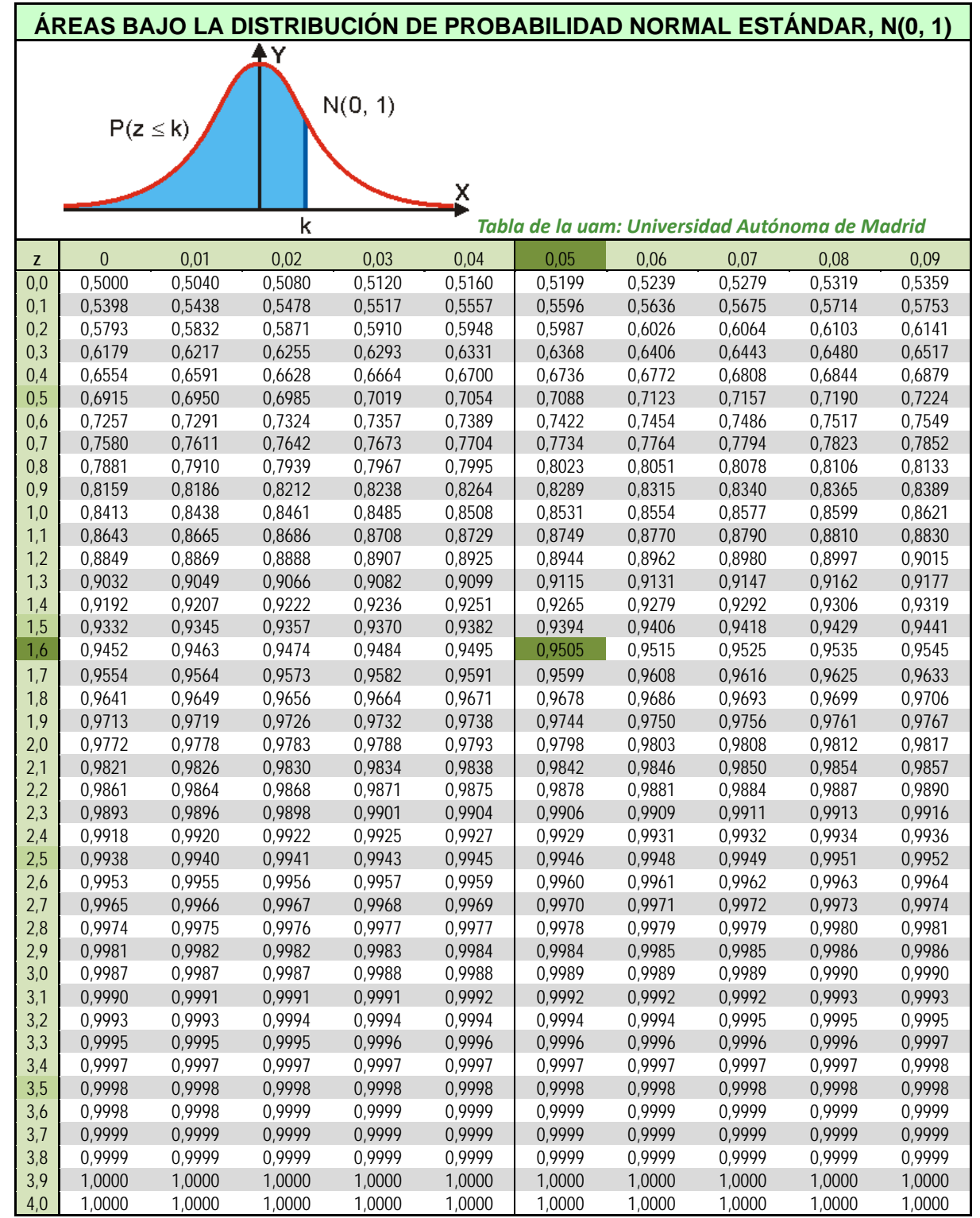

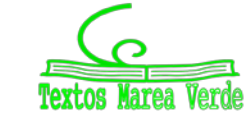